# **Rust's Recipes for Code and Community**

#### @qedunham

### talks.edunham.net/djangoconau2019

@qedunham CC0 talks.edunham.net/djangoconau2019

# **Rust's Recipes for Code and Community**

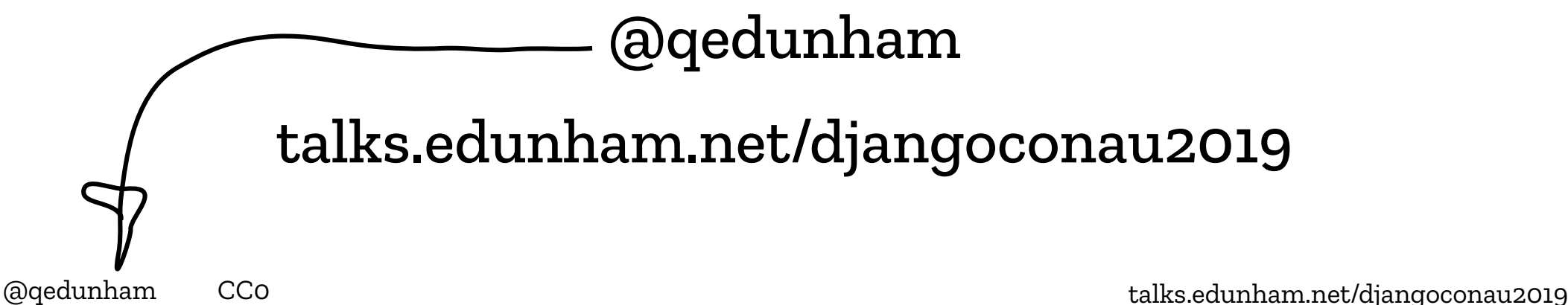

# **Rust's Recipes for Code and Community**

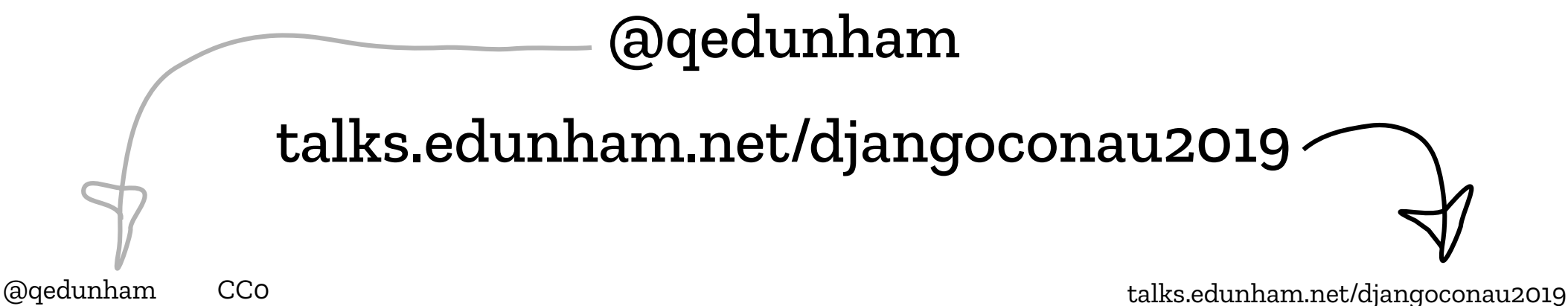

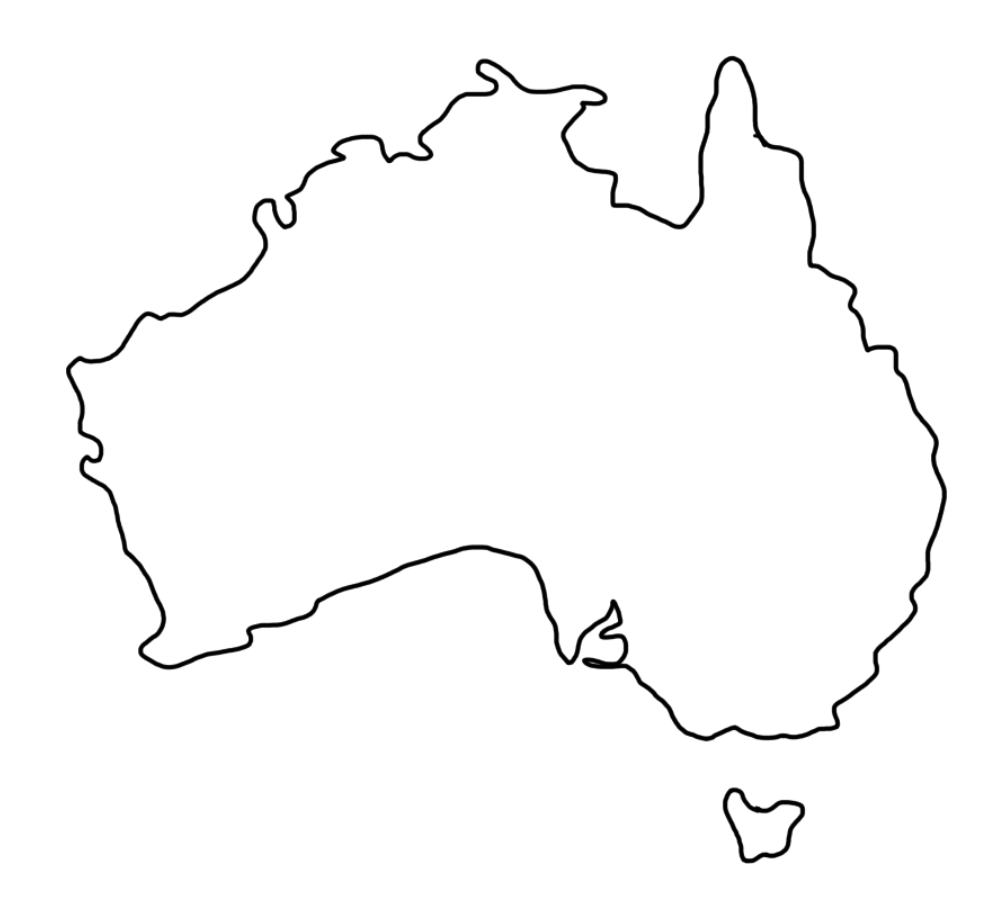

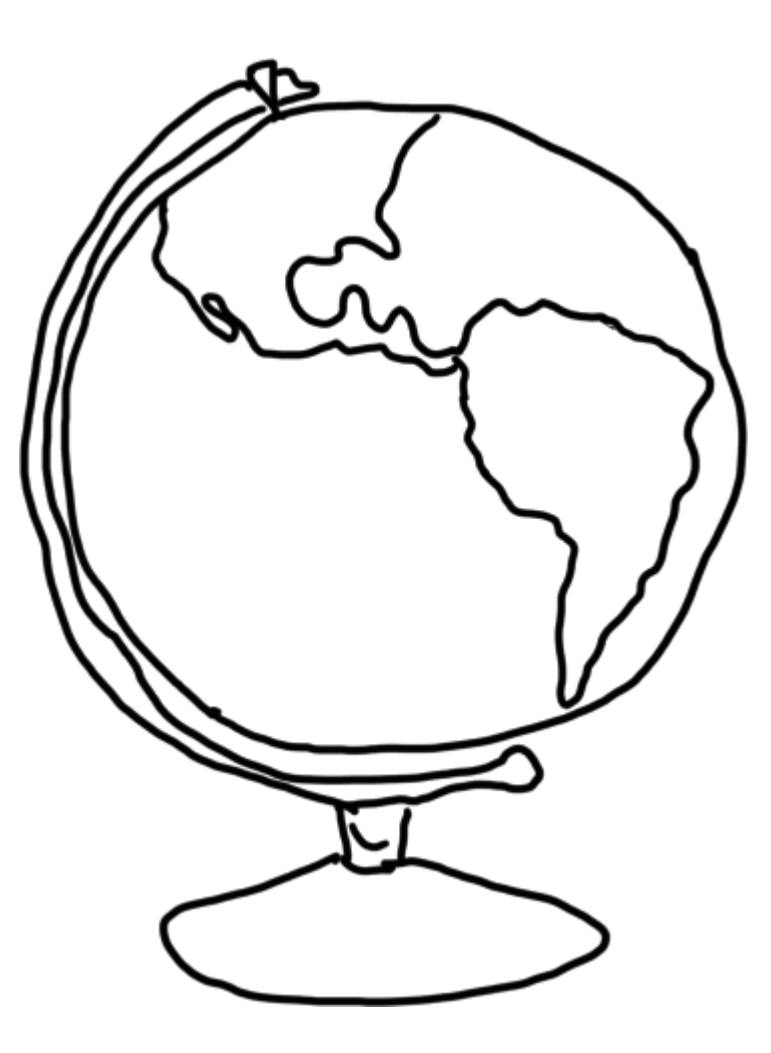

talks.edunham.net/djangoconau2019

@qedunham  $CCO$ 

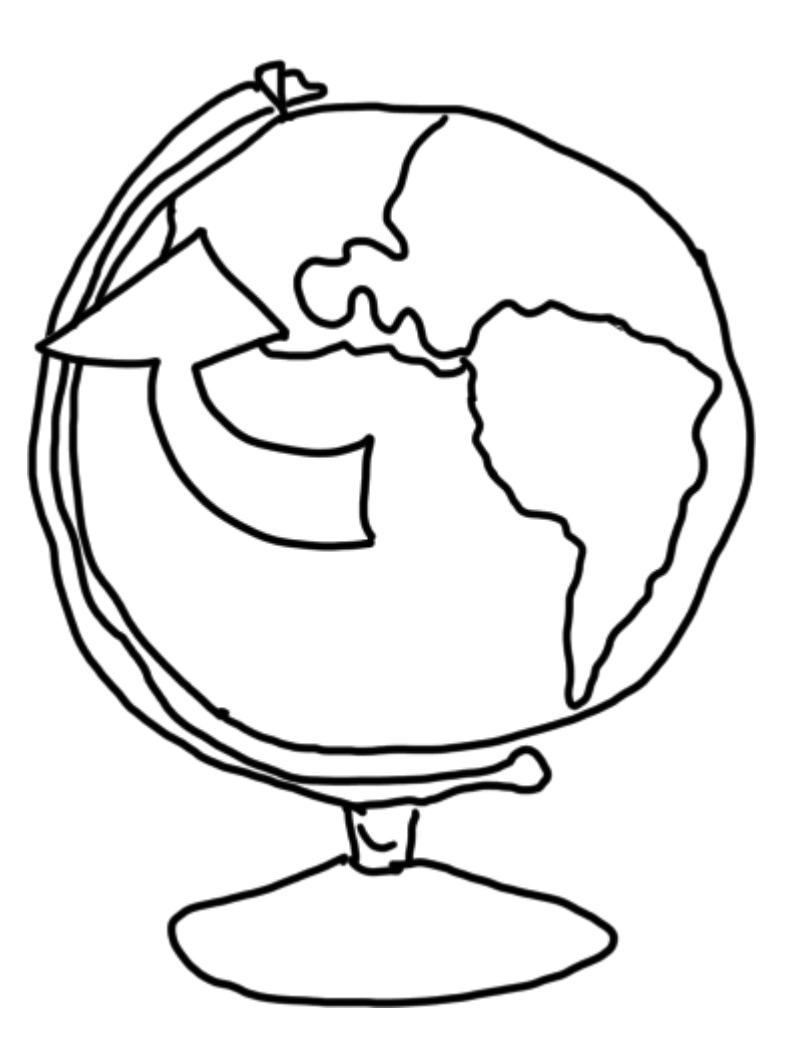

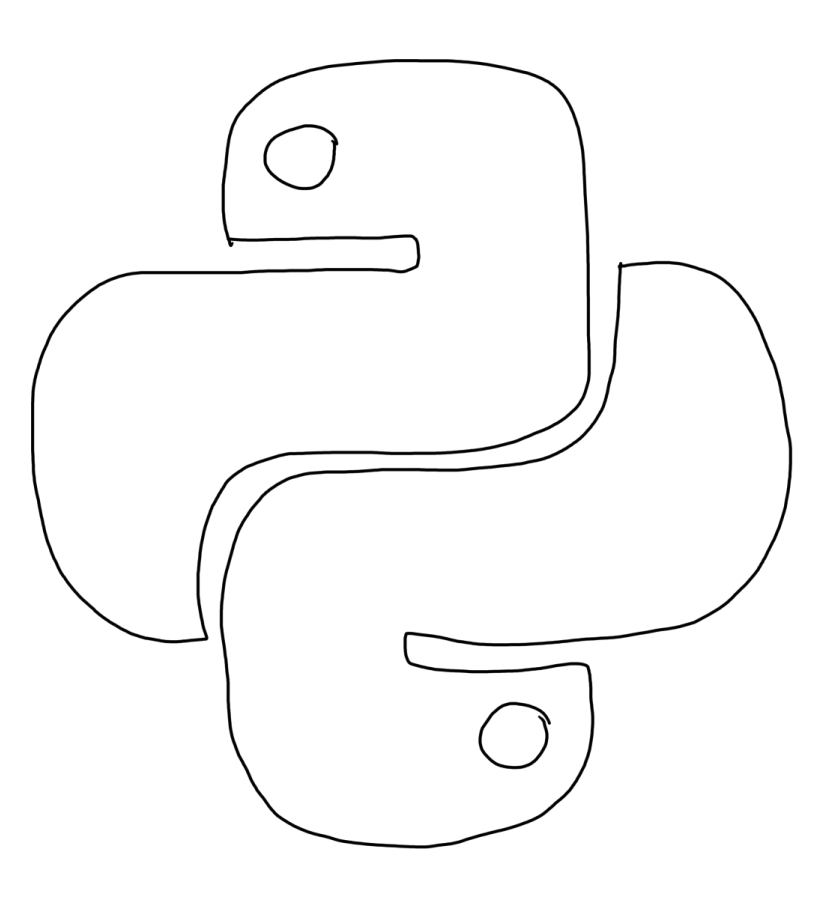

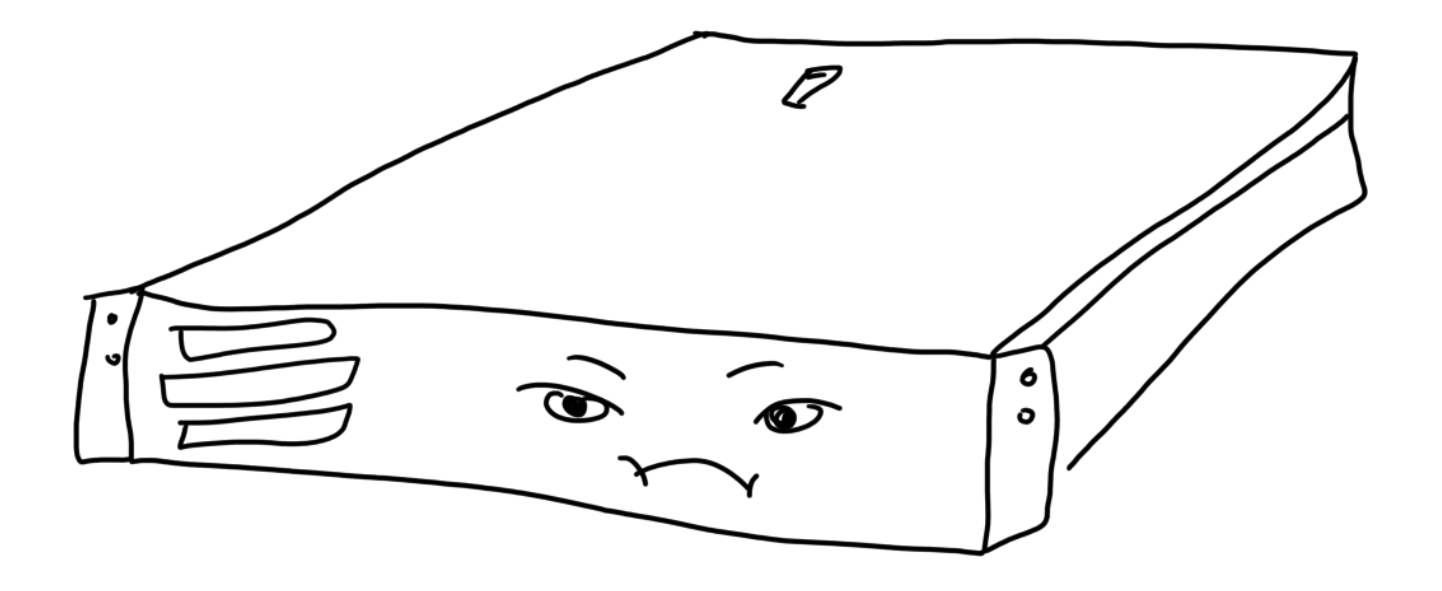

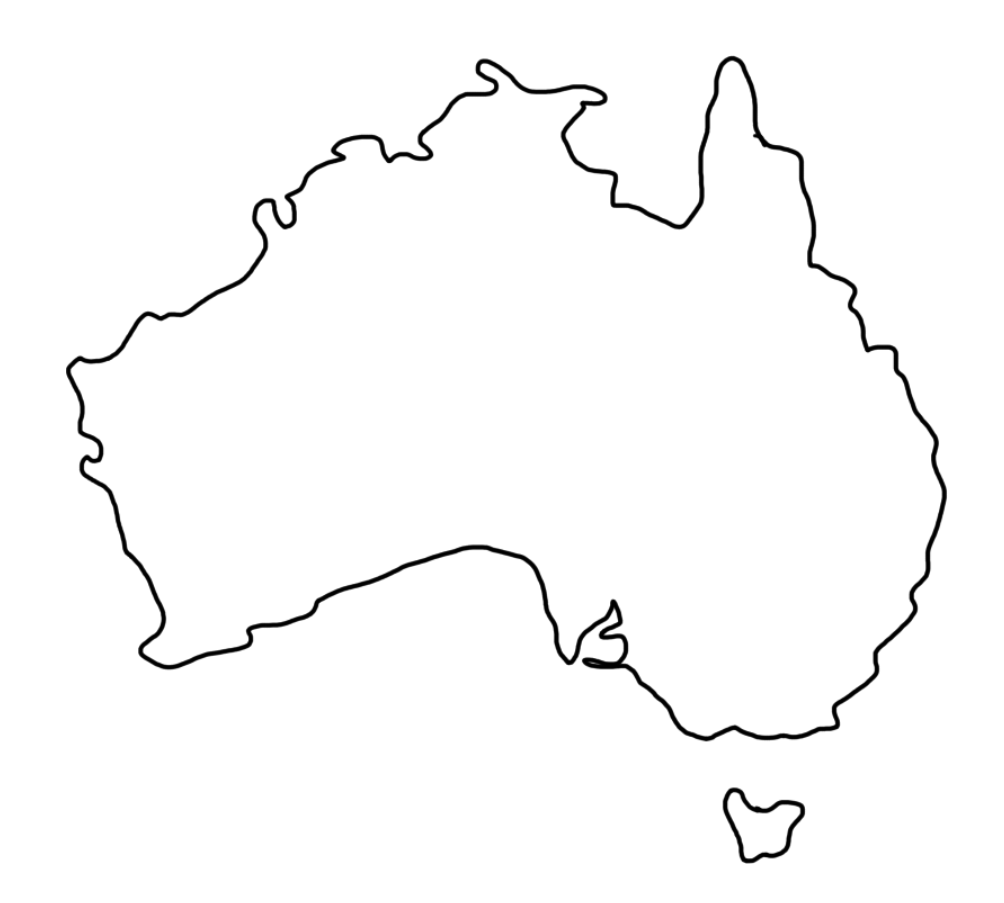

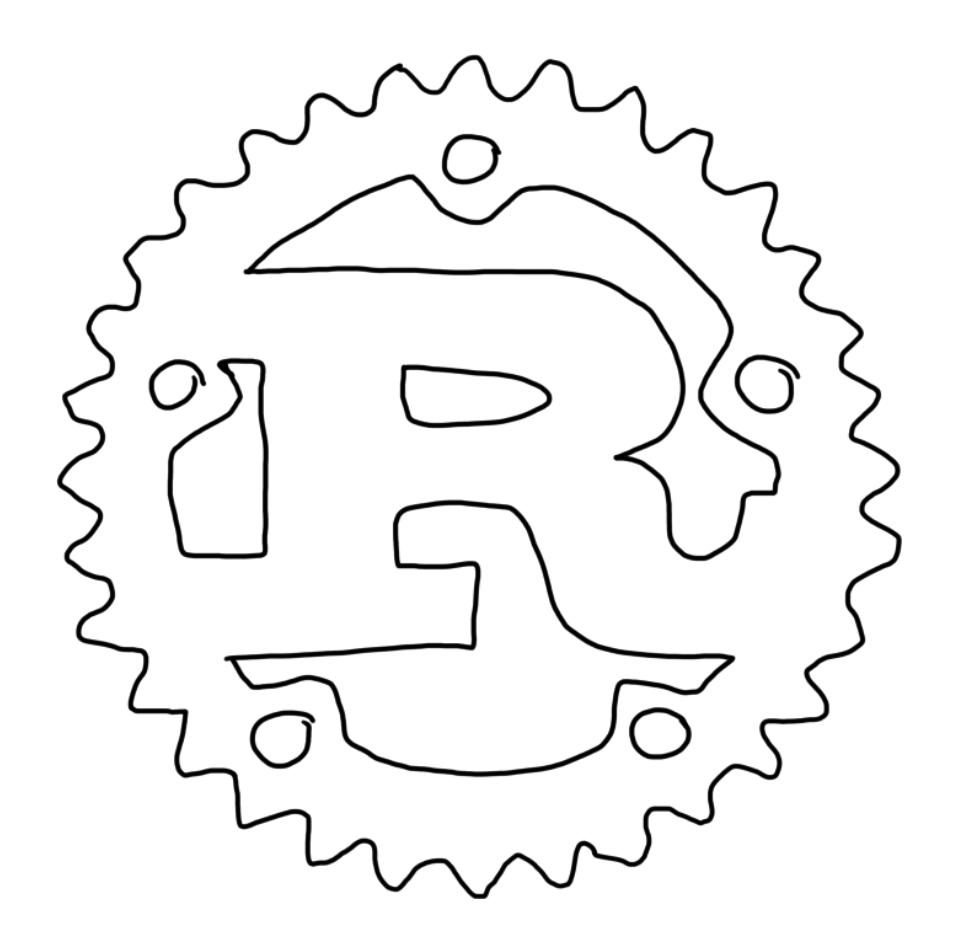

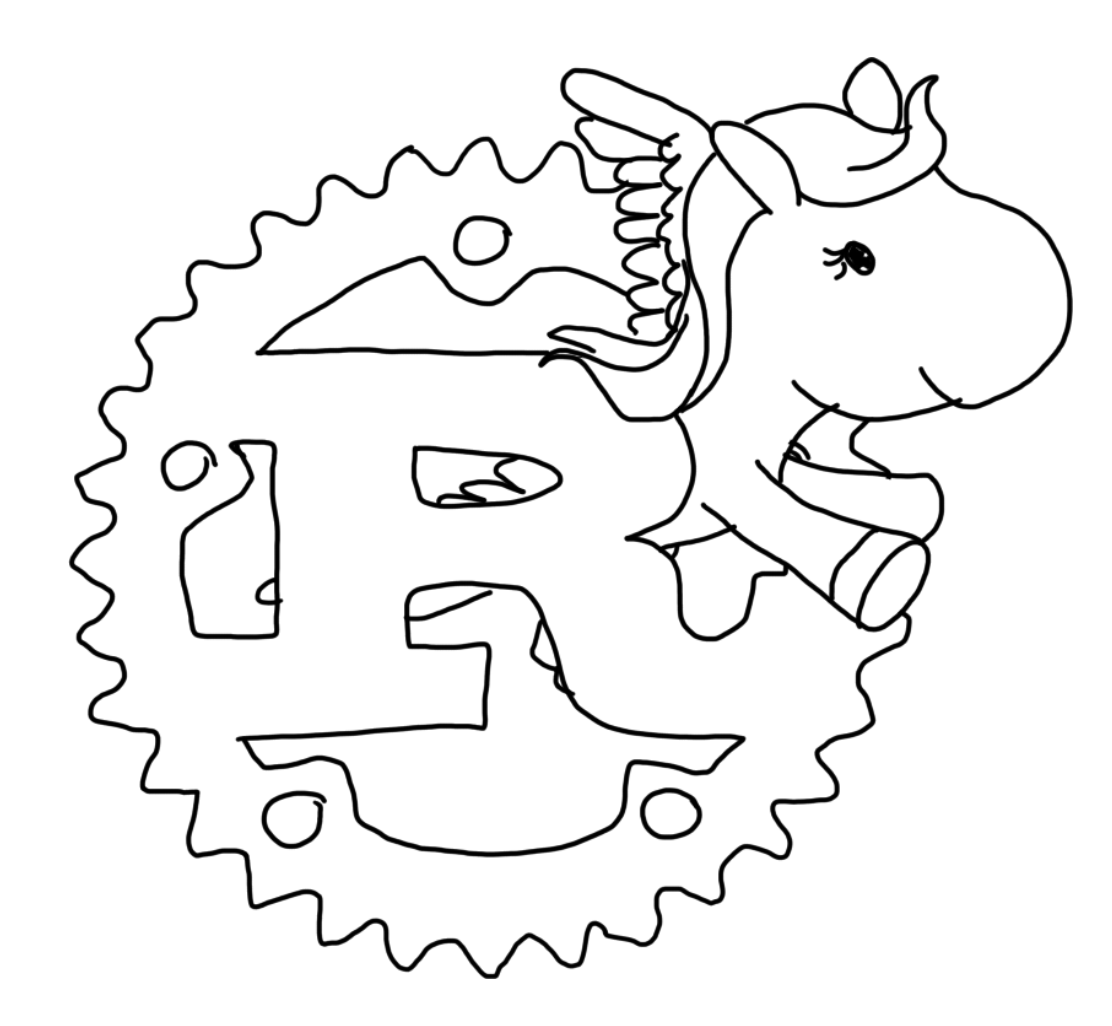

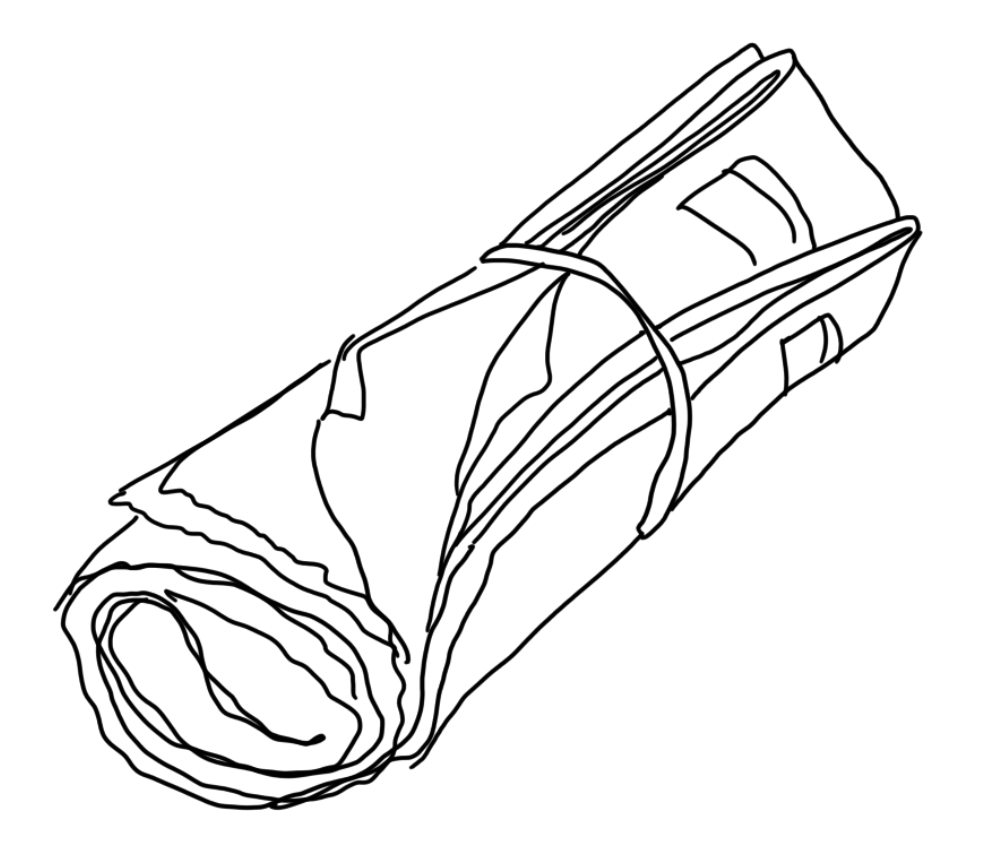

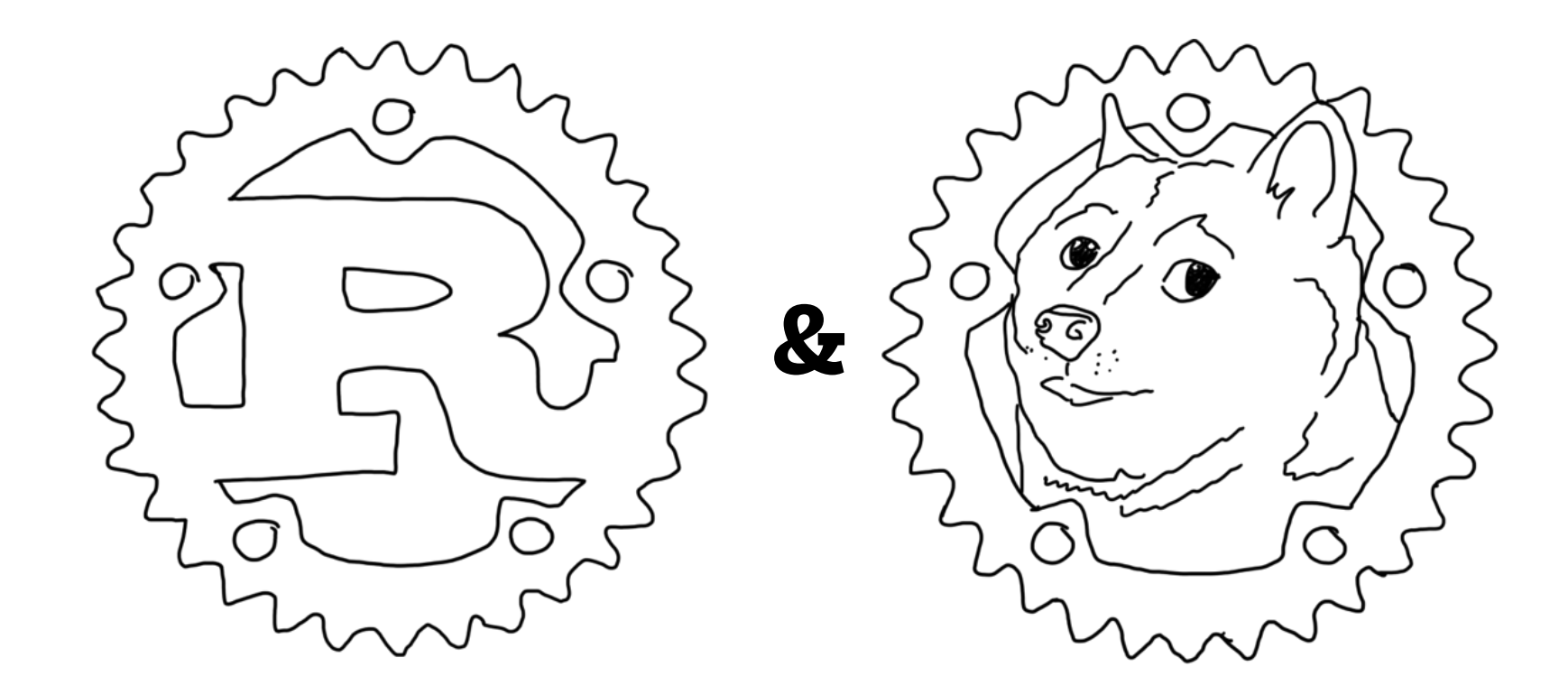

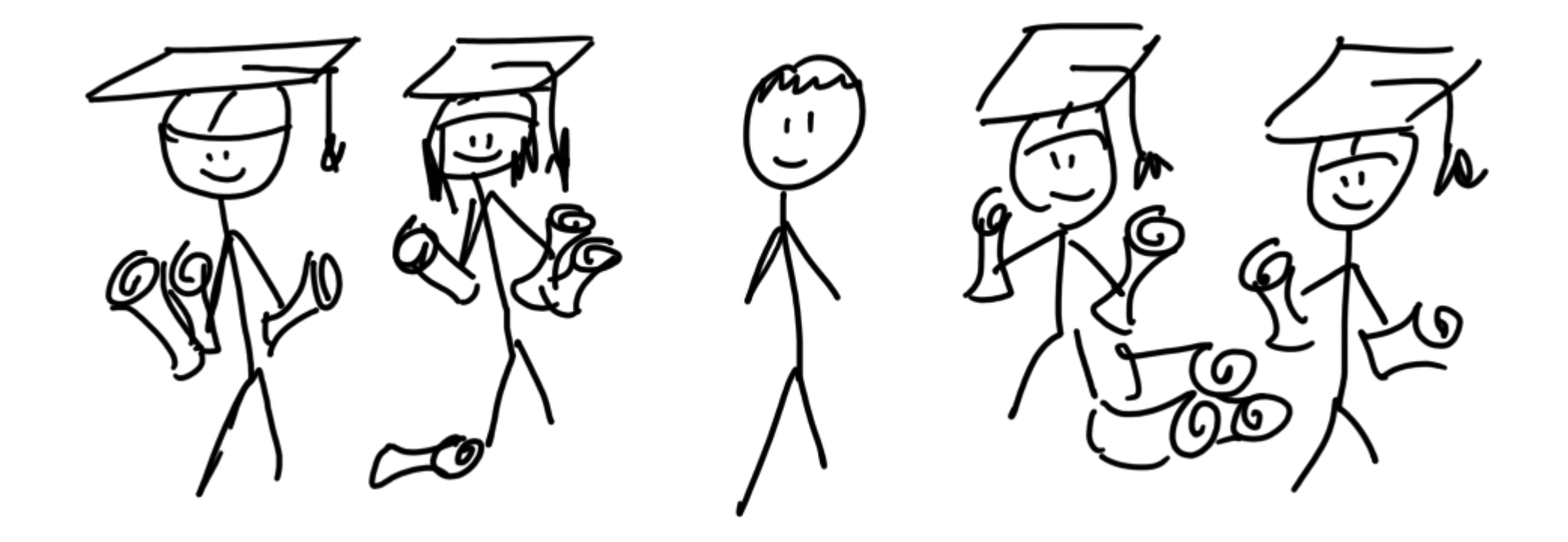

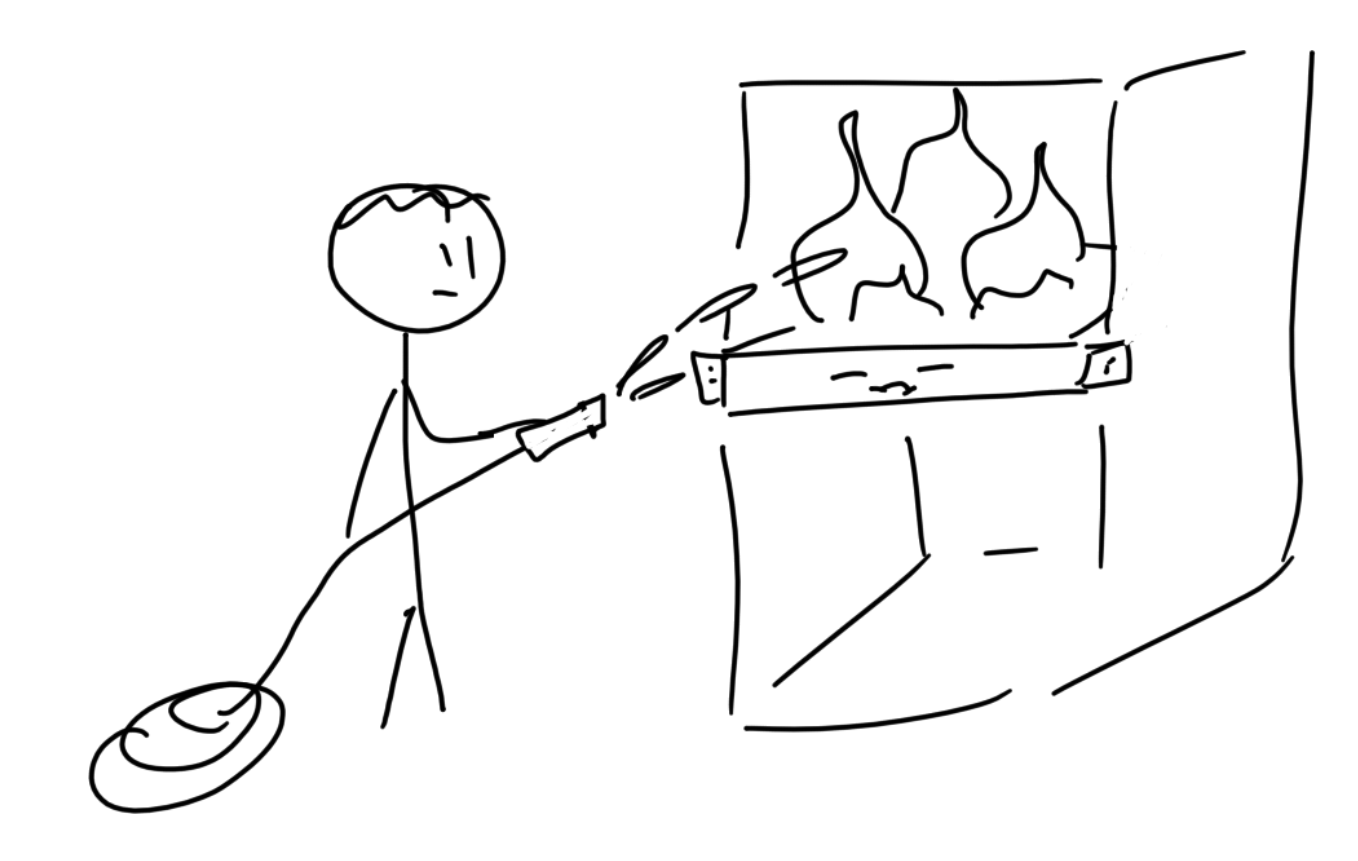

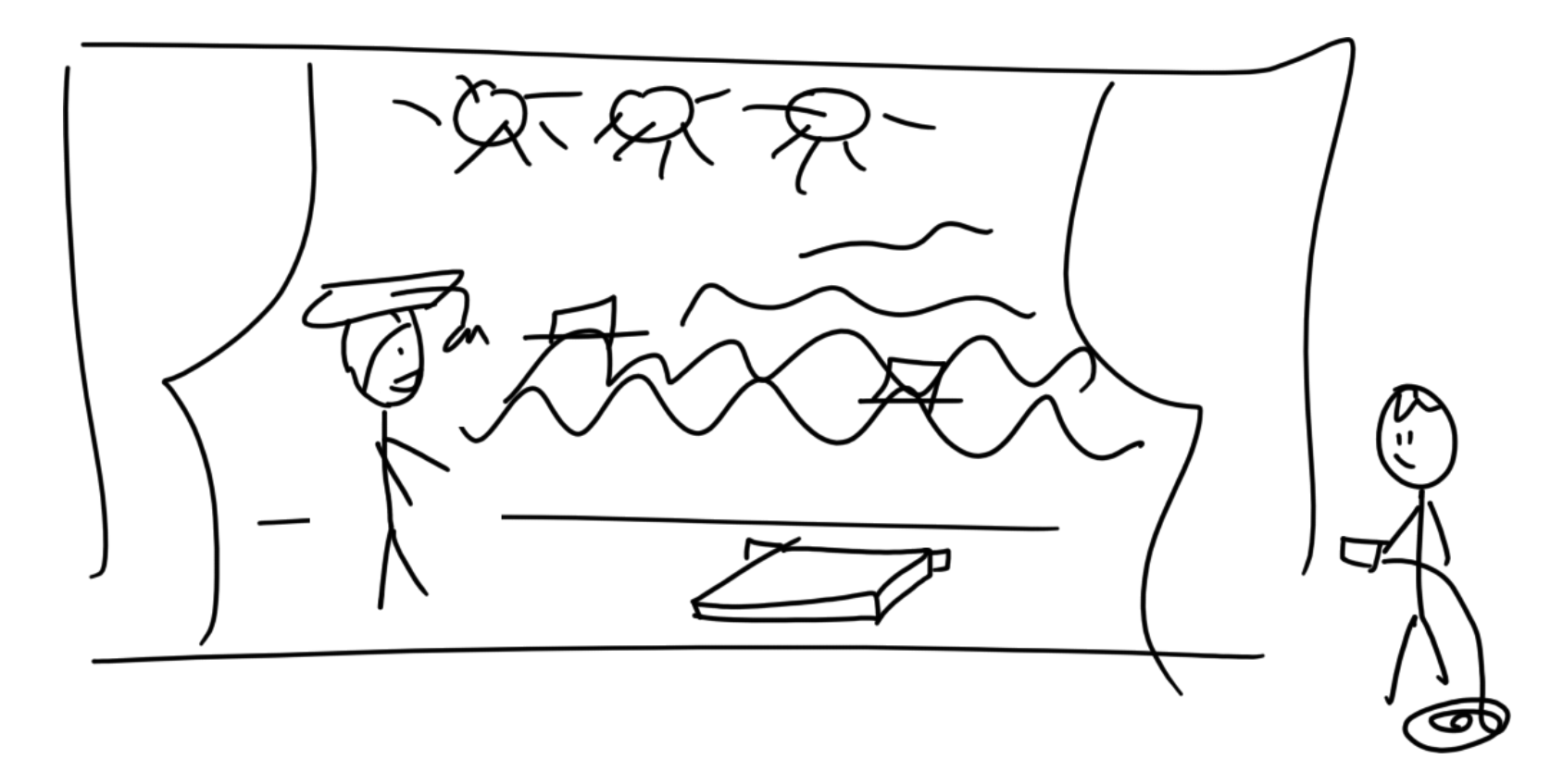

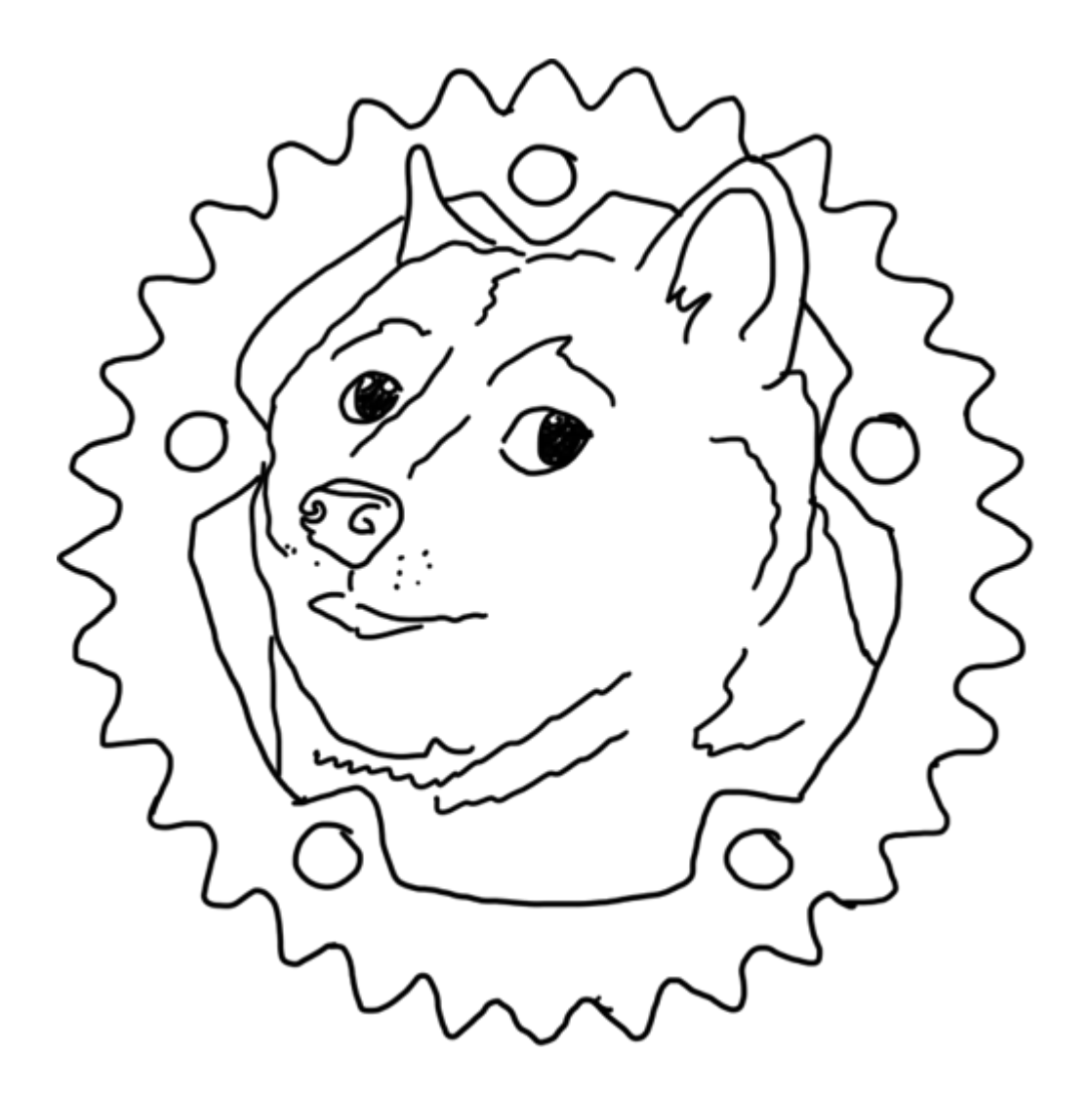

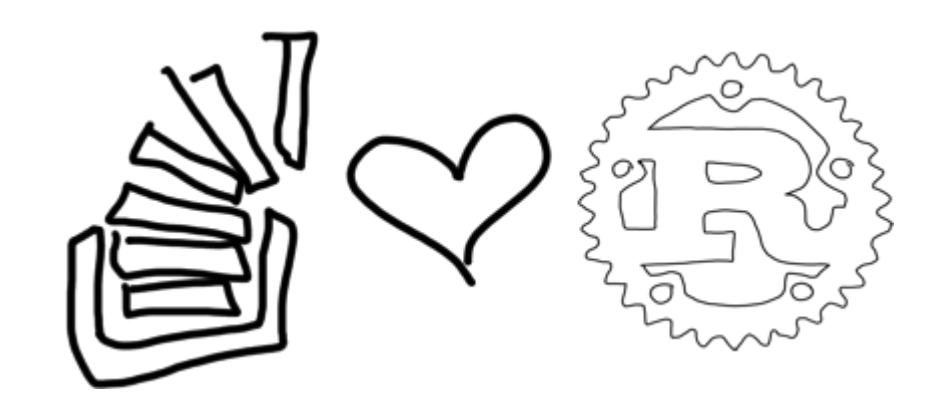

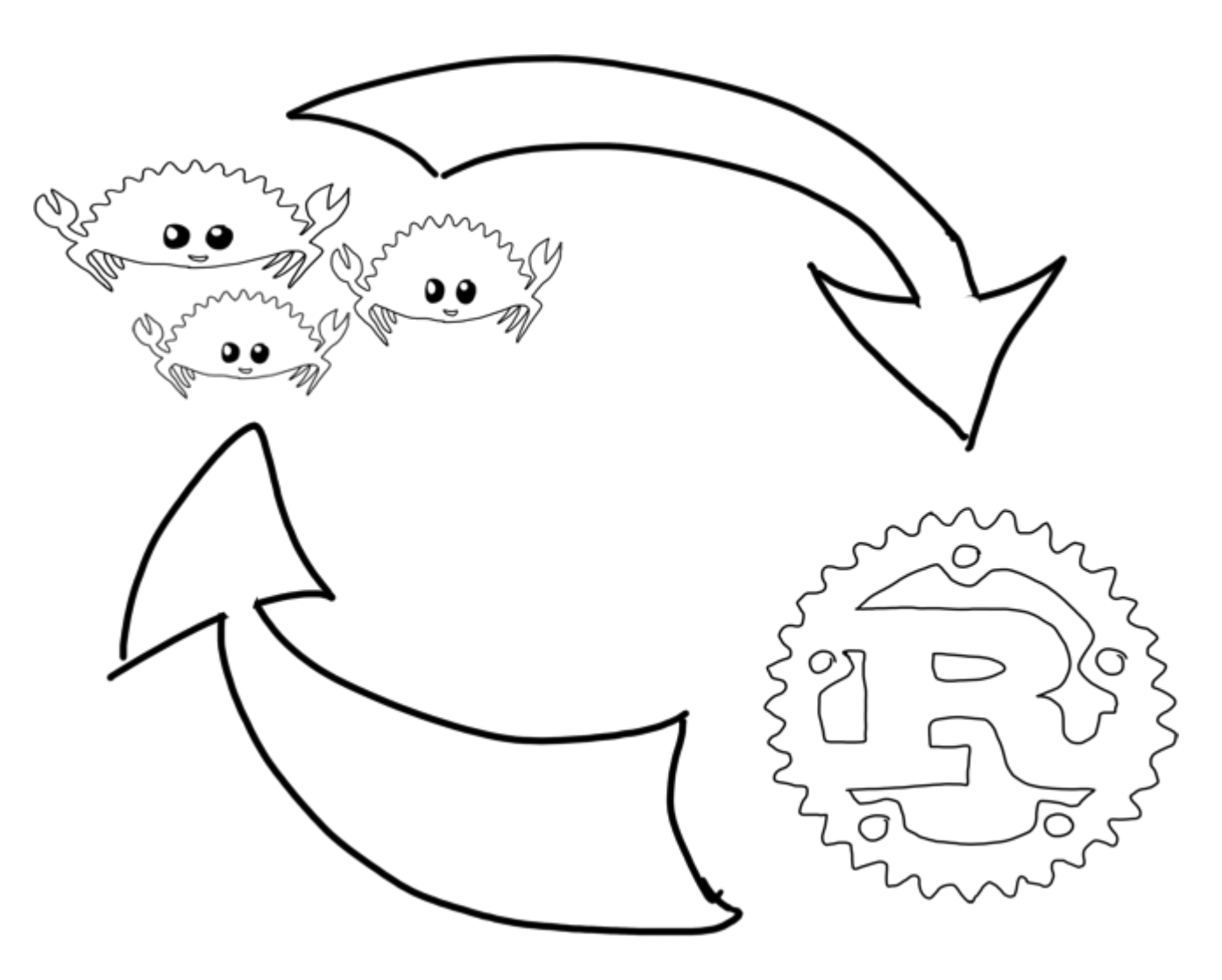

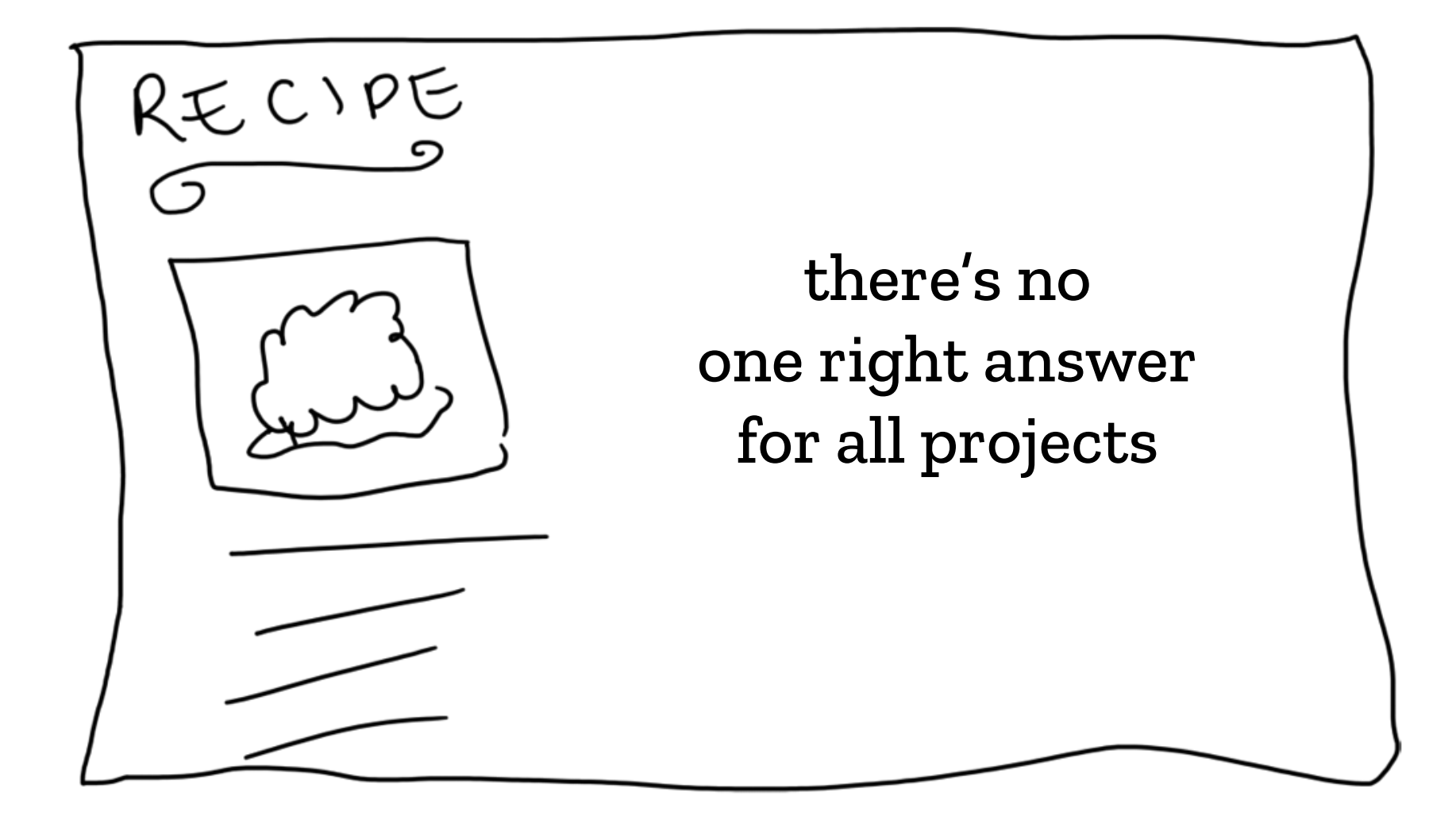

@qedunham CC0 talks.edunham.net/djangoconau2019

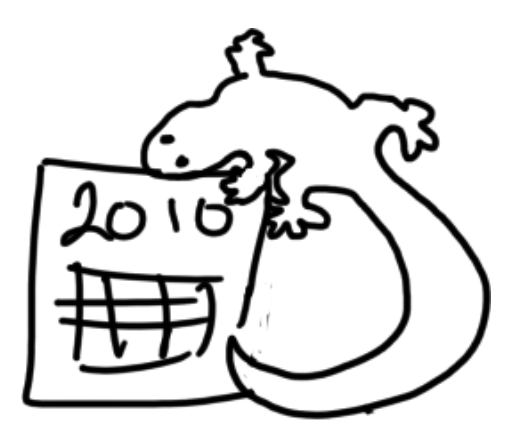

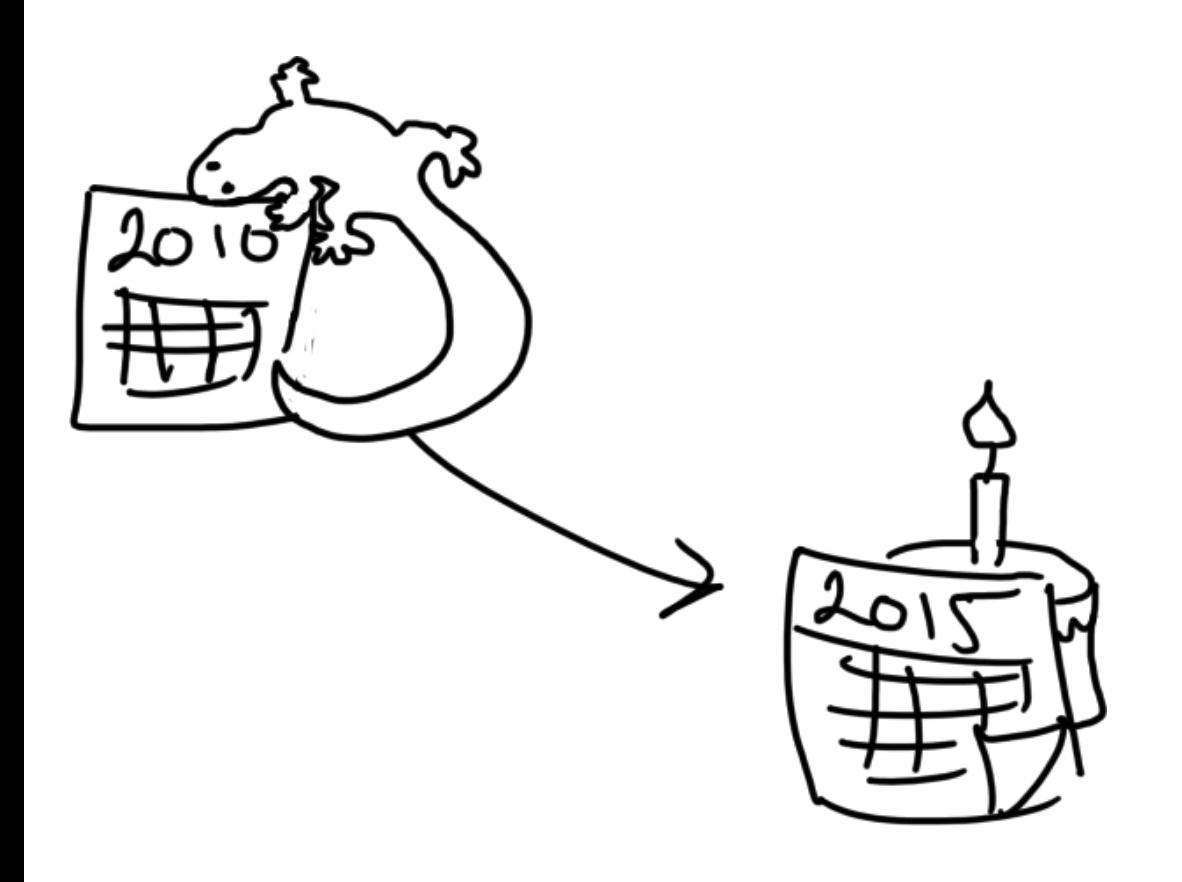

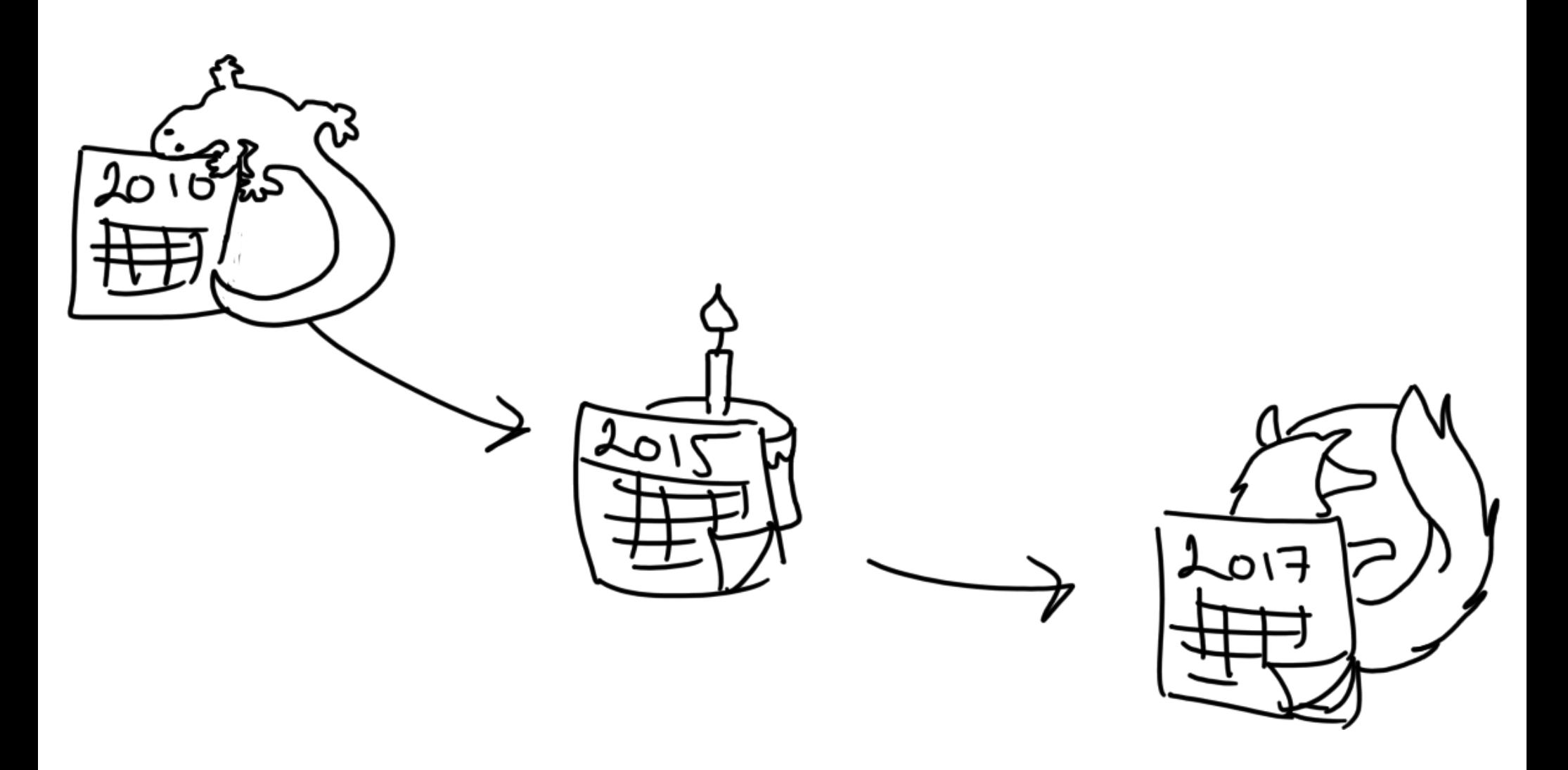

talks.edunham.net/djangoconau2019

@qedunham  $CCO$ 

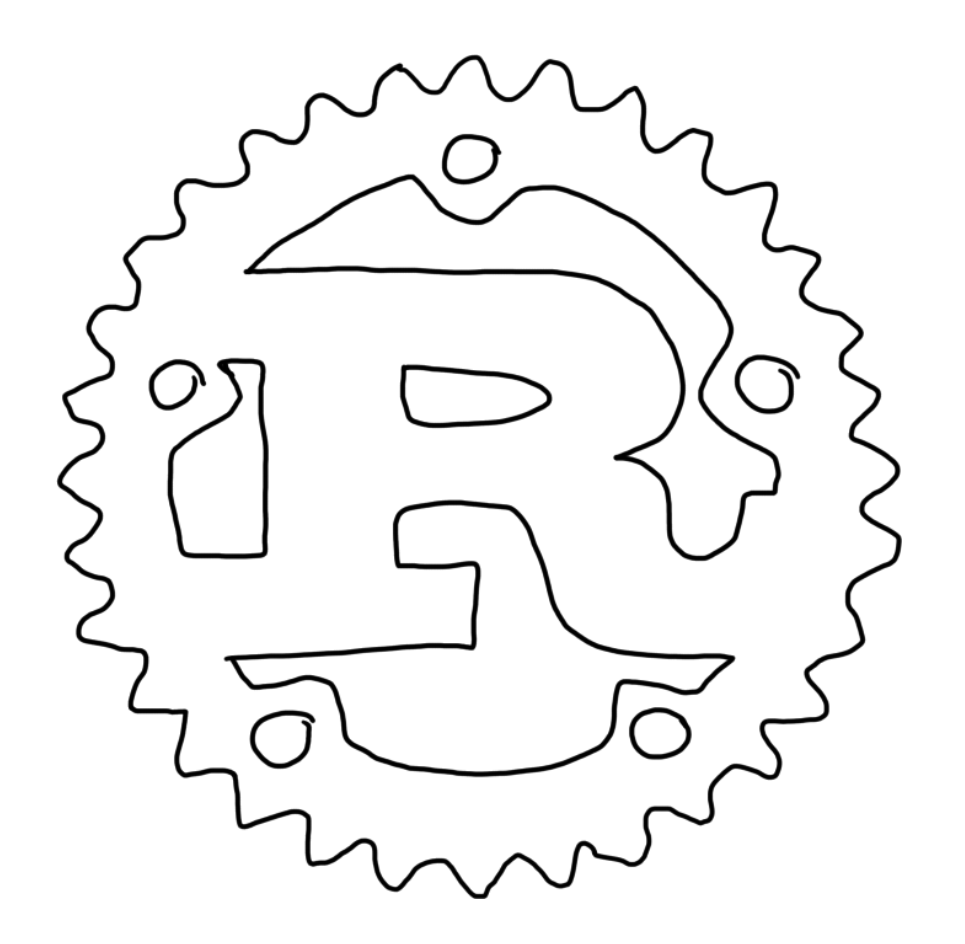

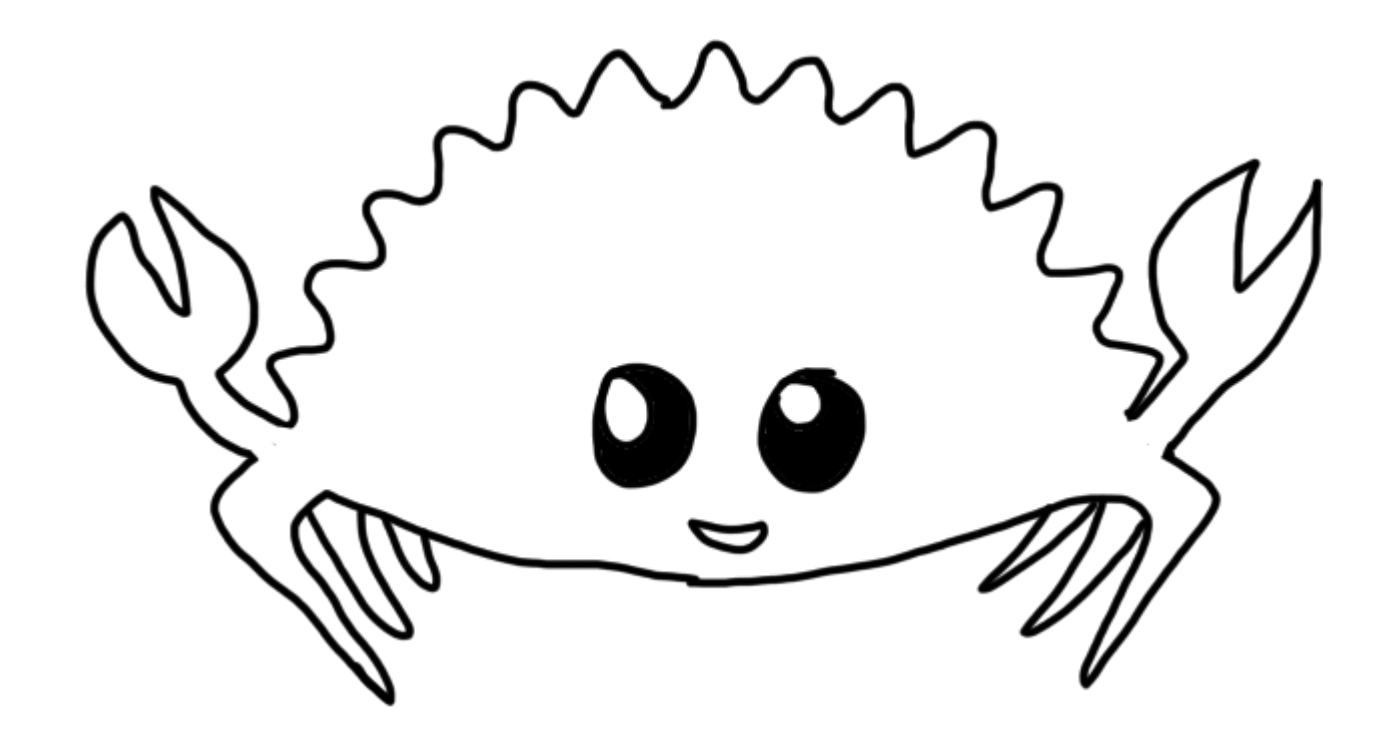

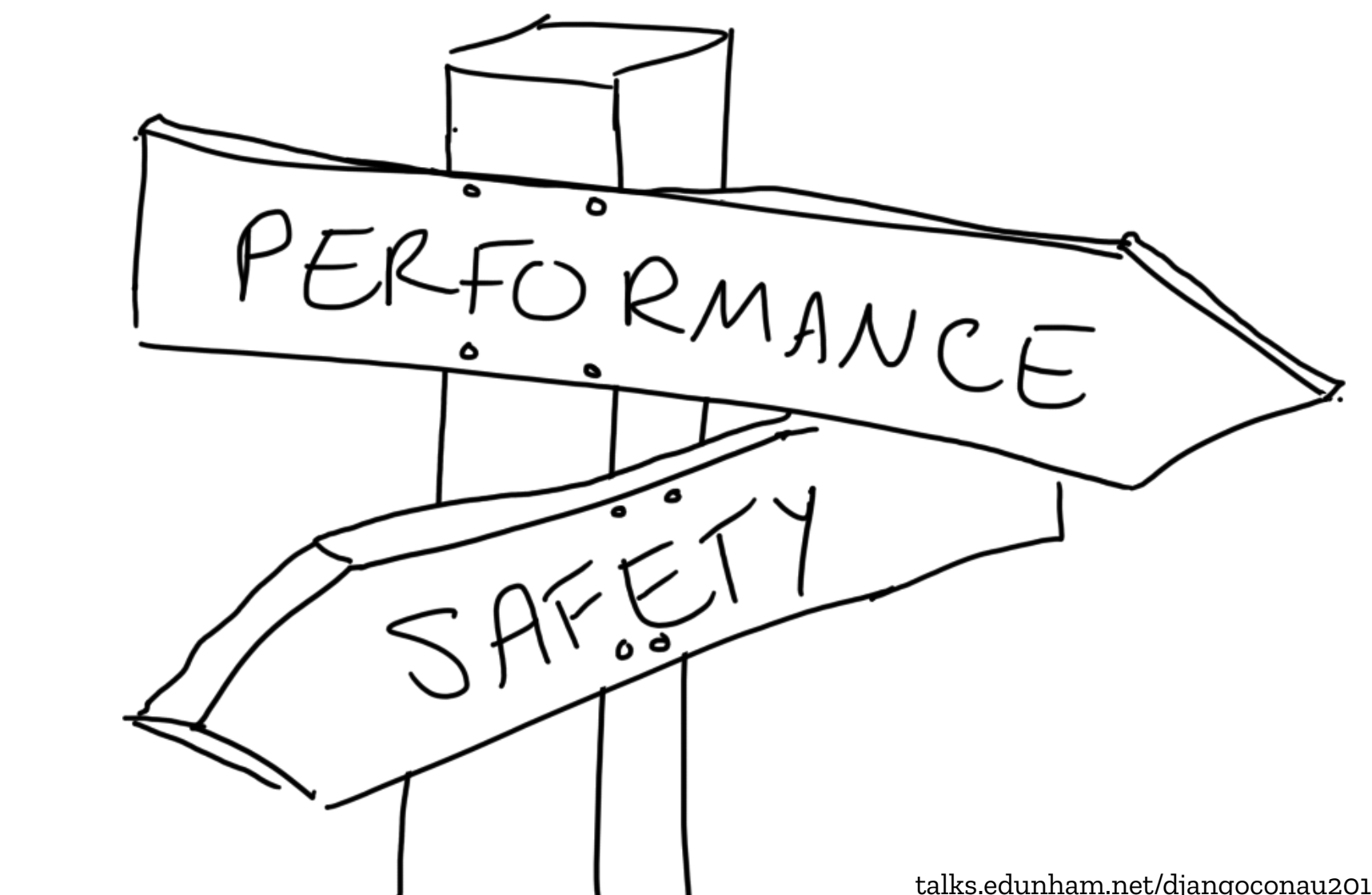

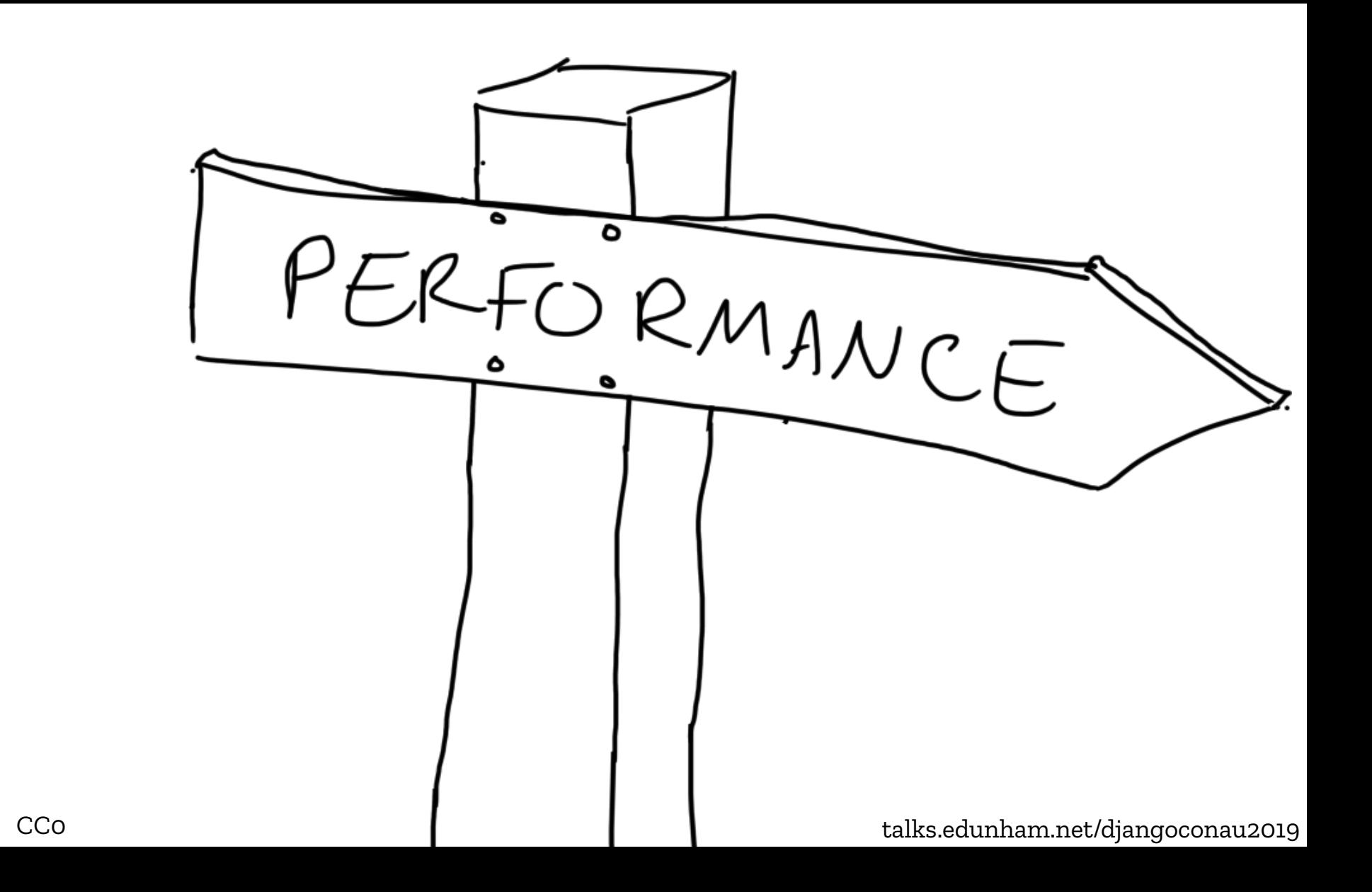

@qedunham

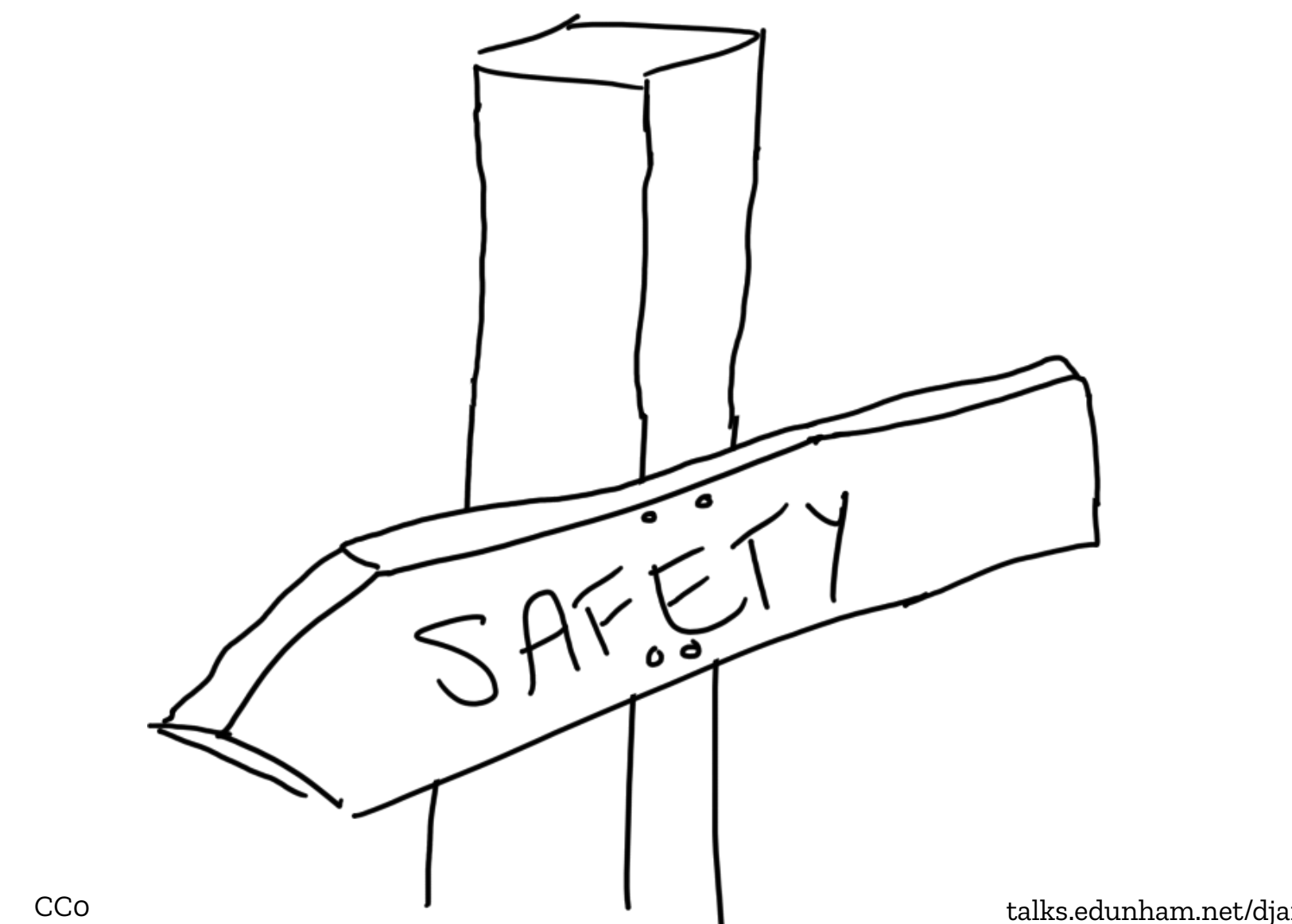

@qedunham

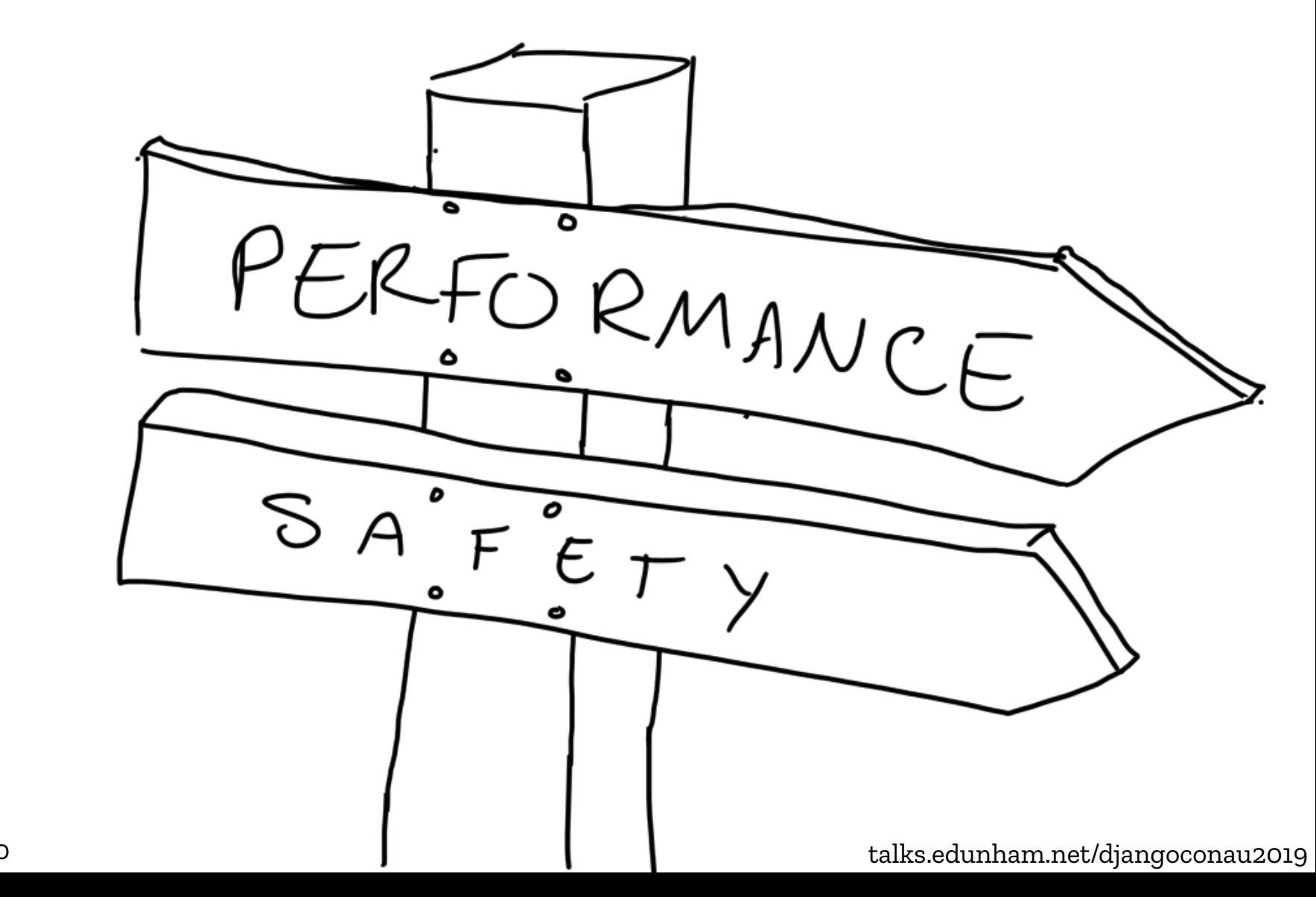

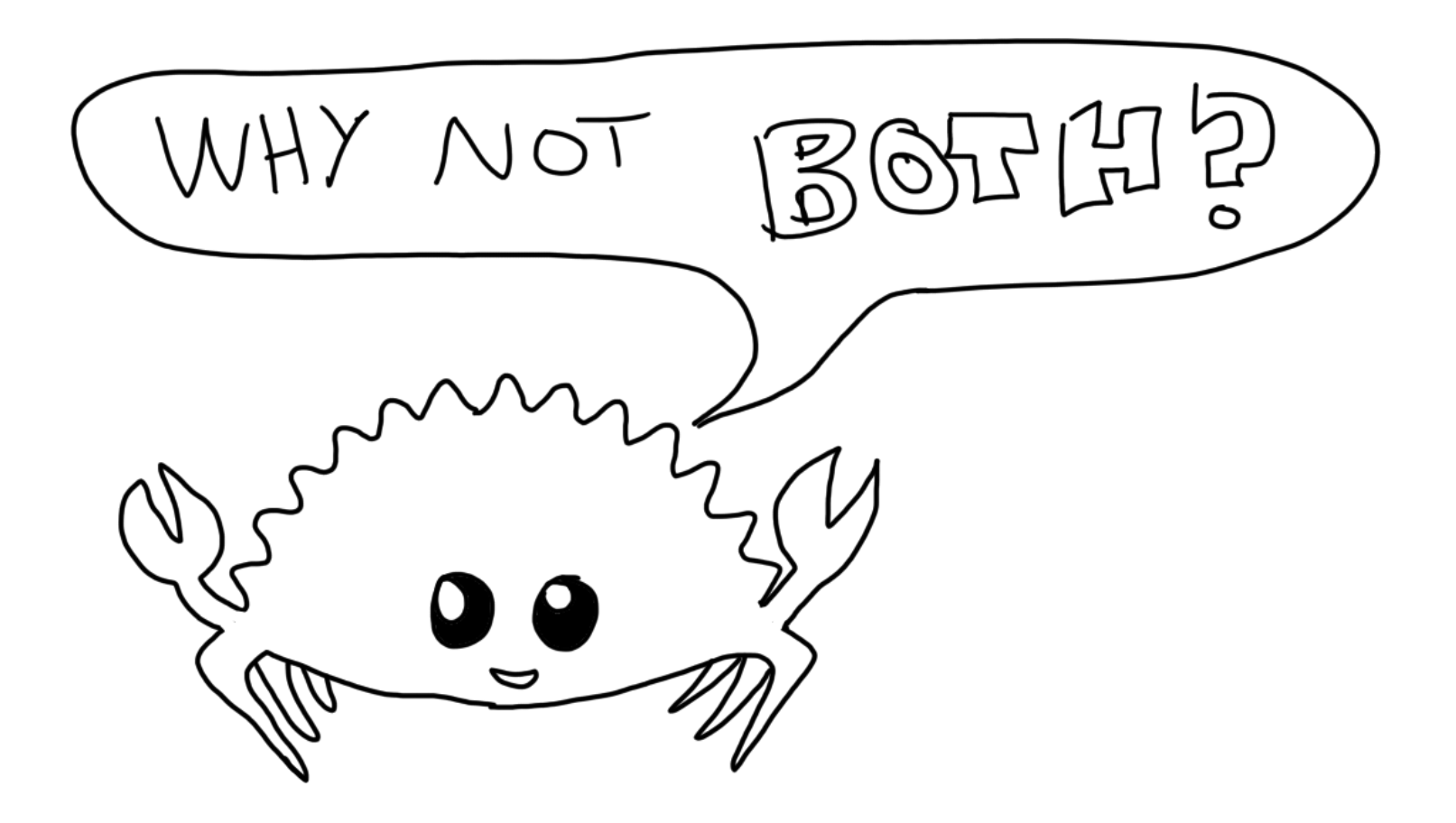

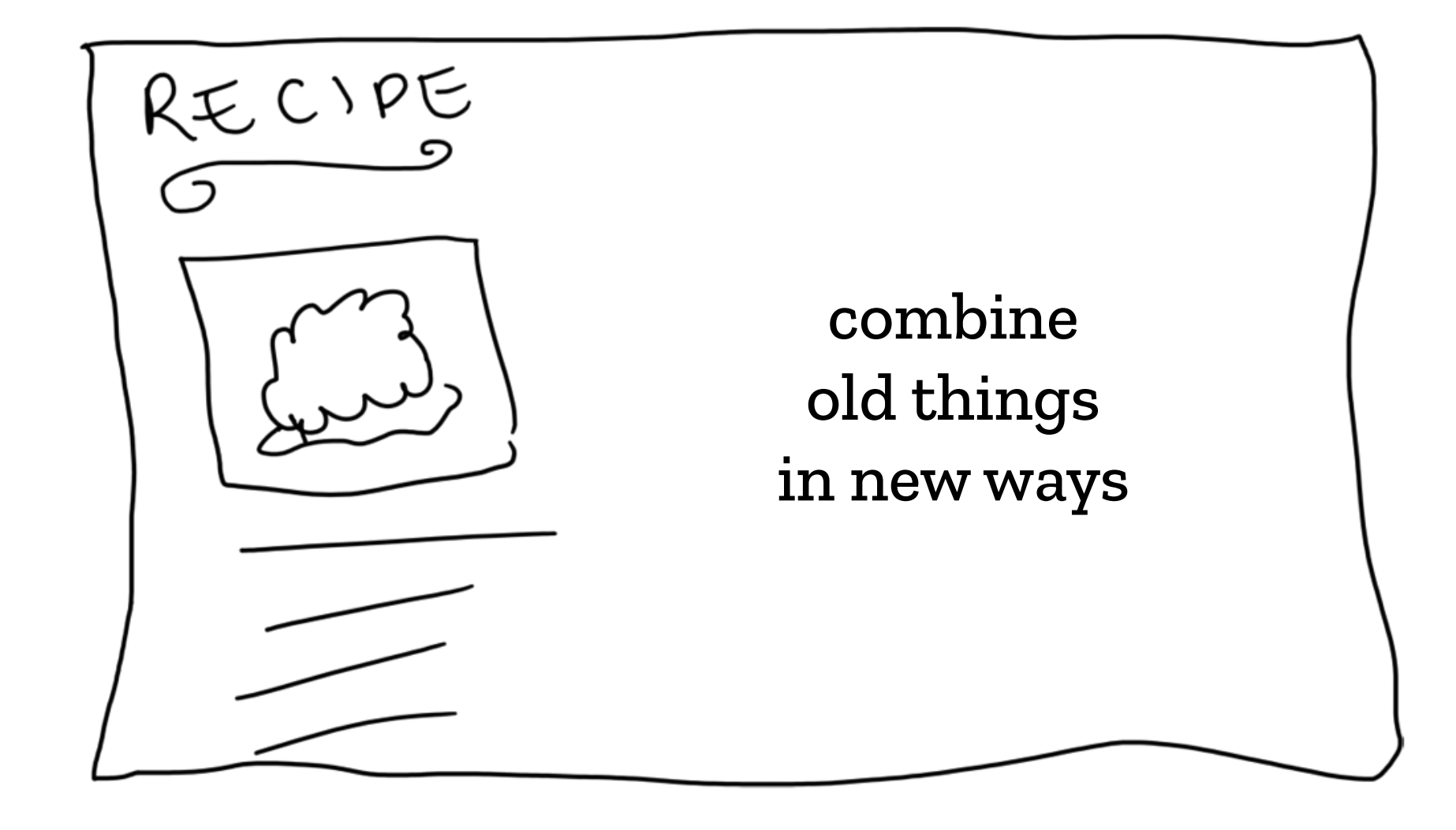

@qedunham CC0 talks.edunham.net/djangoconau2019

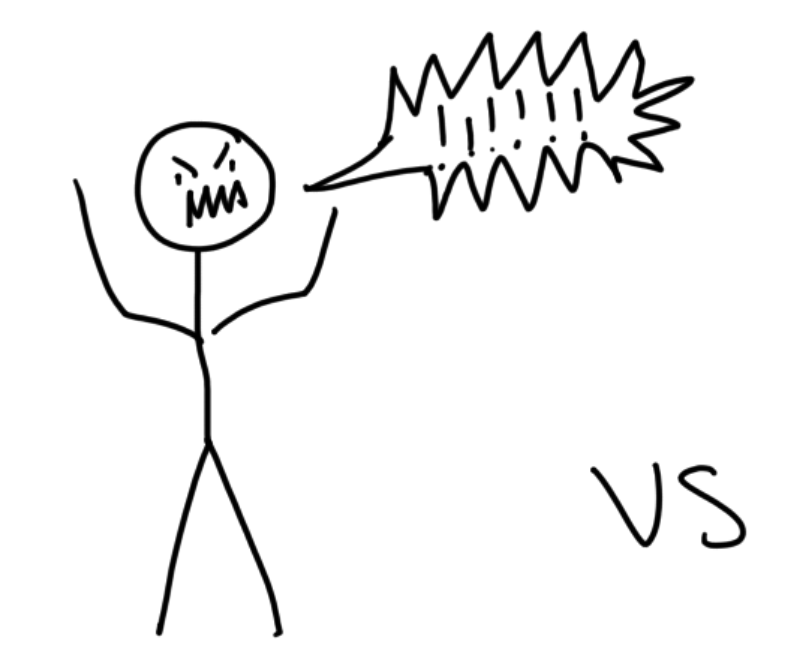

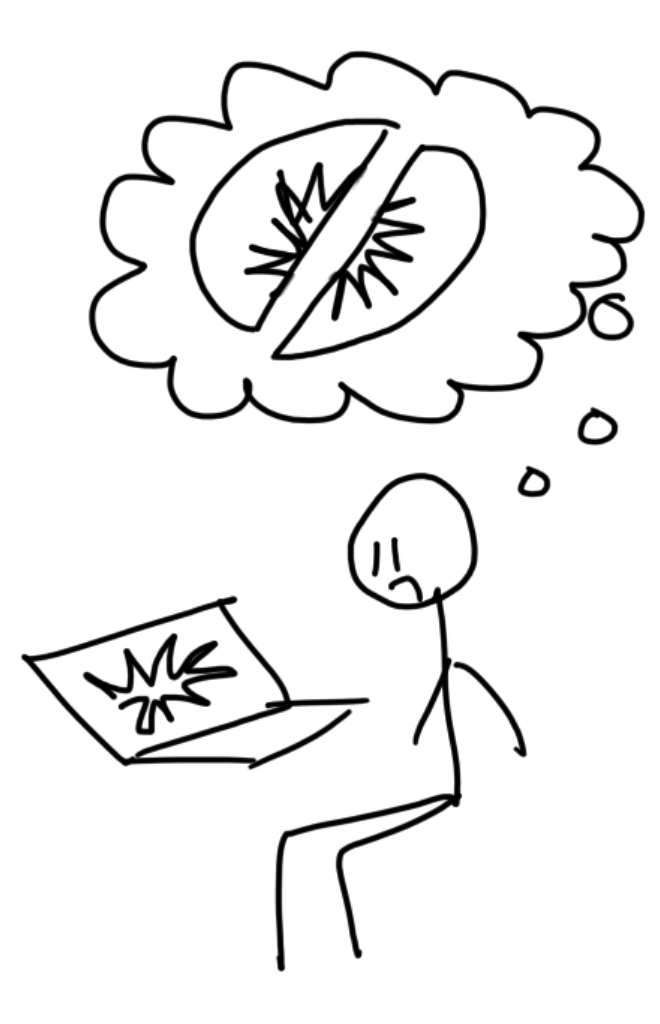

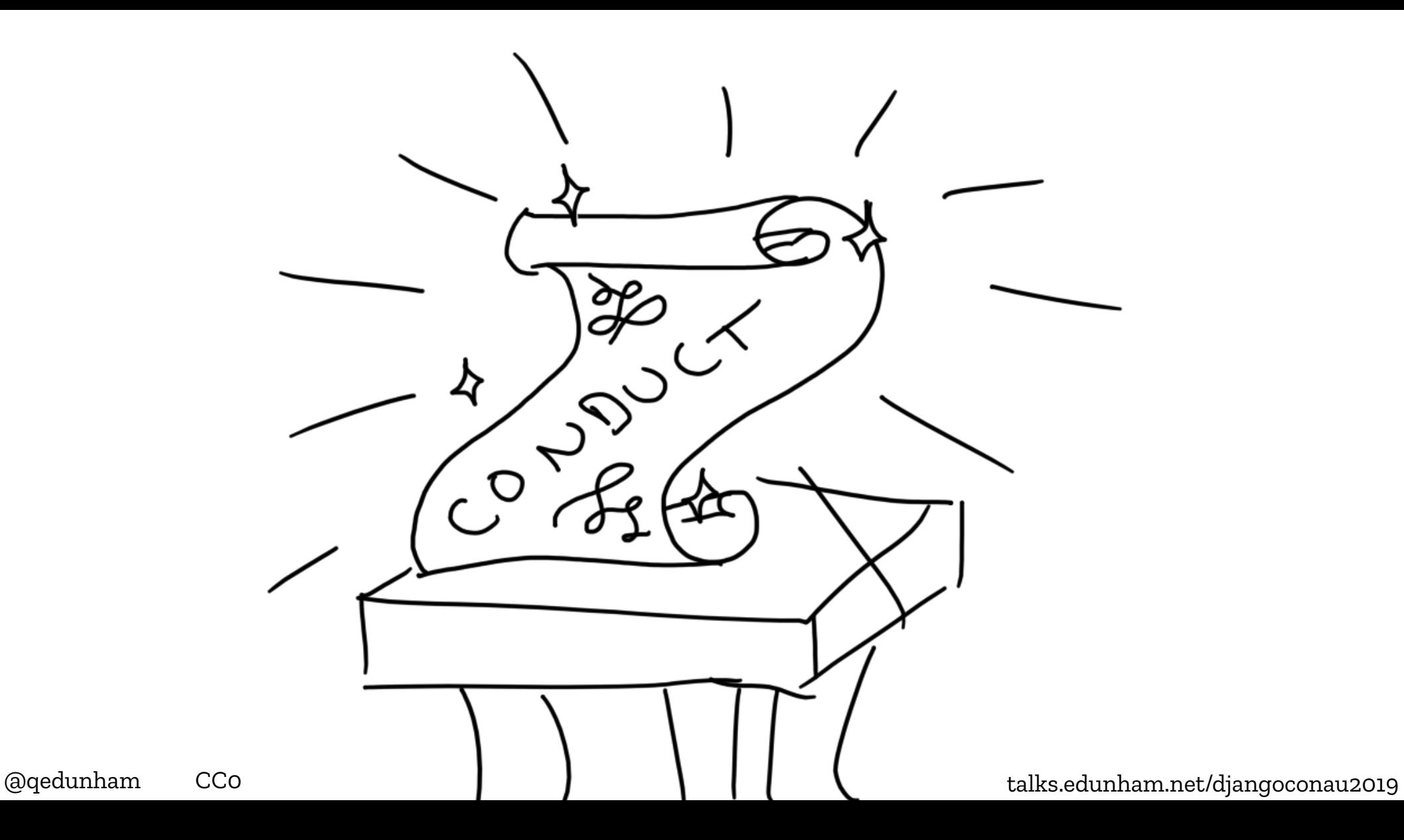

## https://www.rust-lang.org/policies/code-of-conduct

@qedunham CC0 talks.edunham.net/djangoconau2019

## https://www.rust-lang.org/policies/code-of-conduct

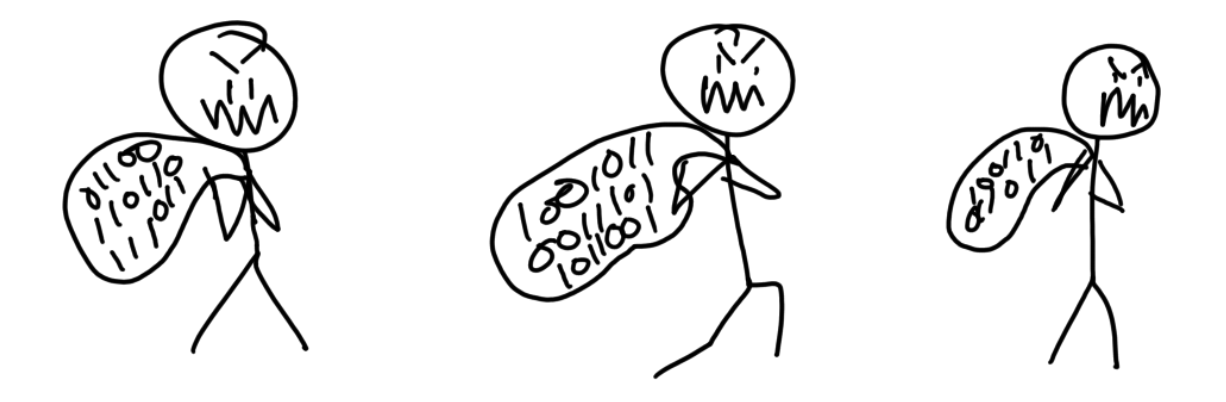

@qedunham CC0 talks.edunham.net/djangoconau2019

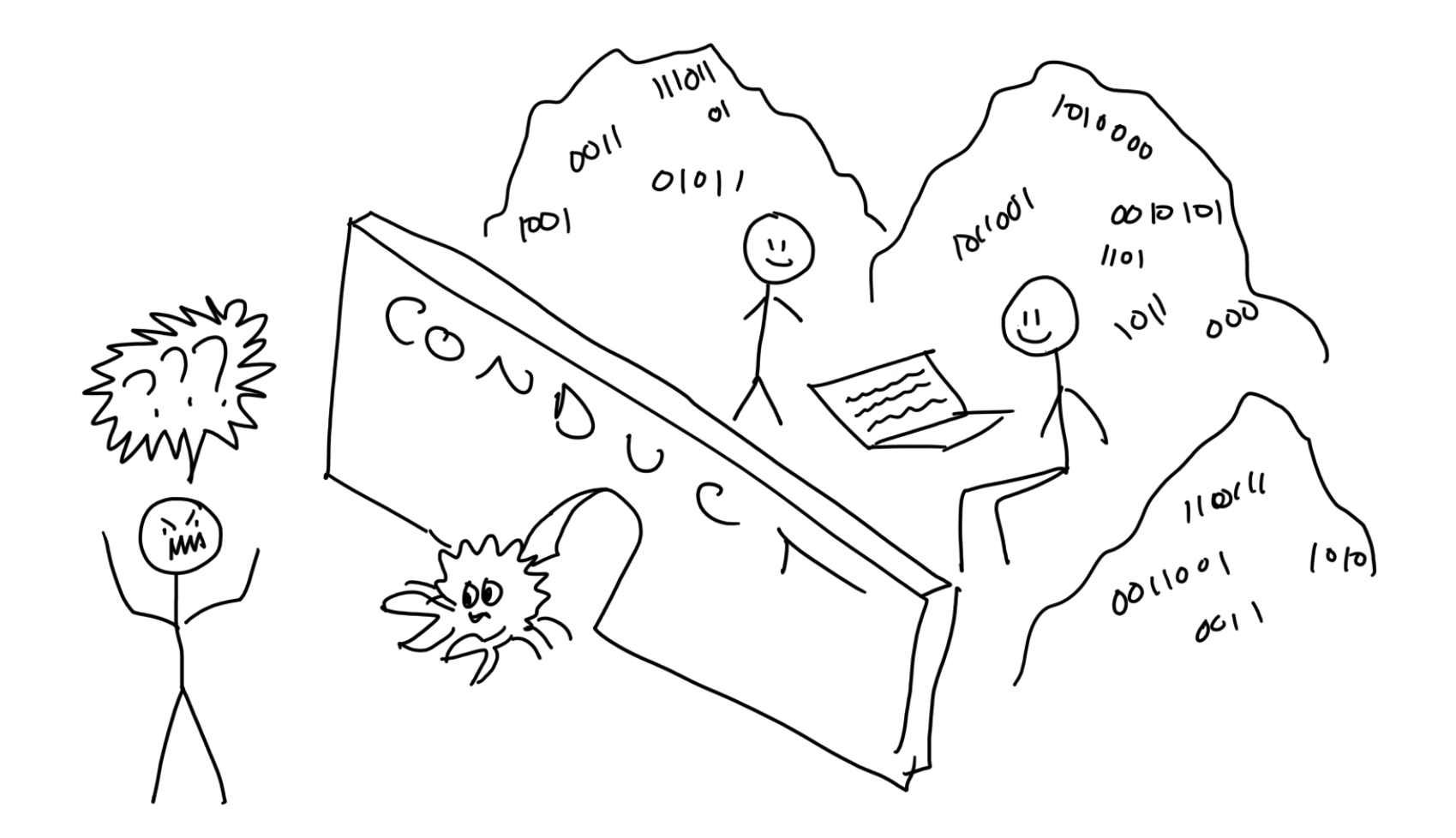
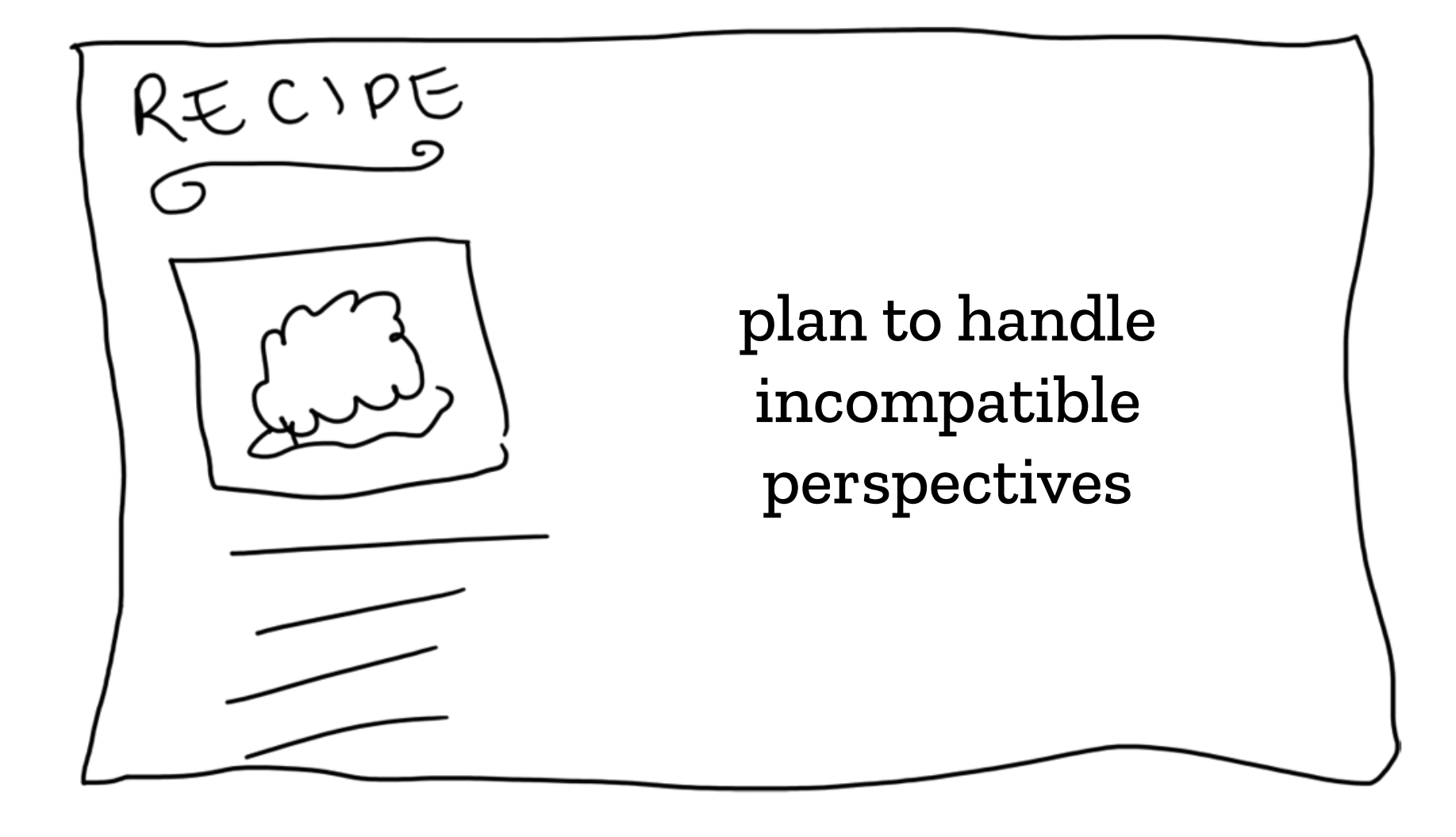

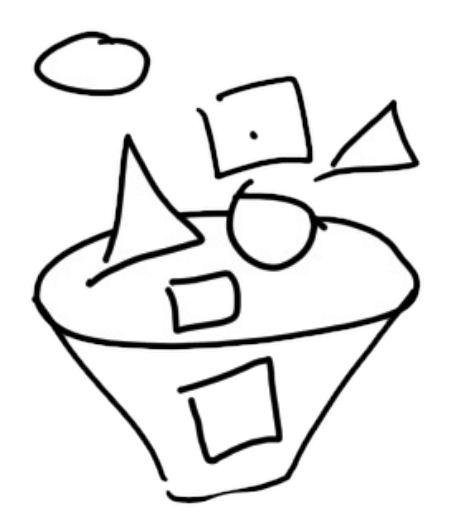

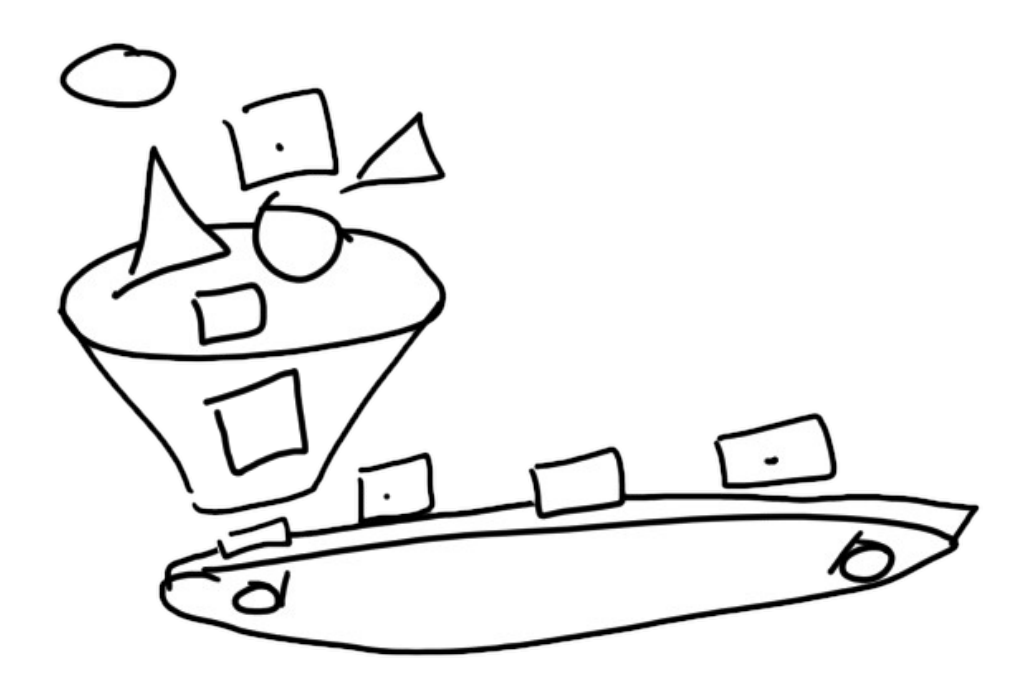

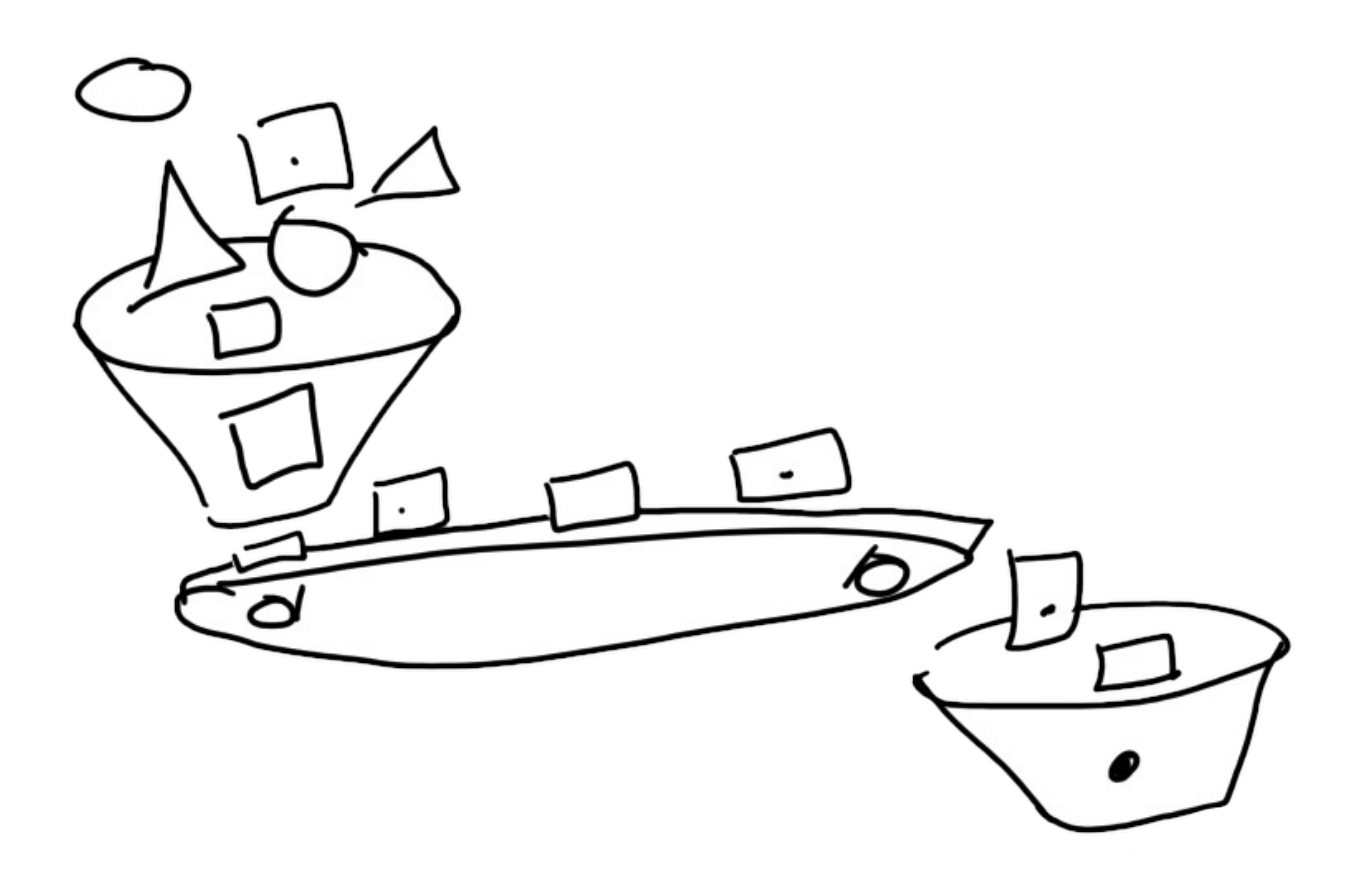

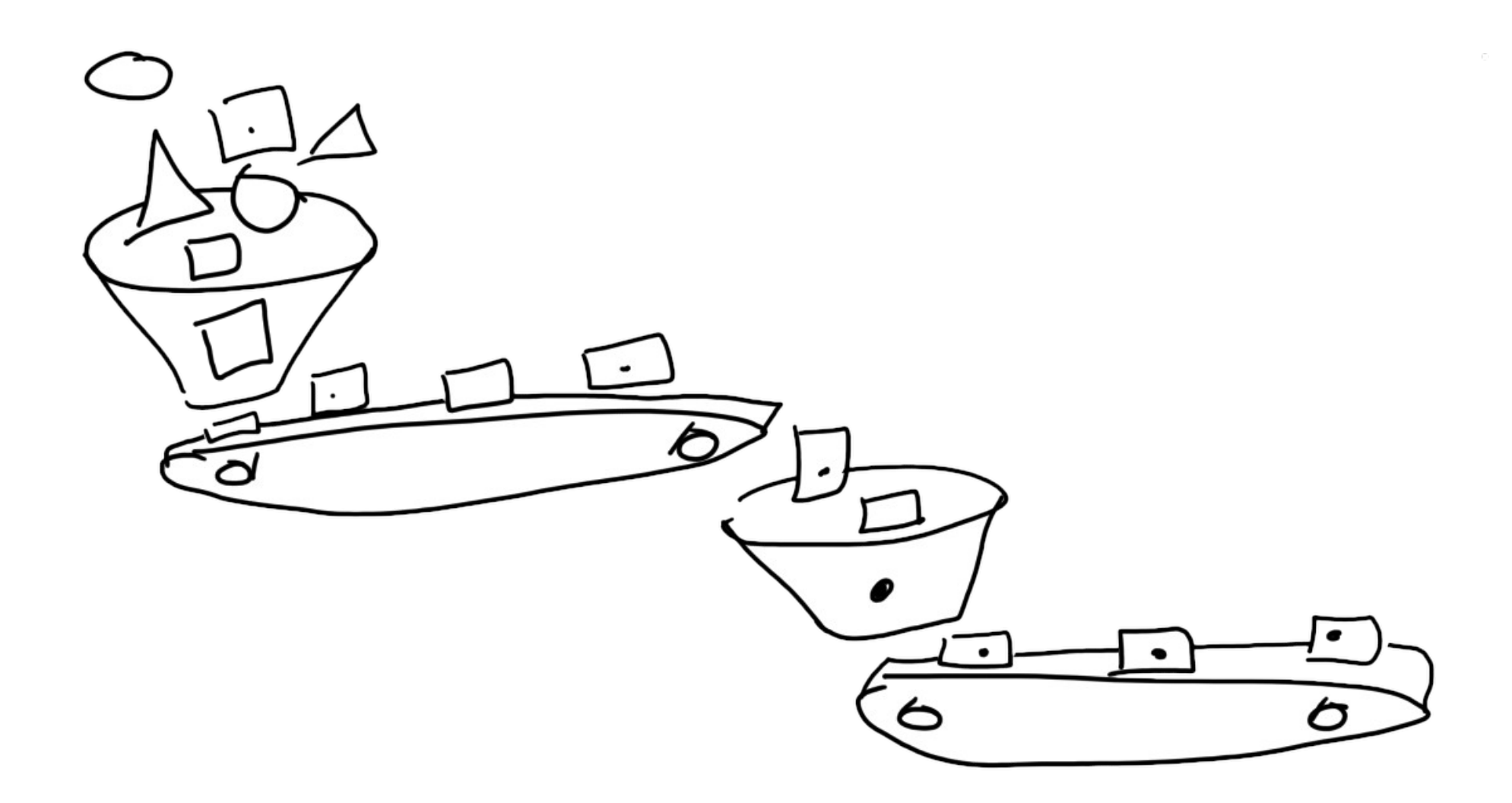

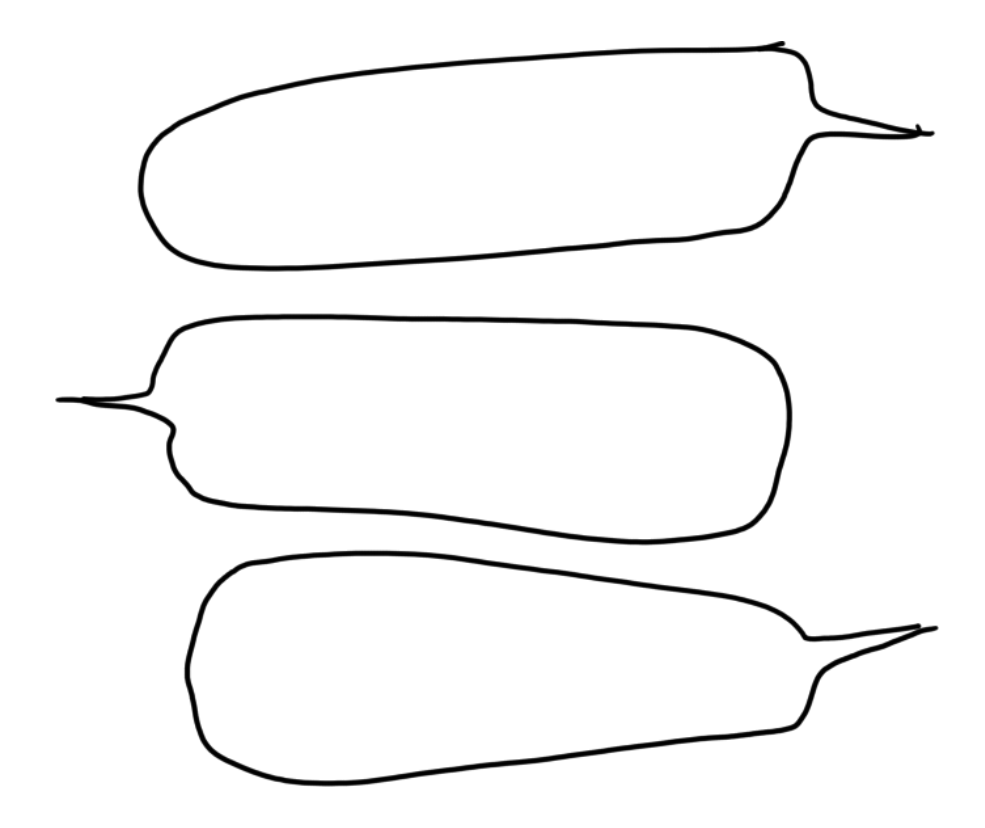

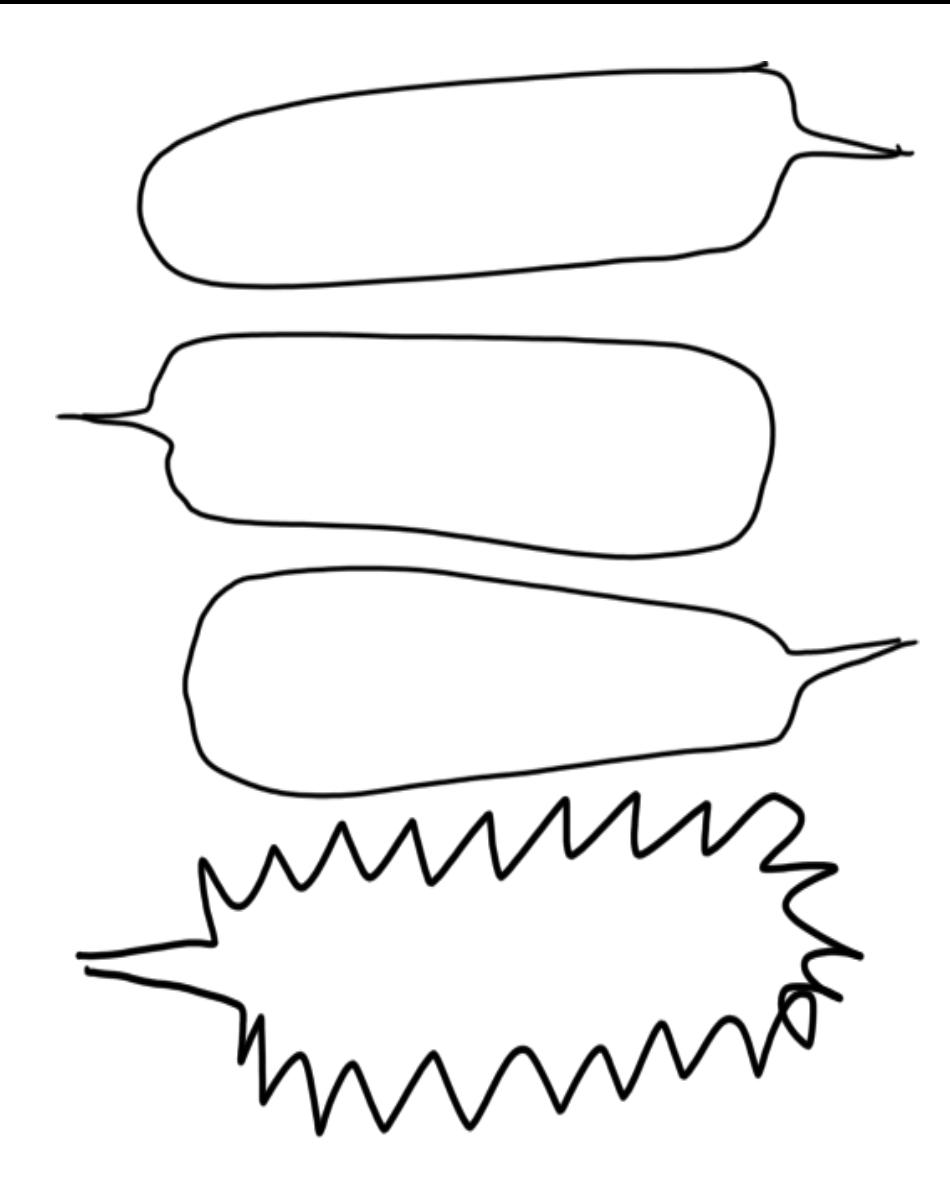

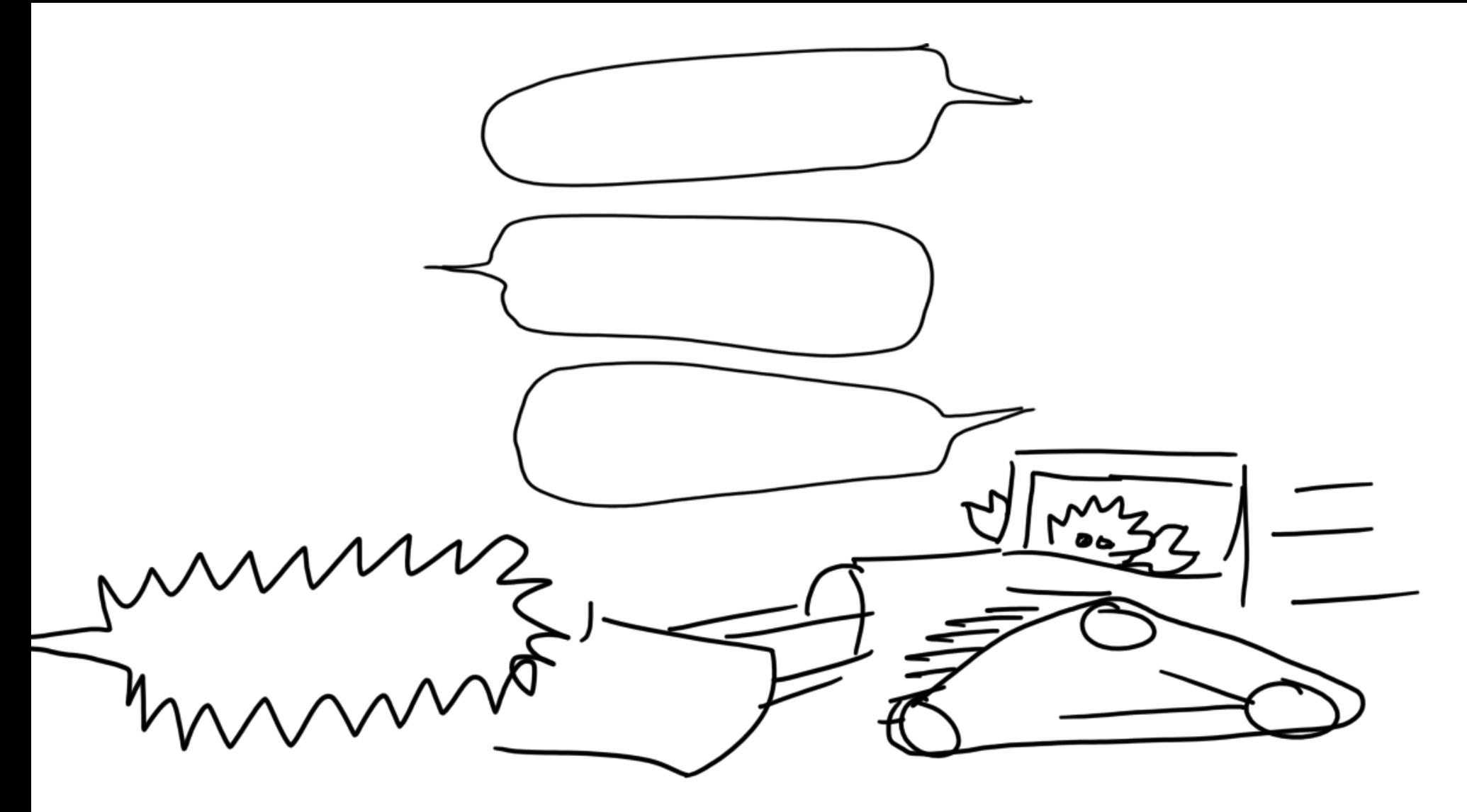

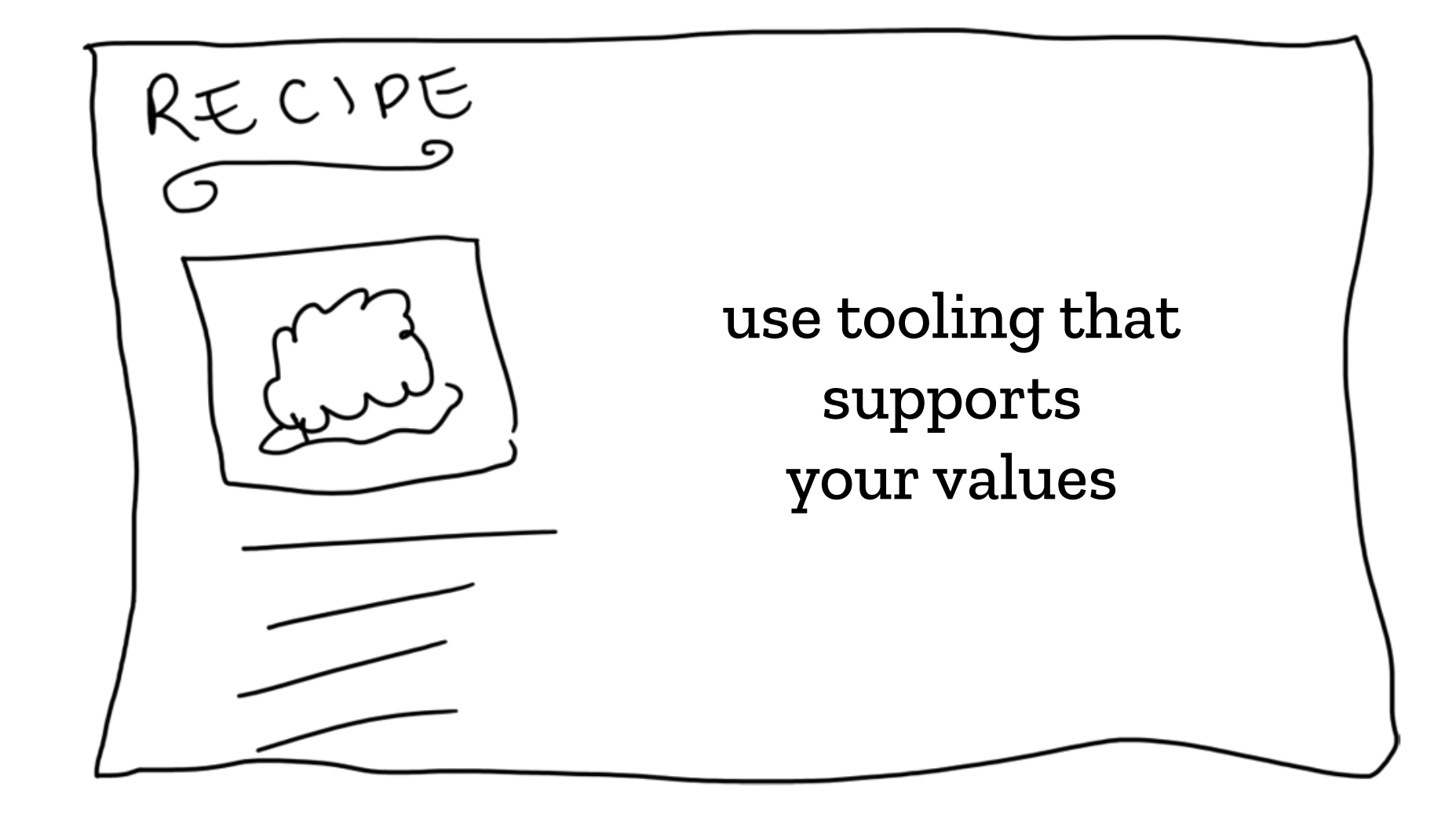

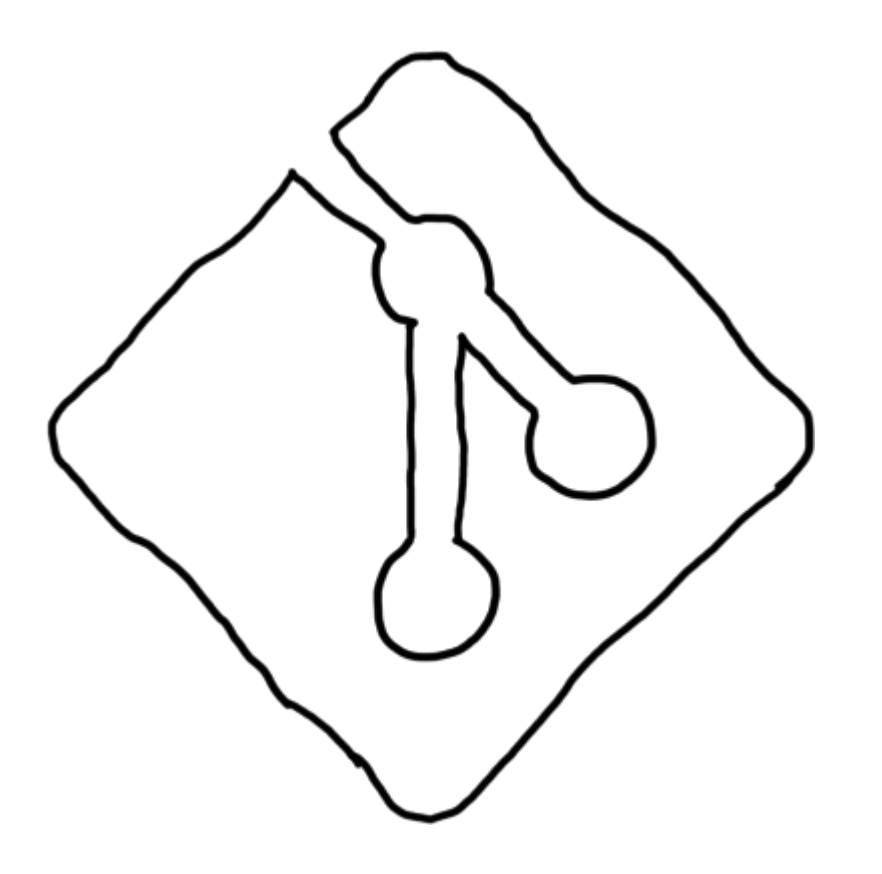

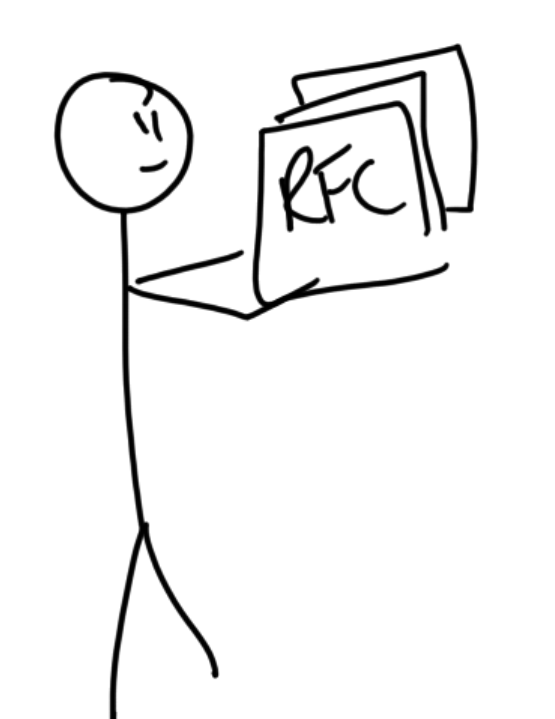

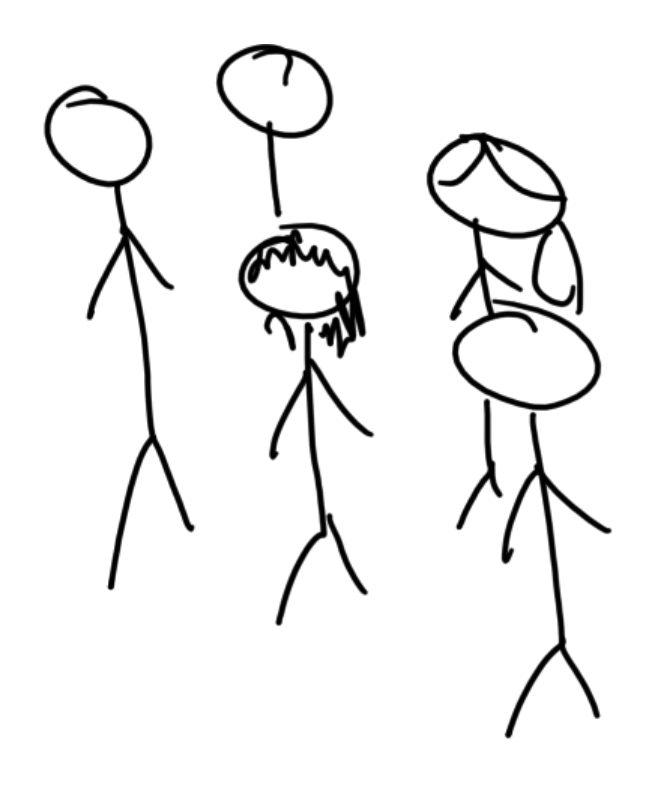

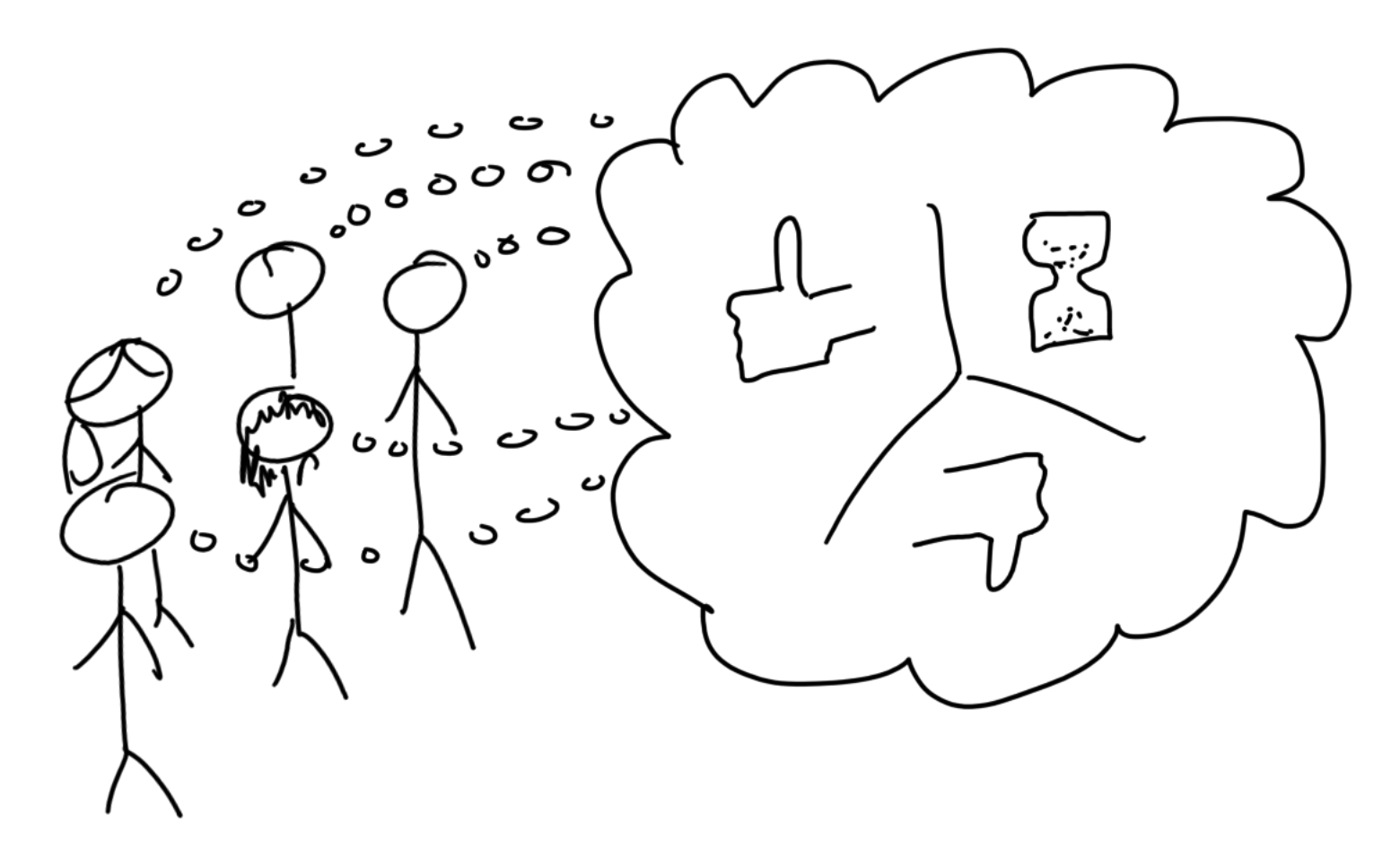

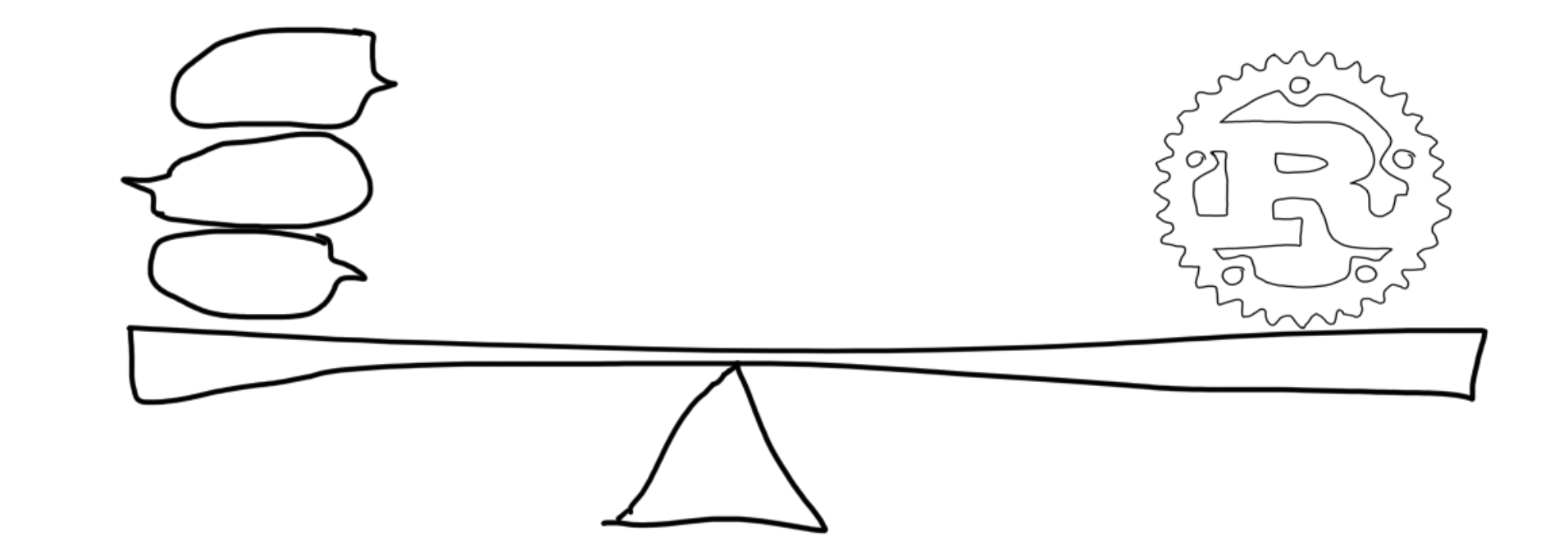

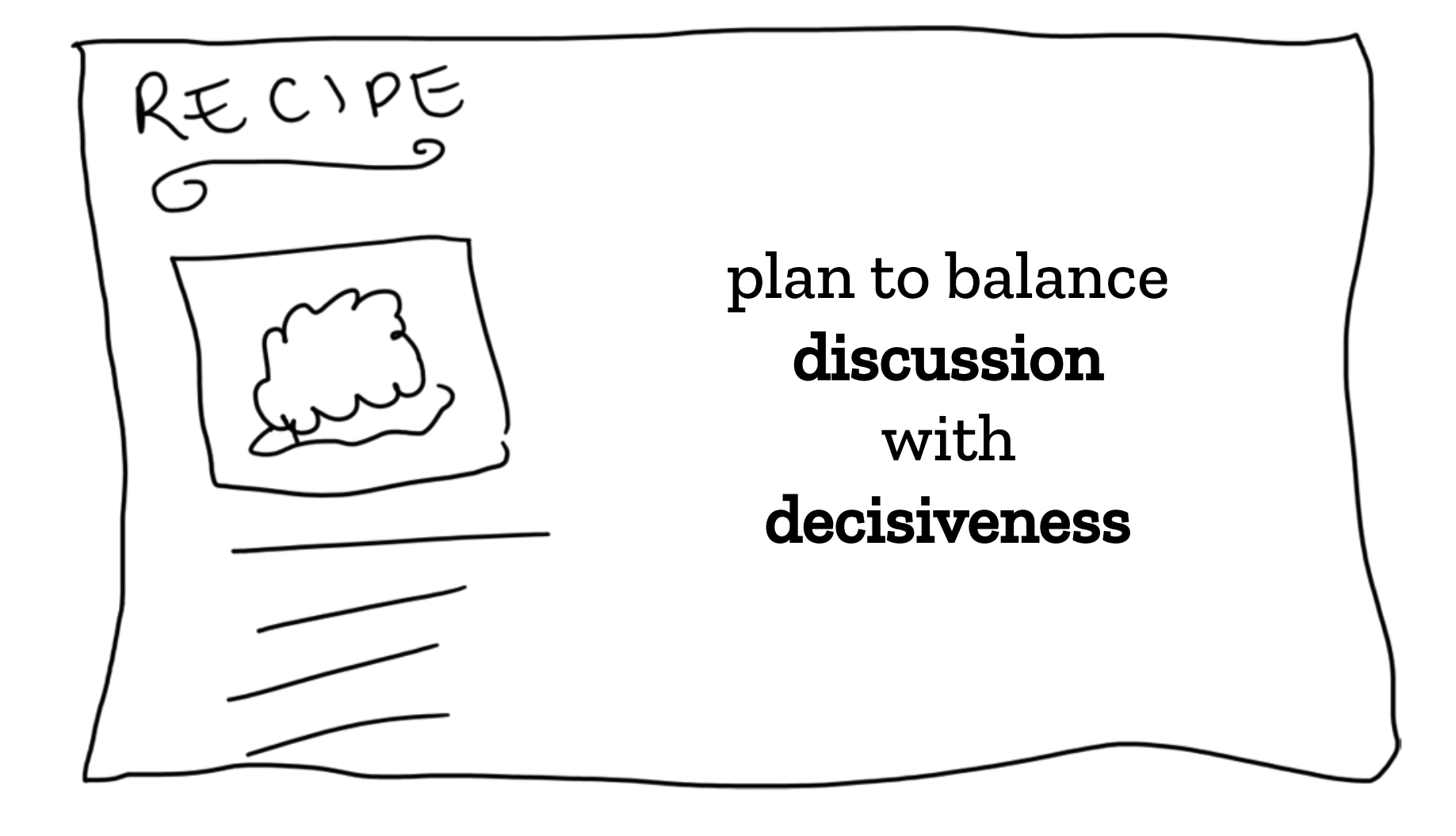

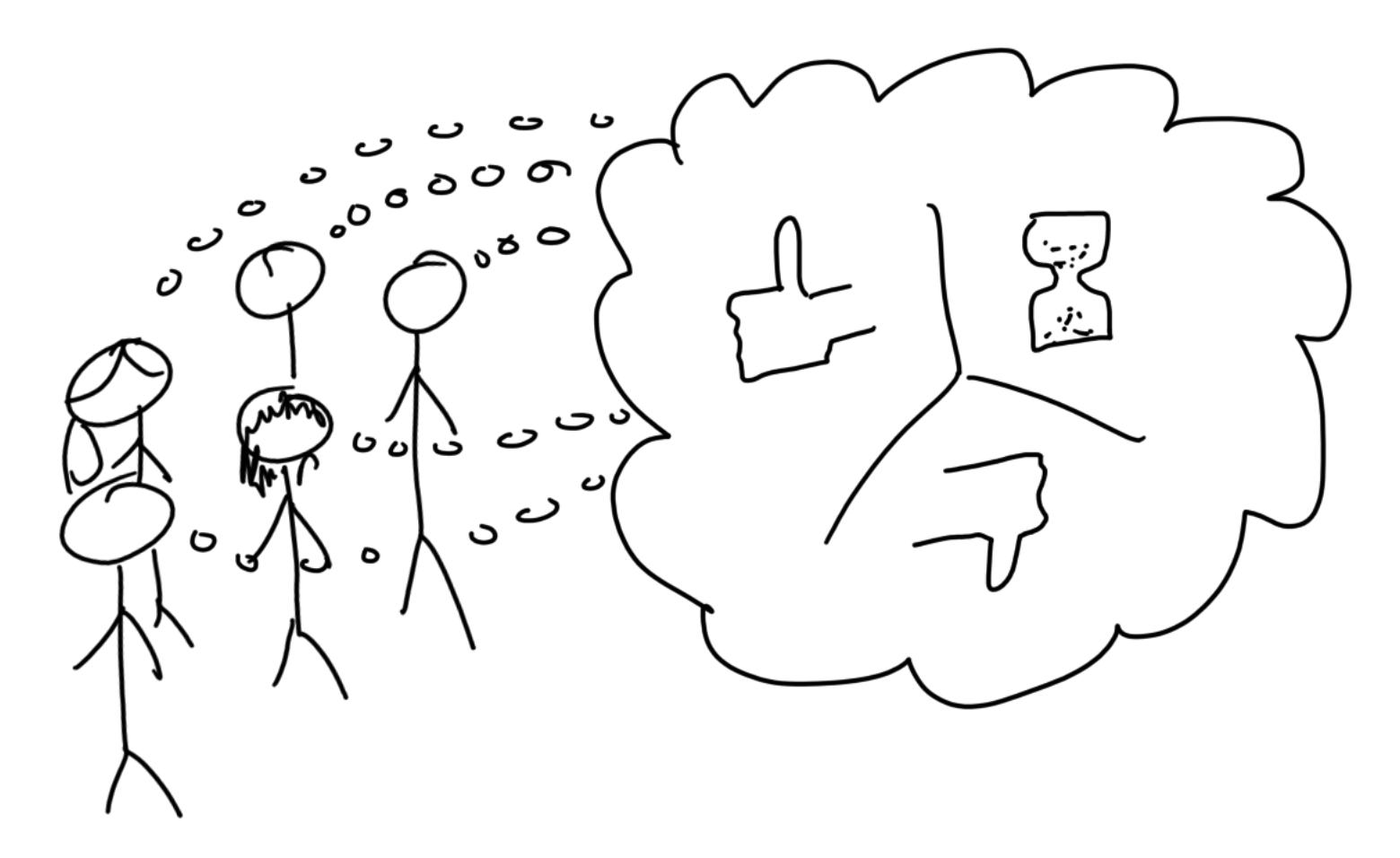

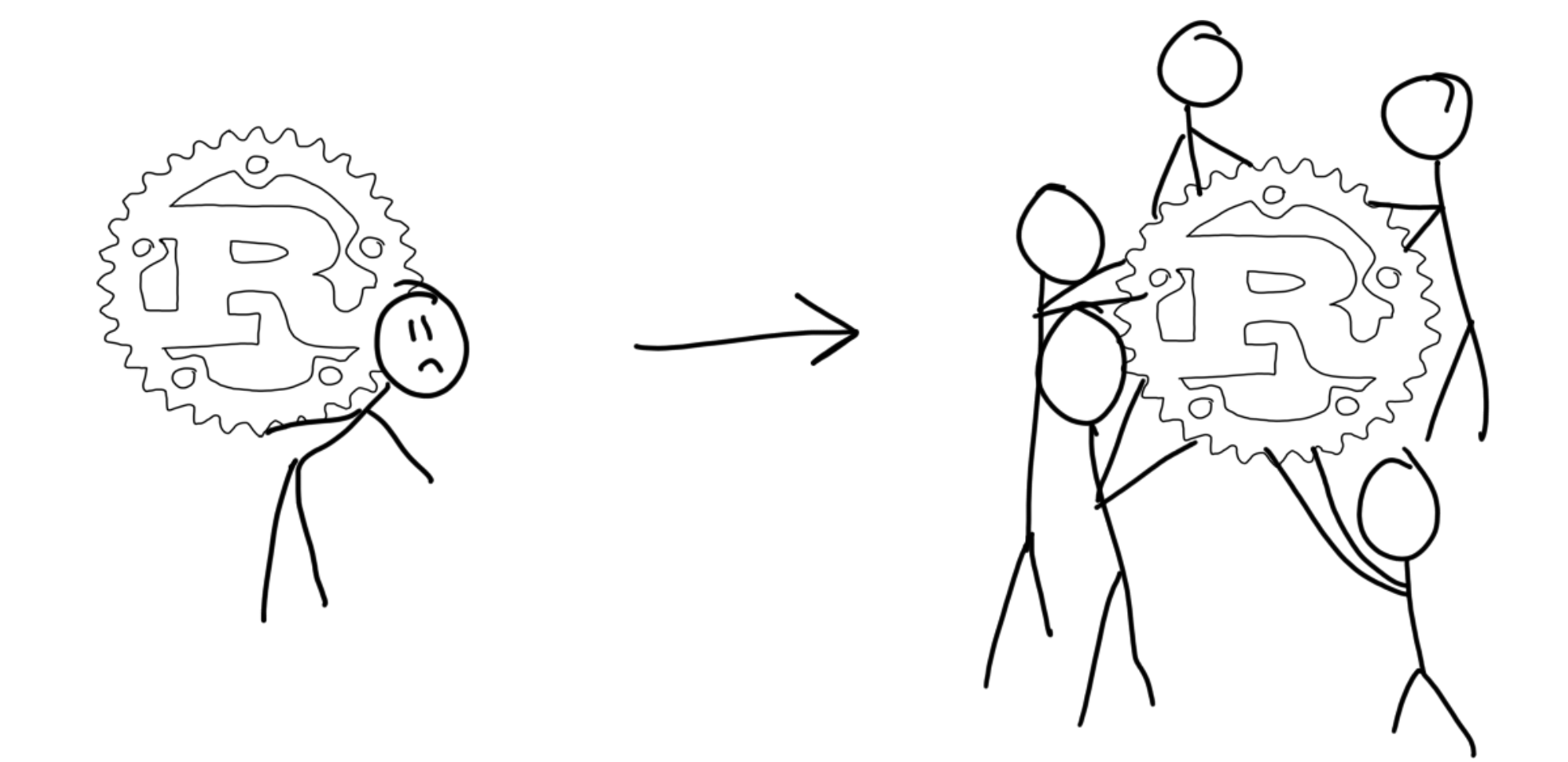

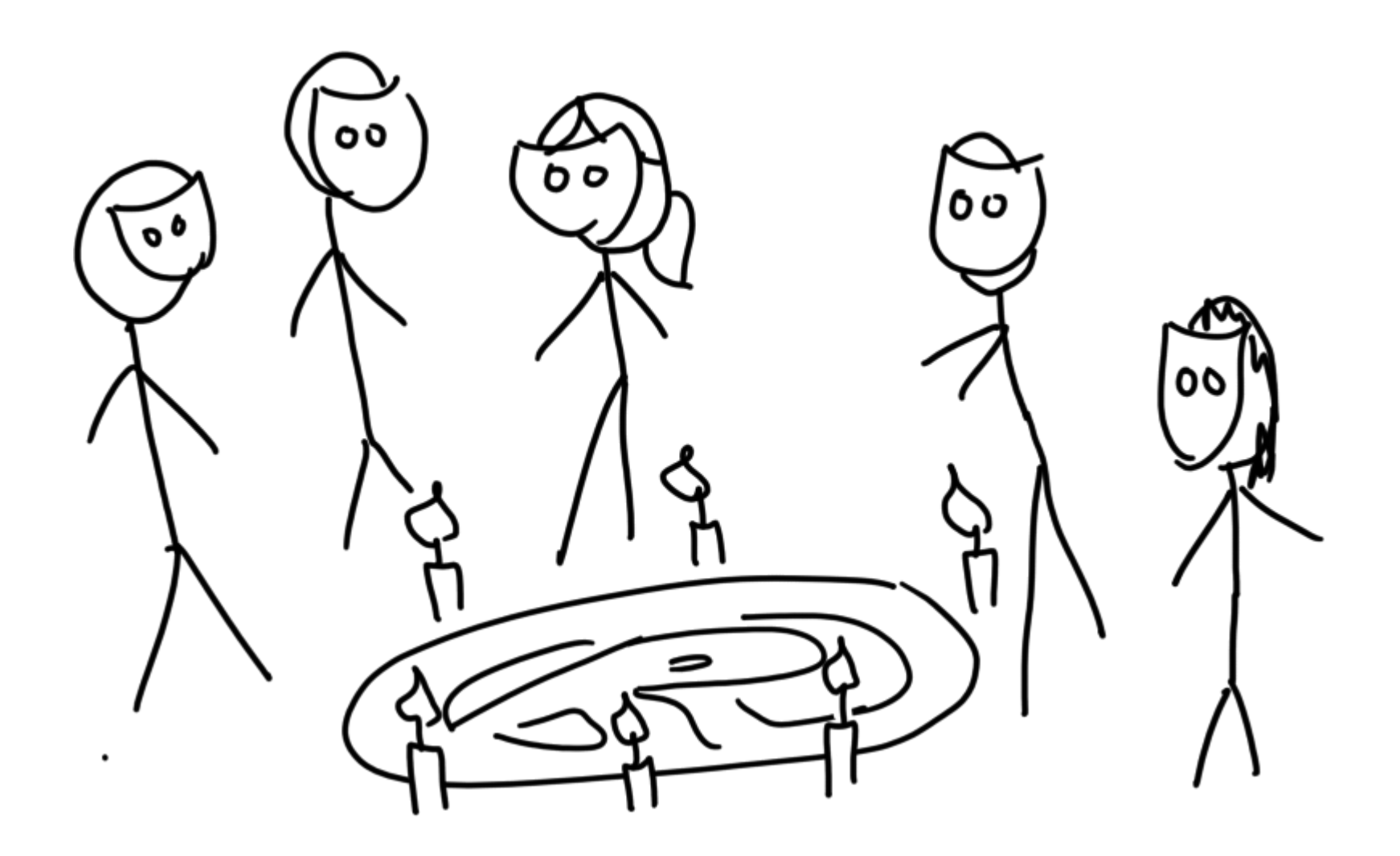

"the argument supporting the disposition on the RFC needs to have already been clearly articulated, and there should not be a strong consensus *against* that position outside of the subteam."

– github.com/rust-lang/rfcs README

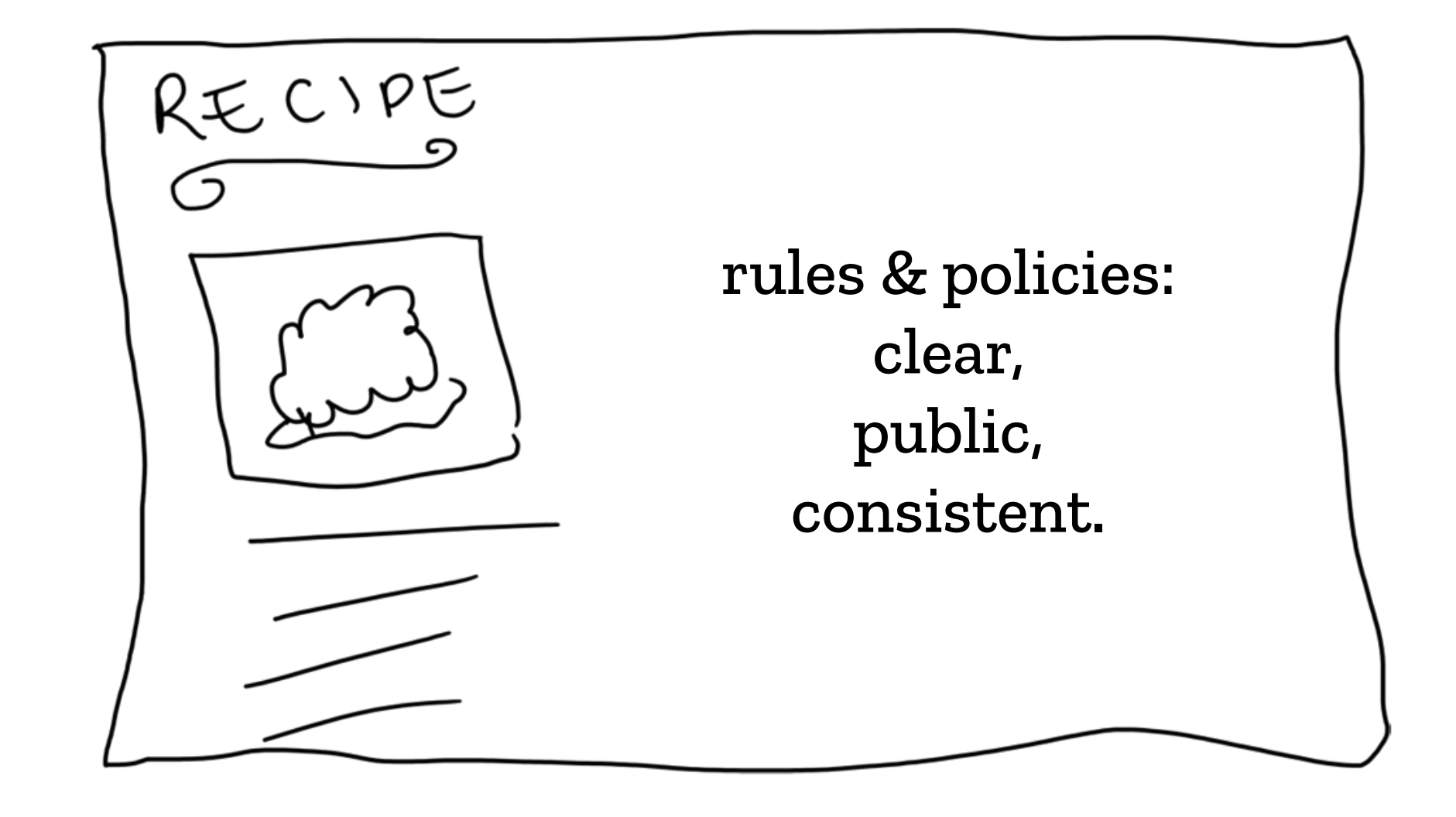

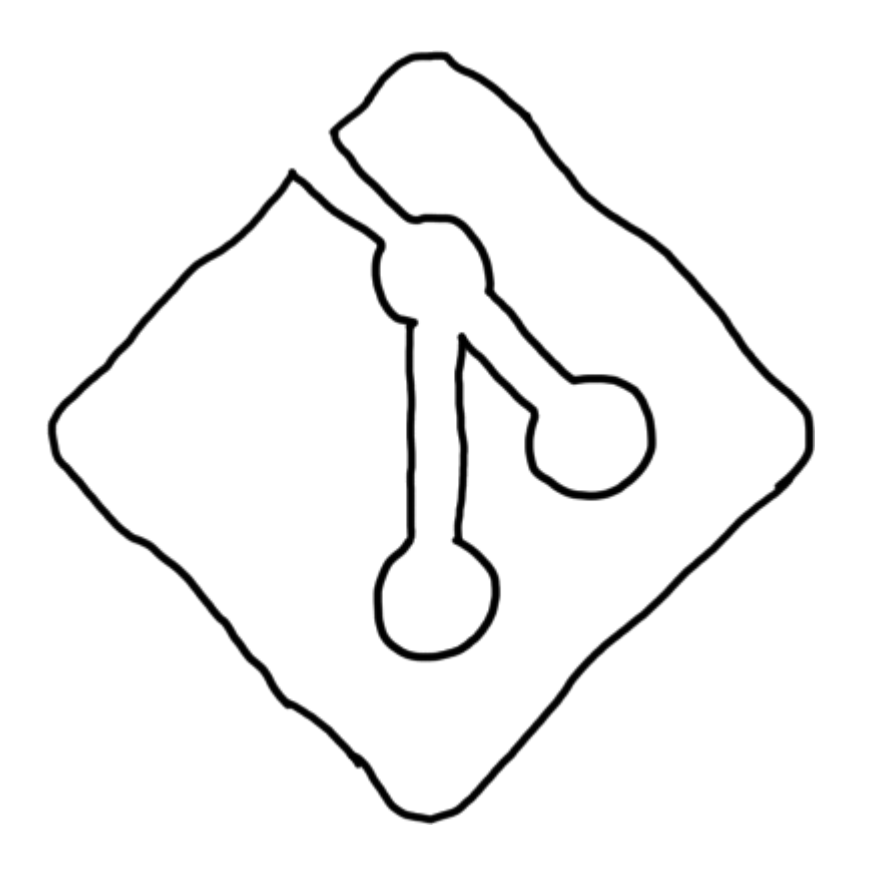

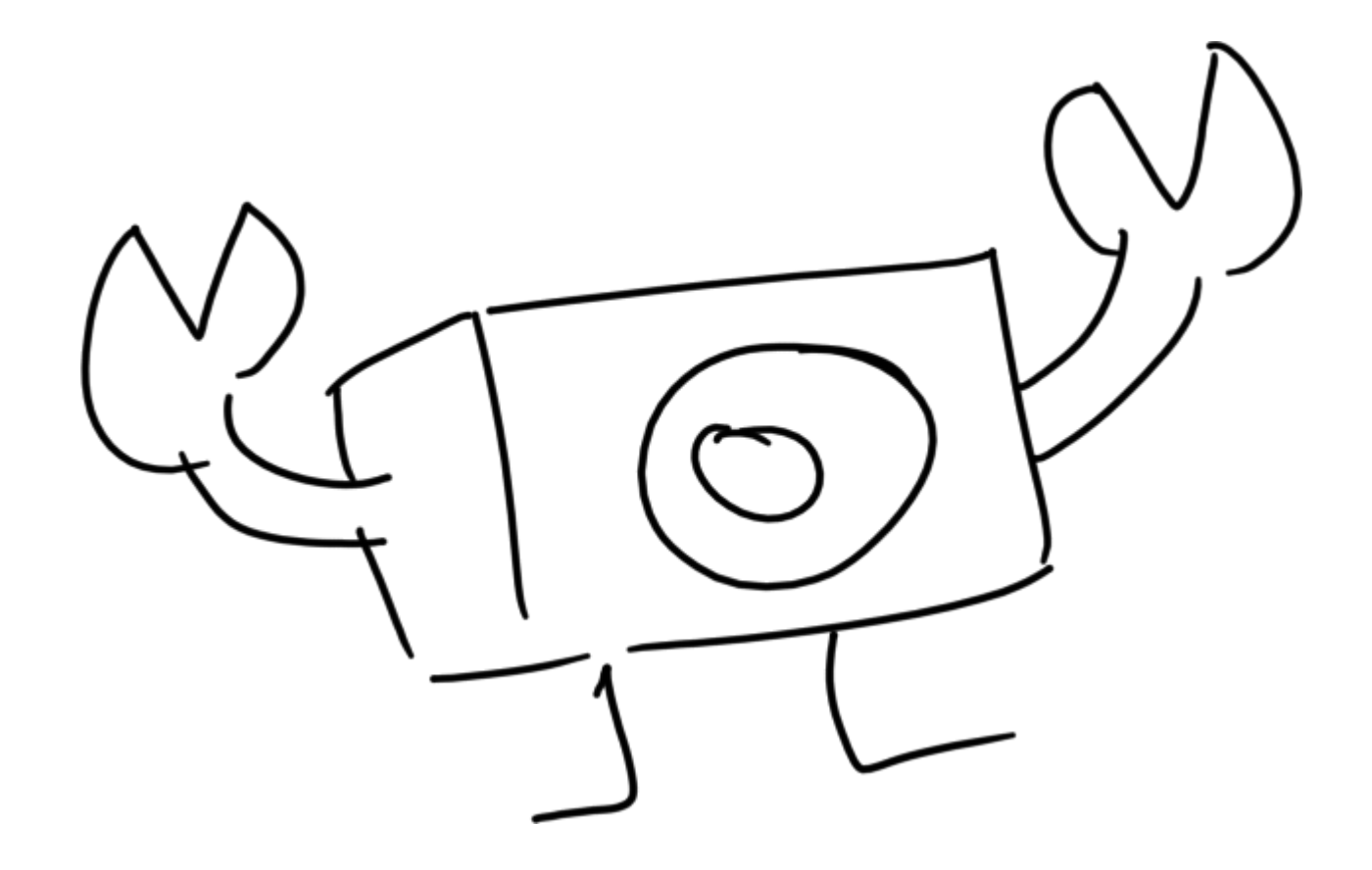

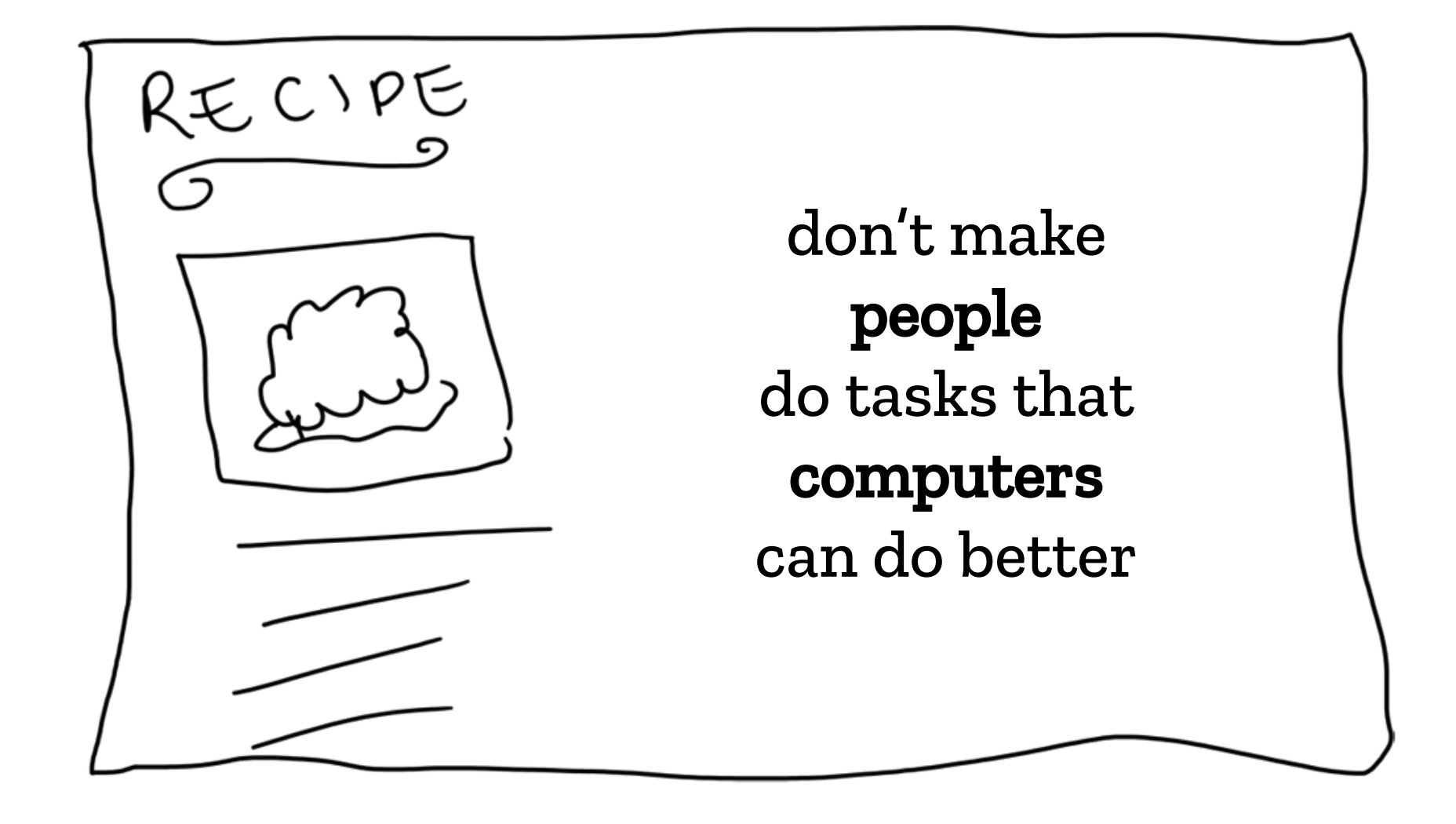

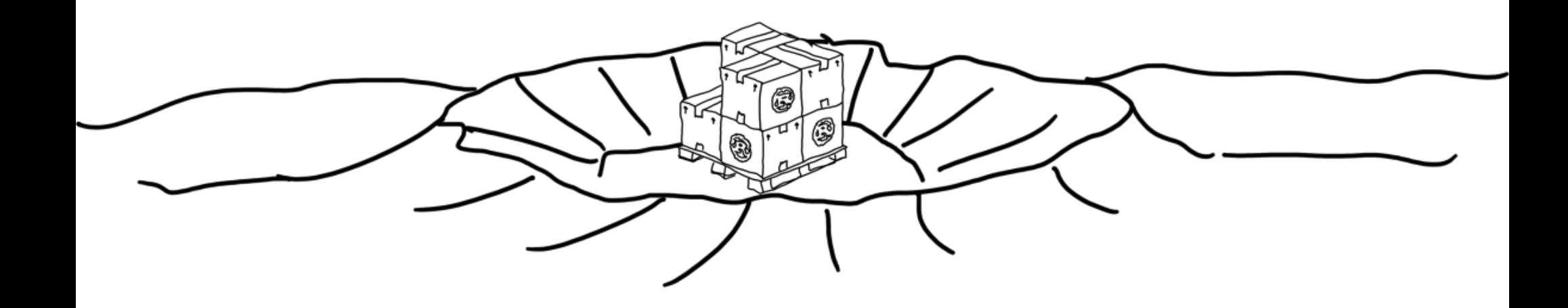

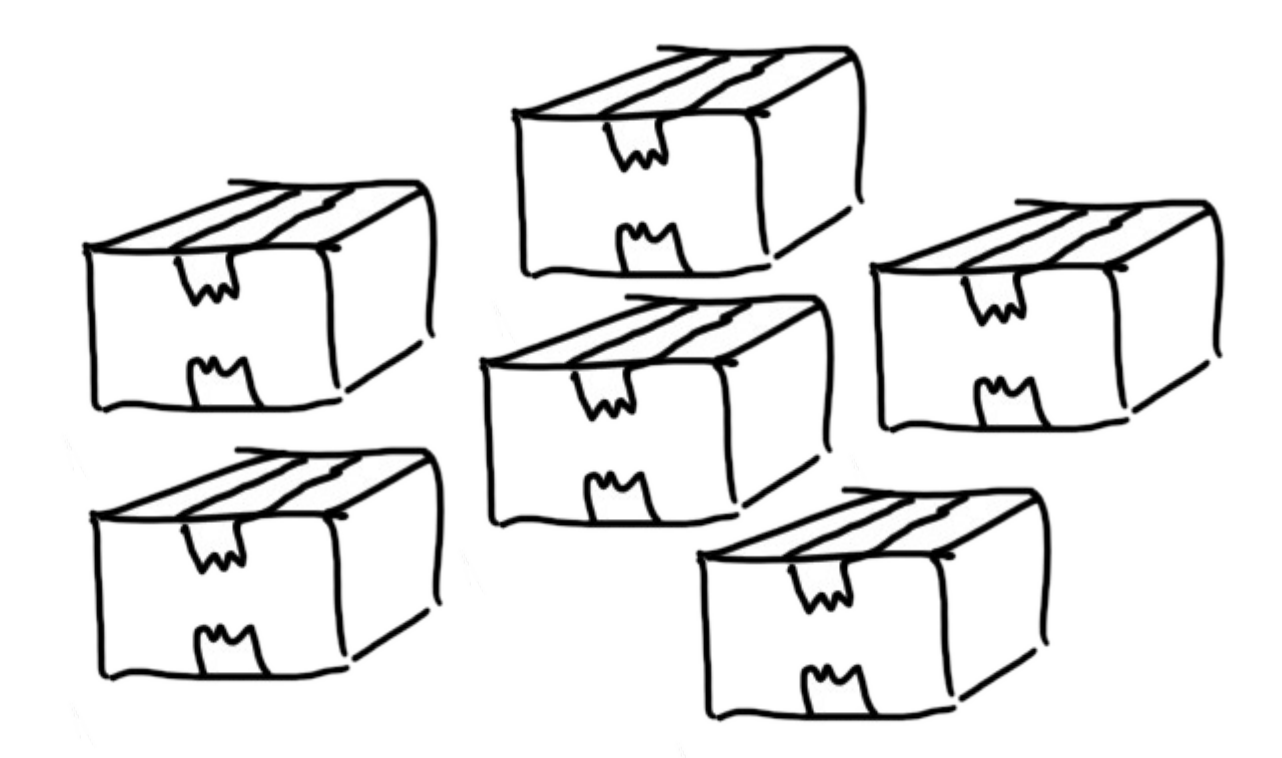

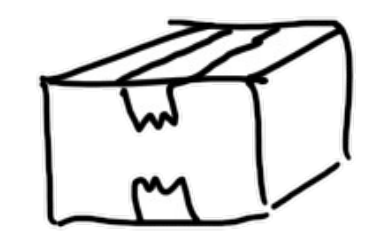

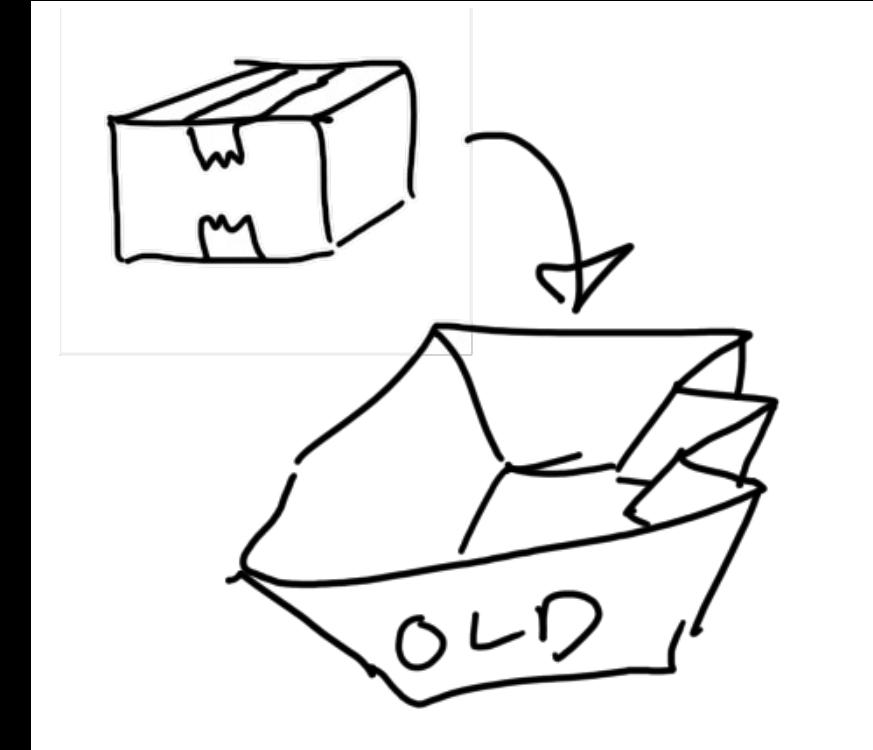

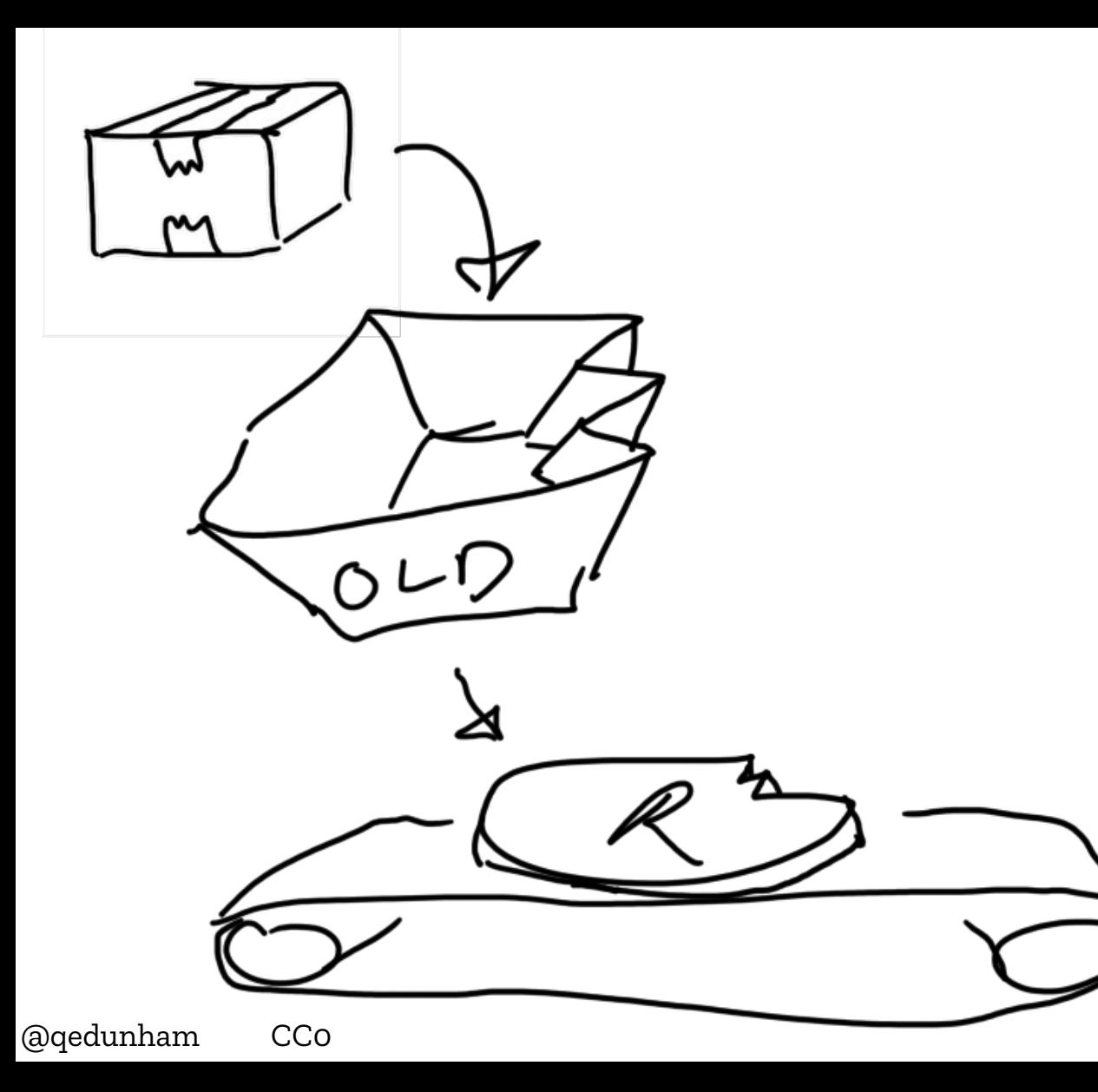

 $\bullet$ 

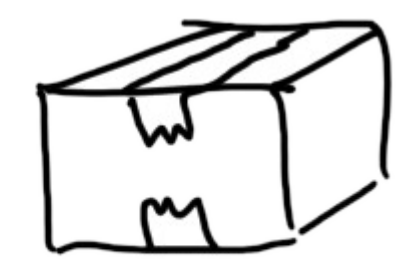

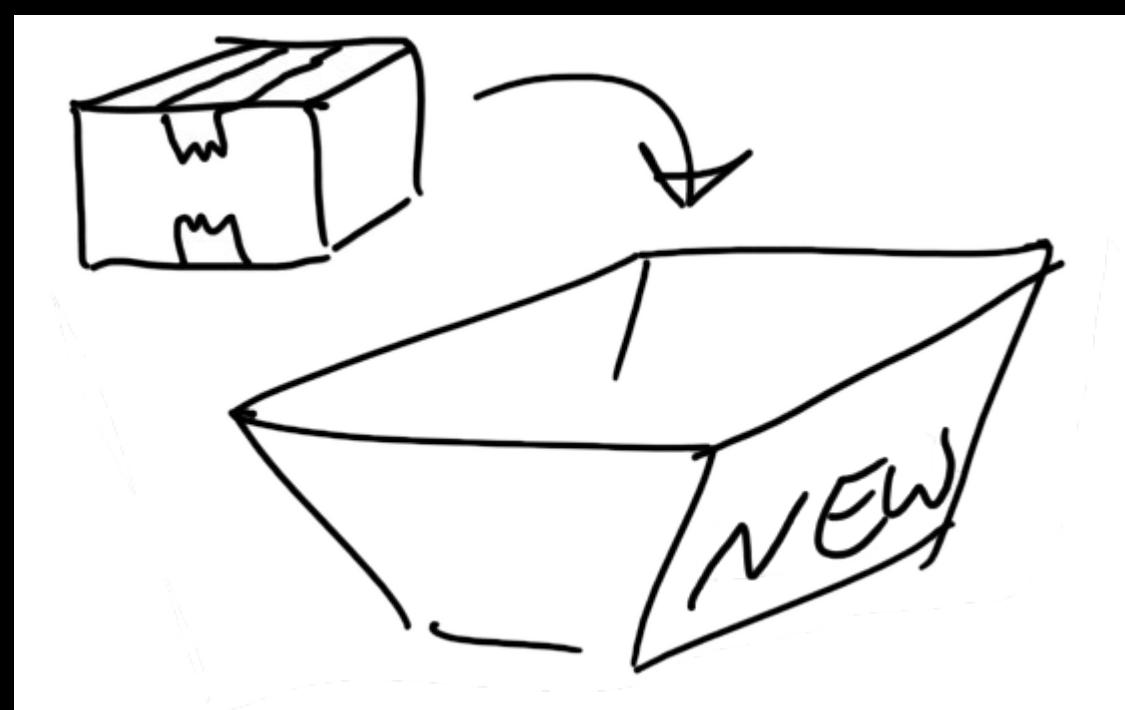

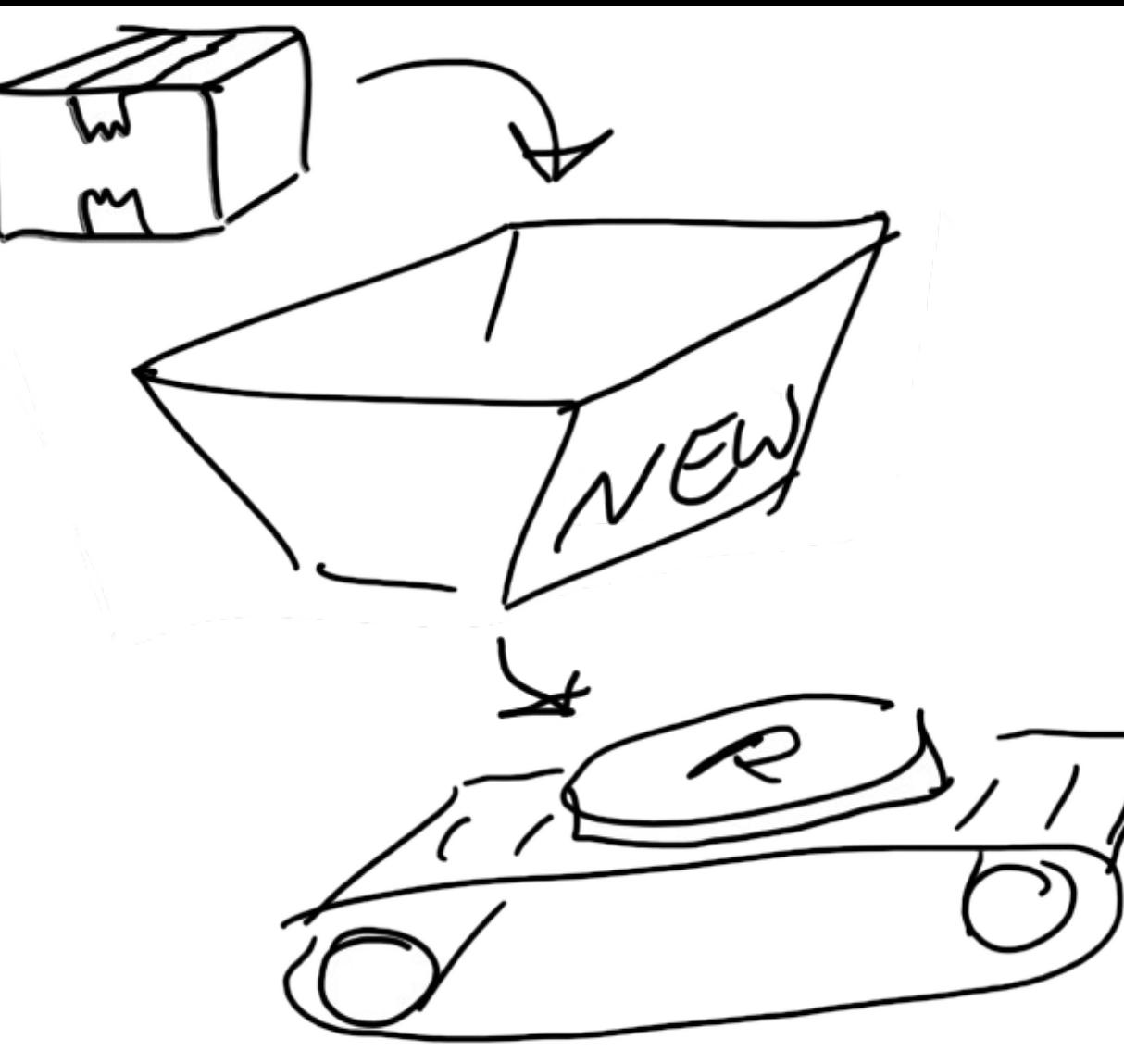

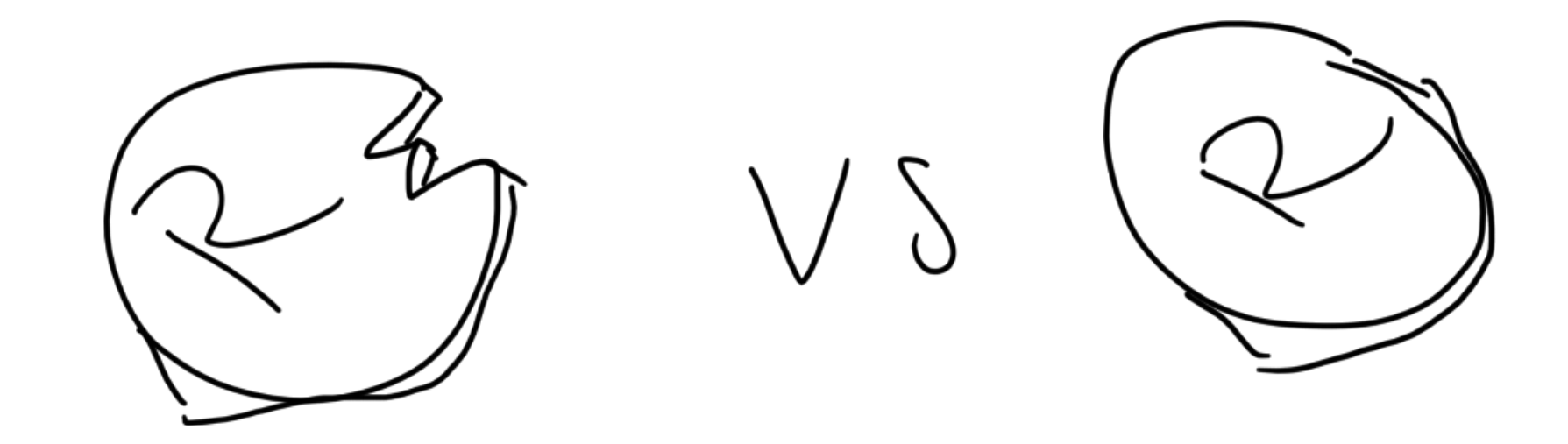

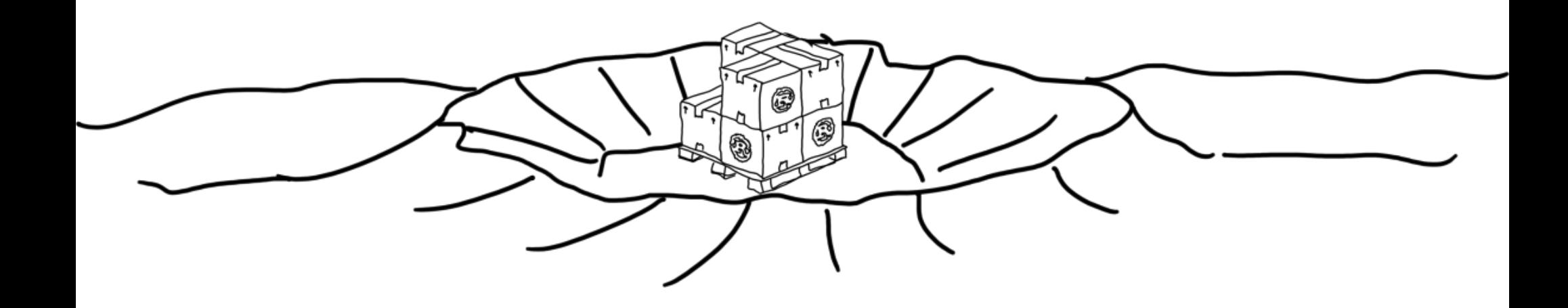

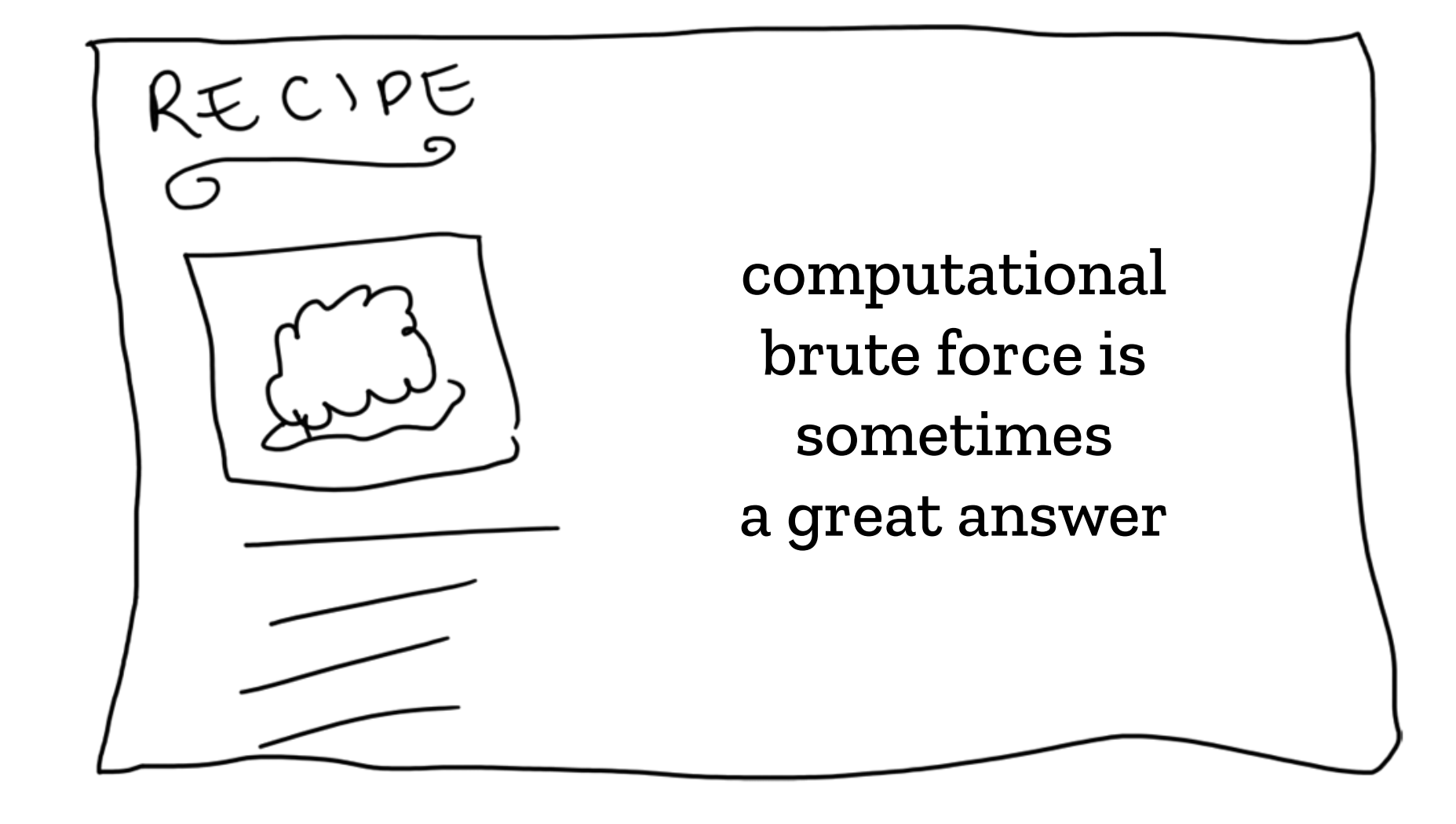

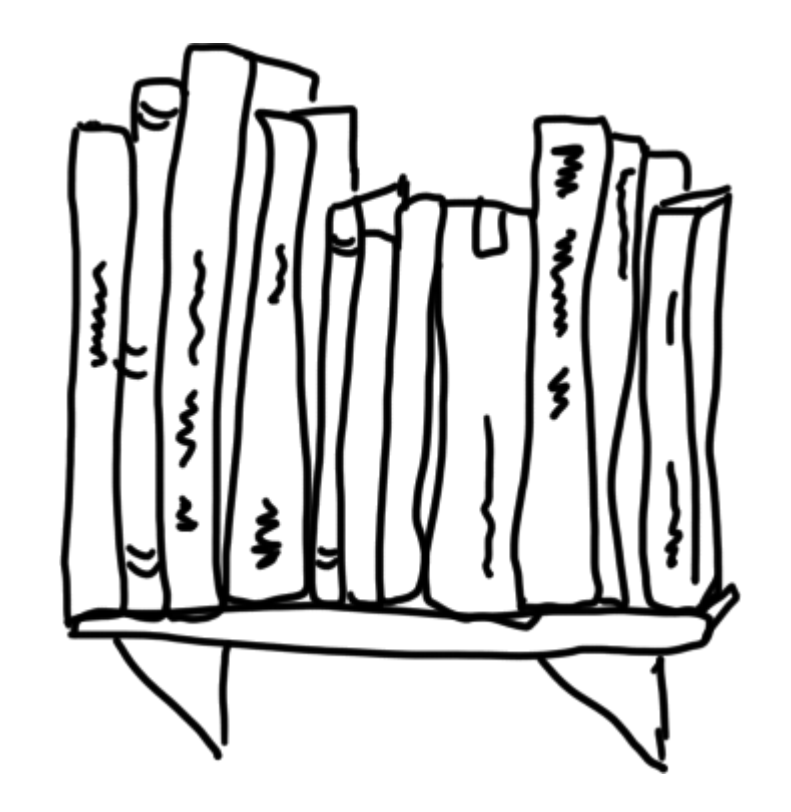

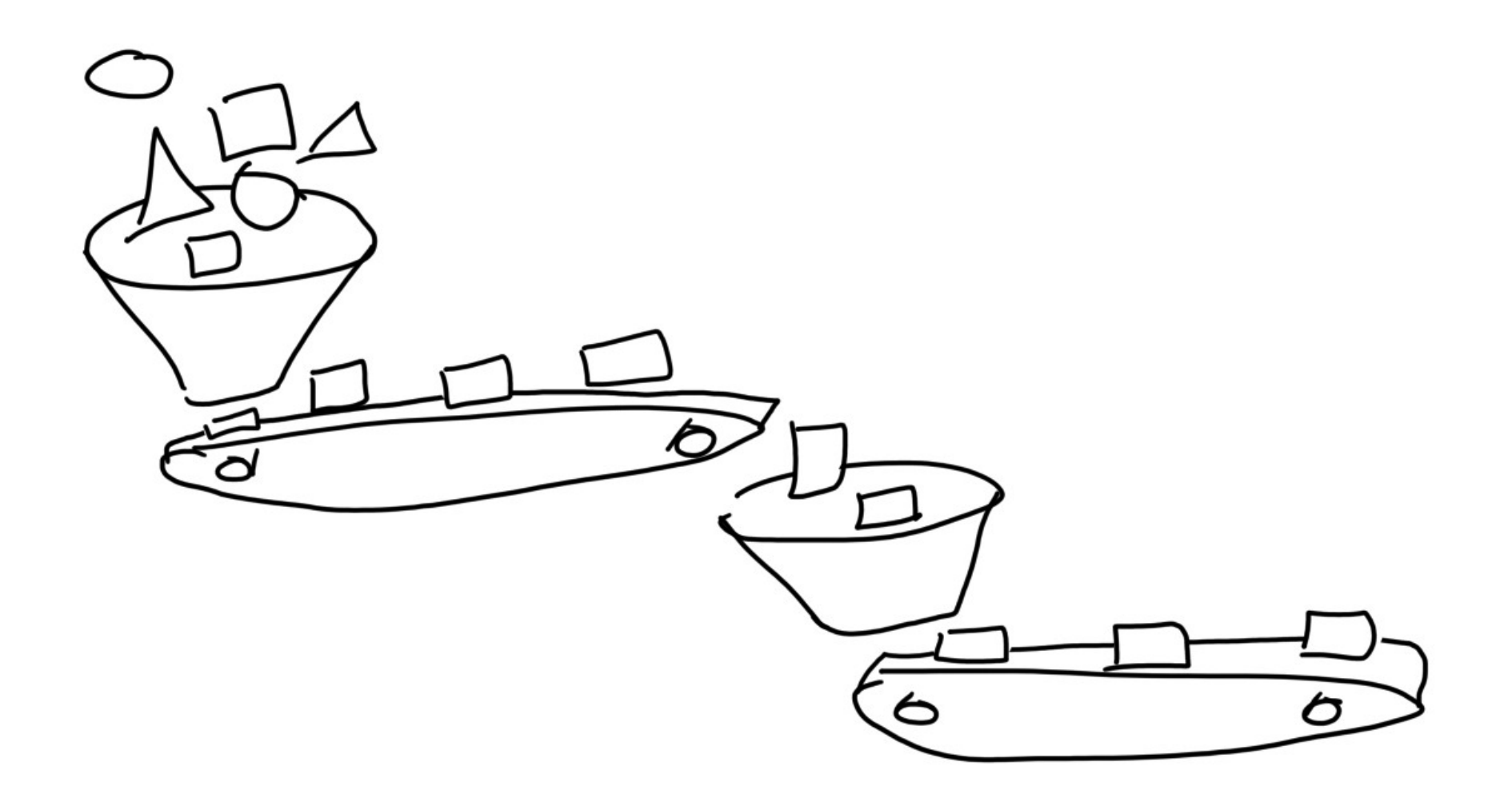

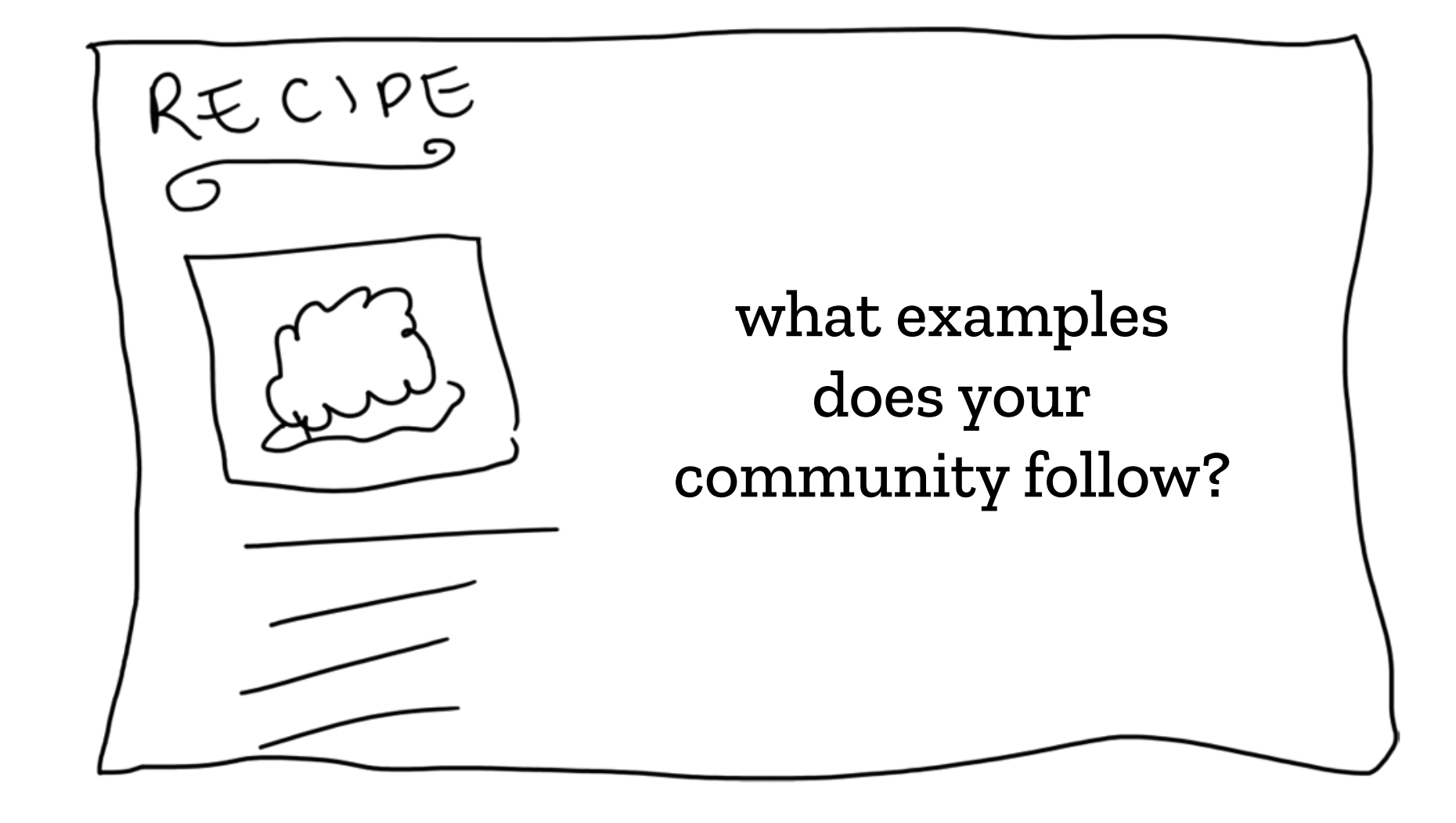
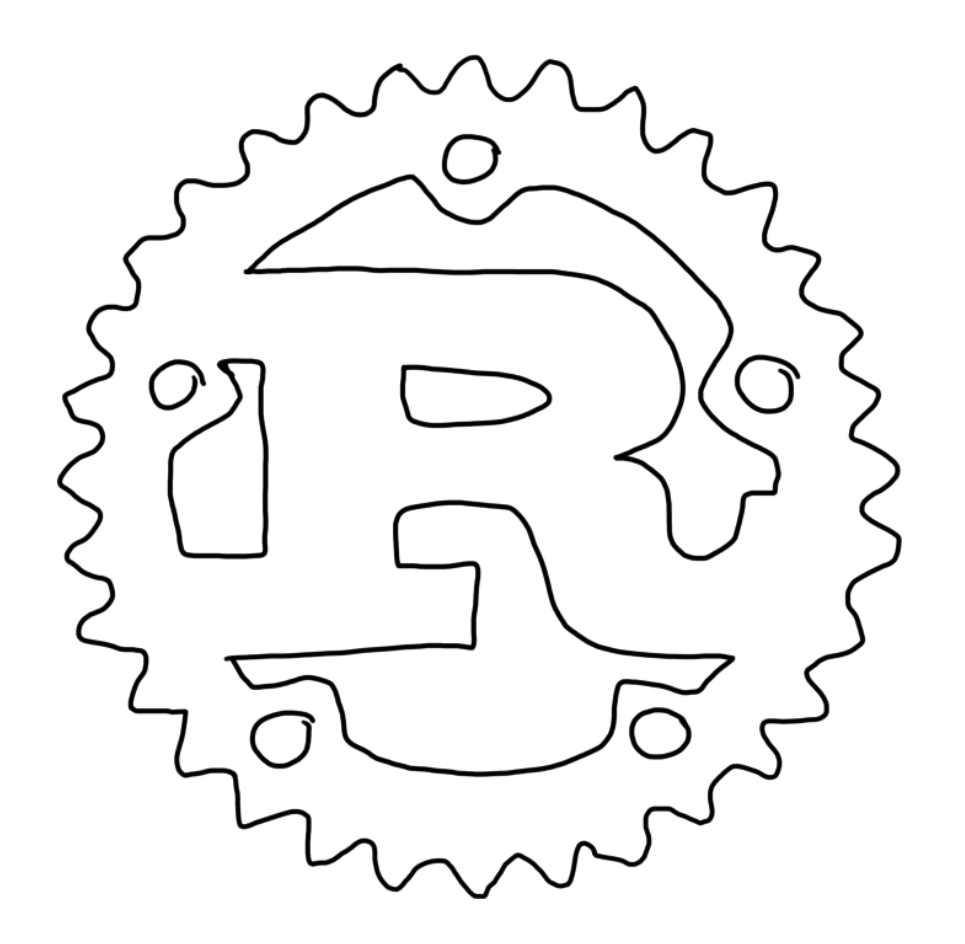

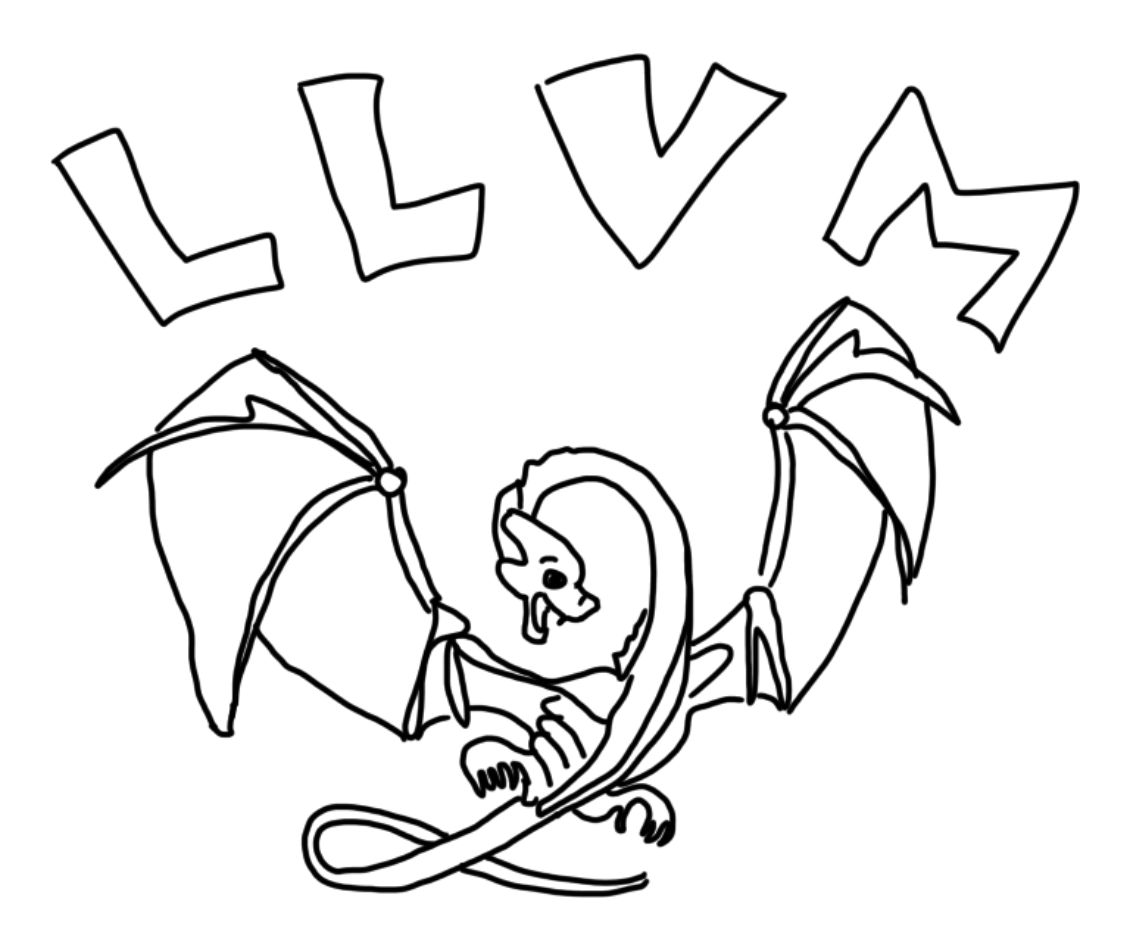

talks.edunham.net/djangoconau2019

@qedunham  $CCO$ 

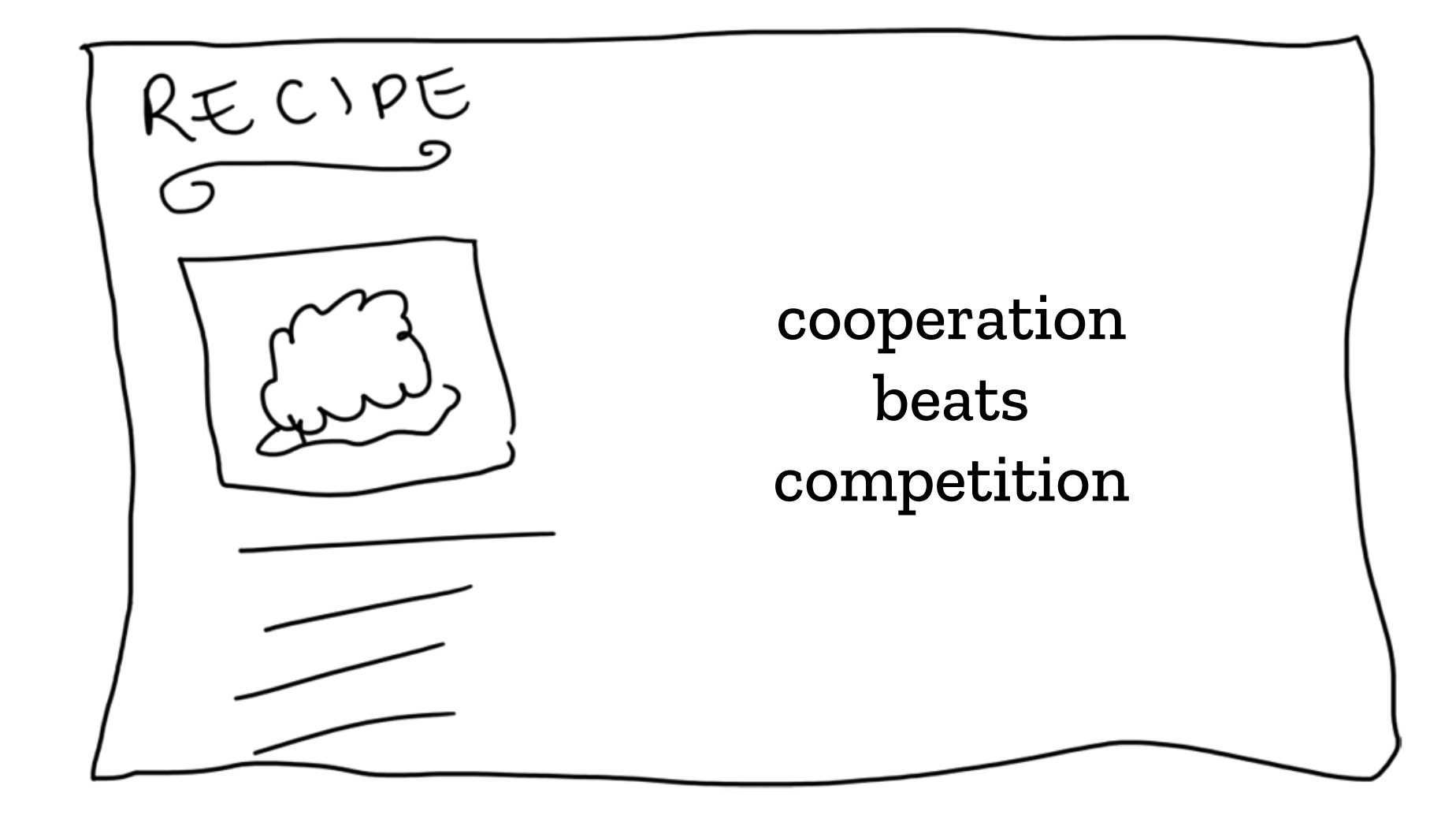

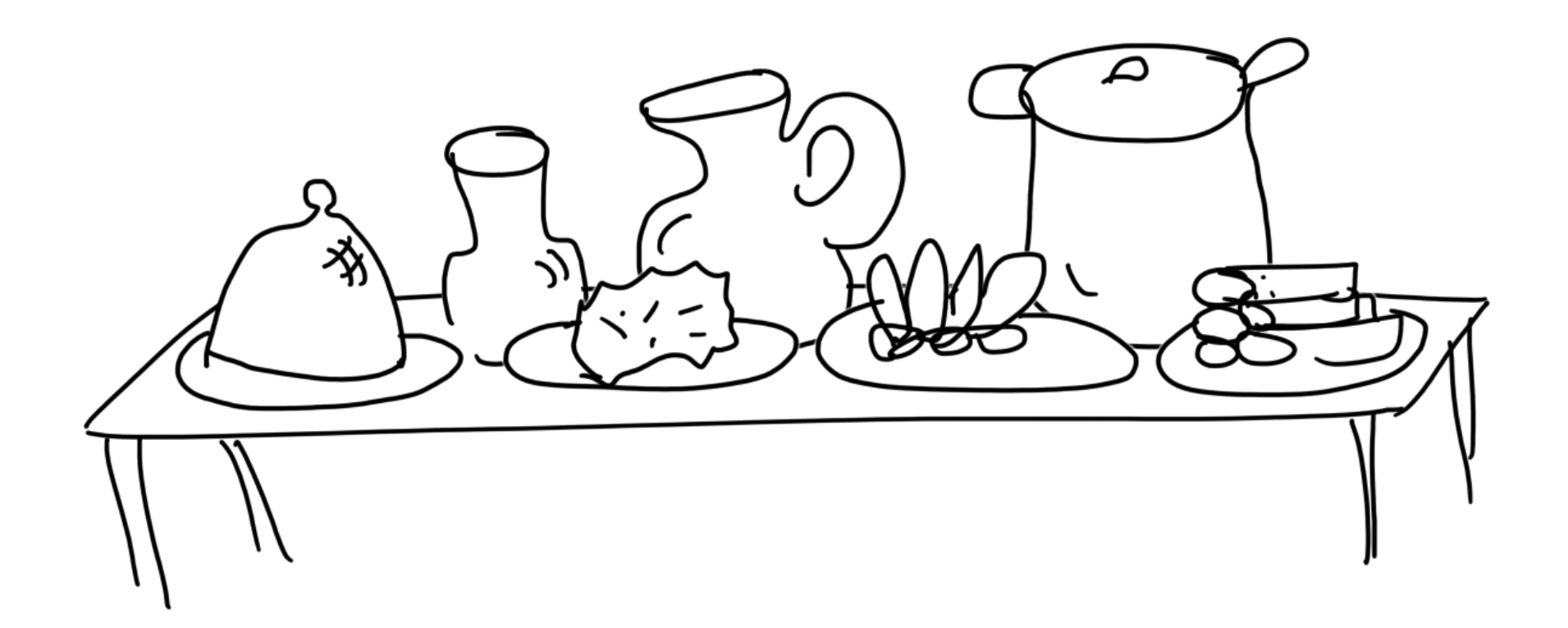

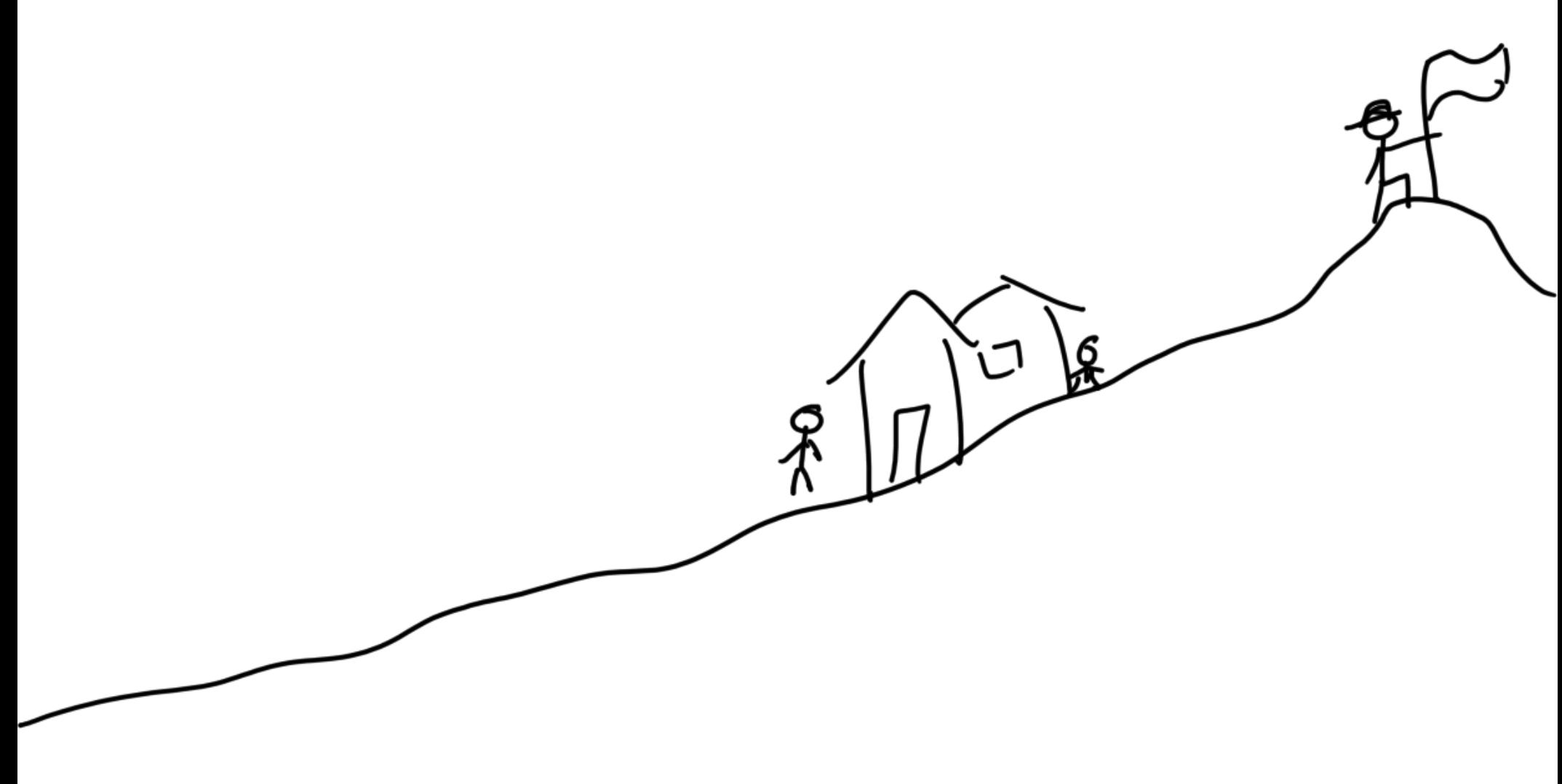

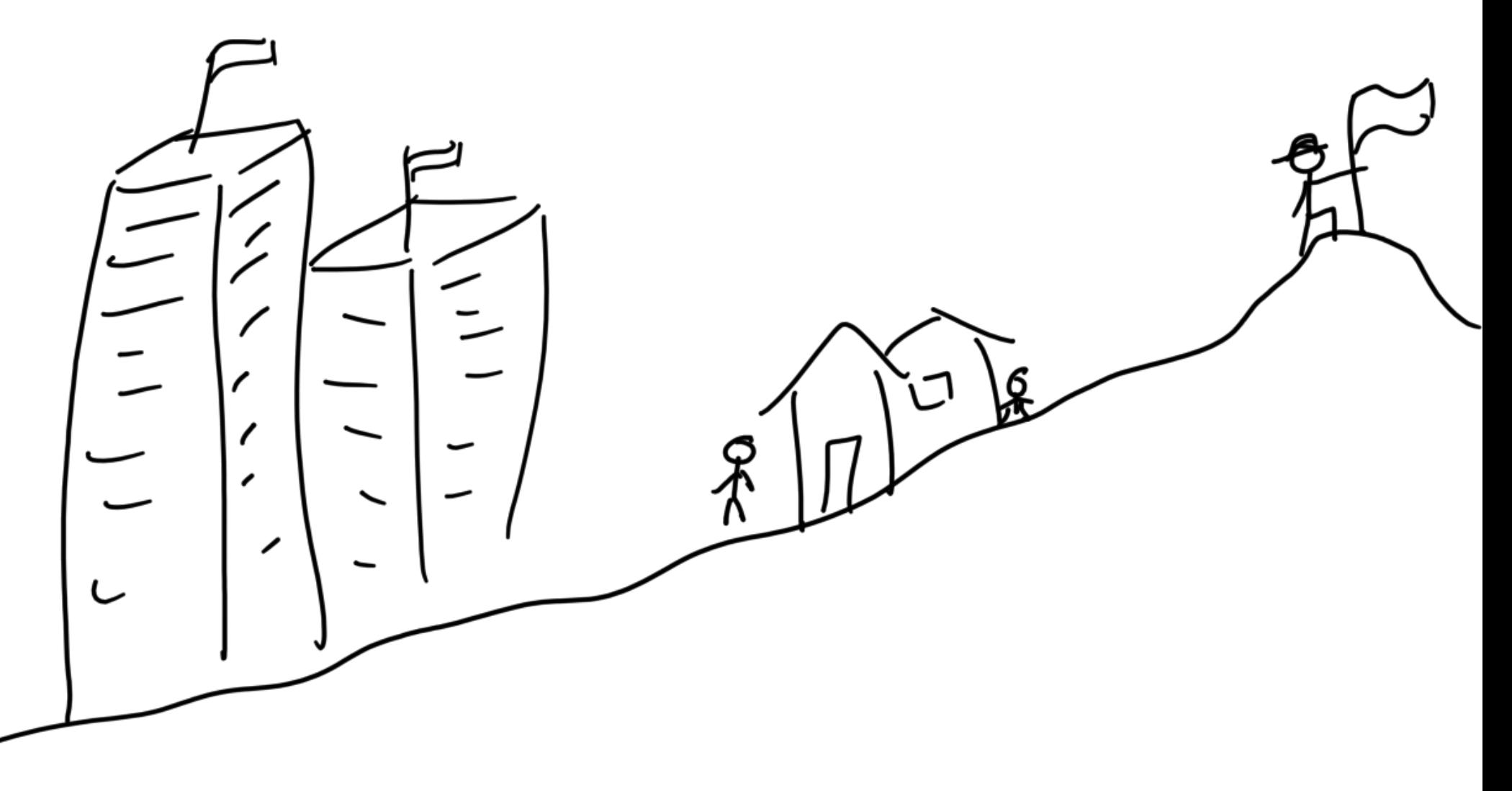

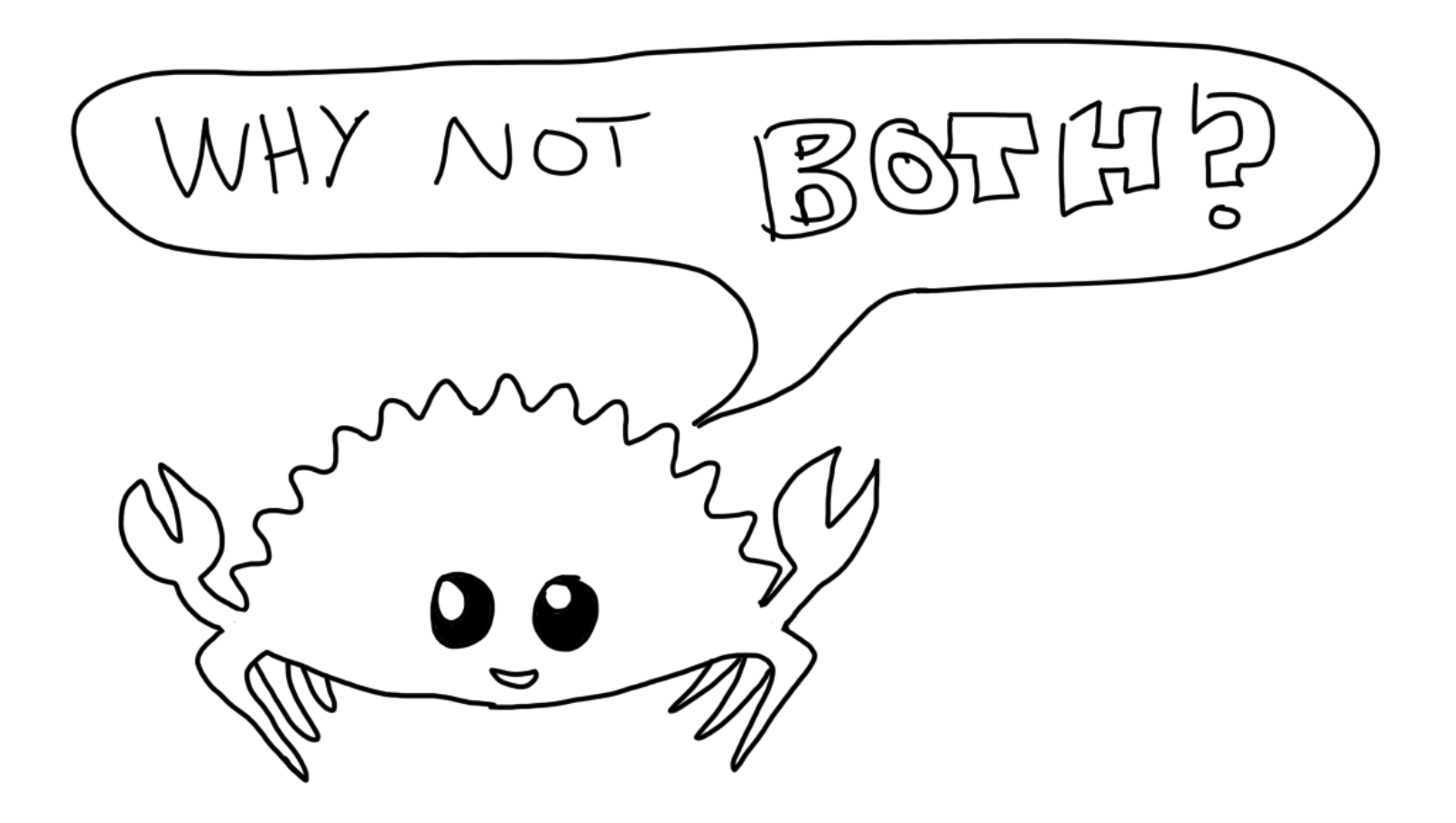

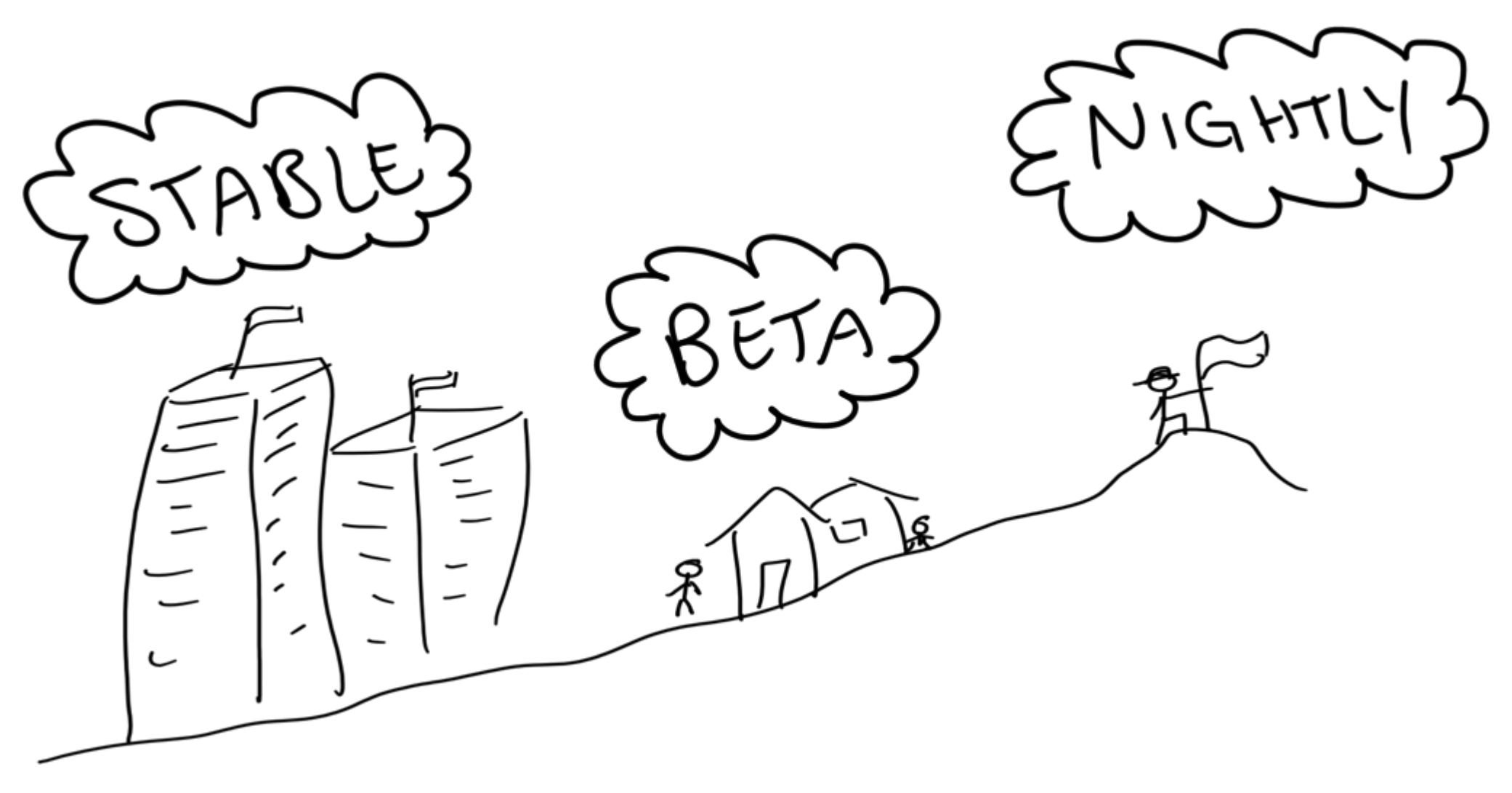

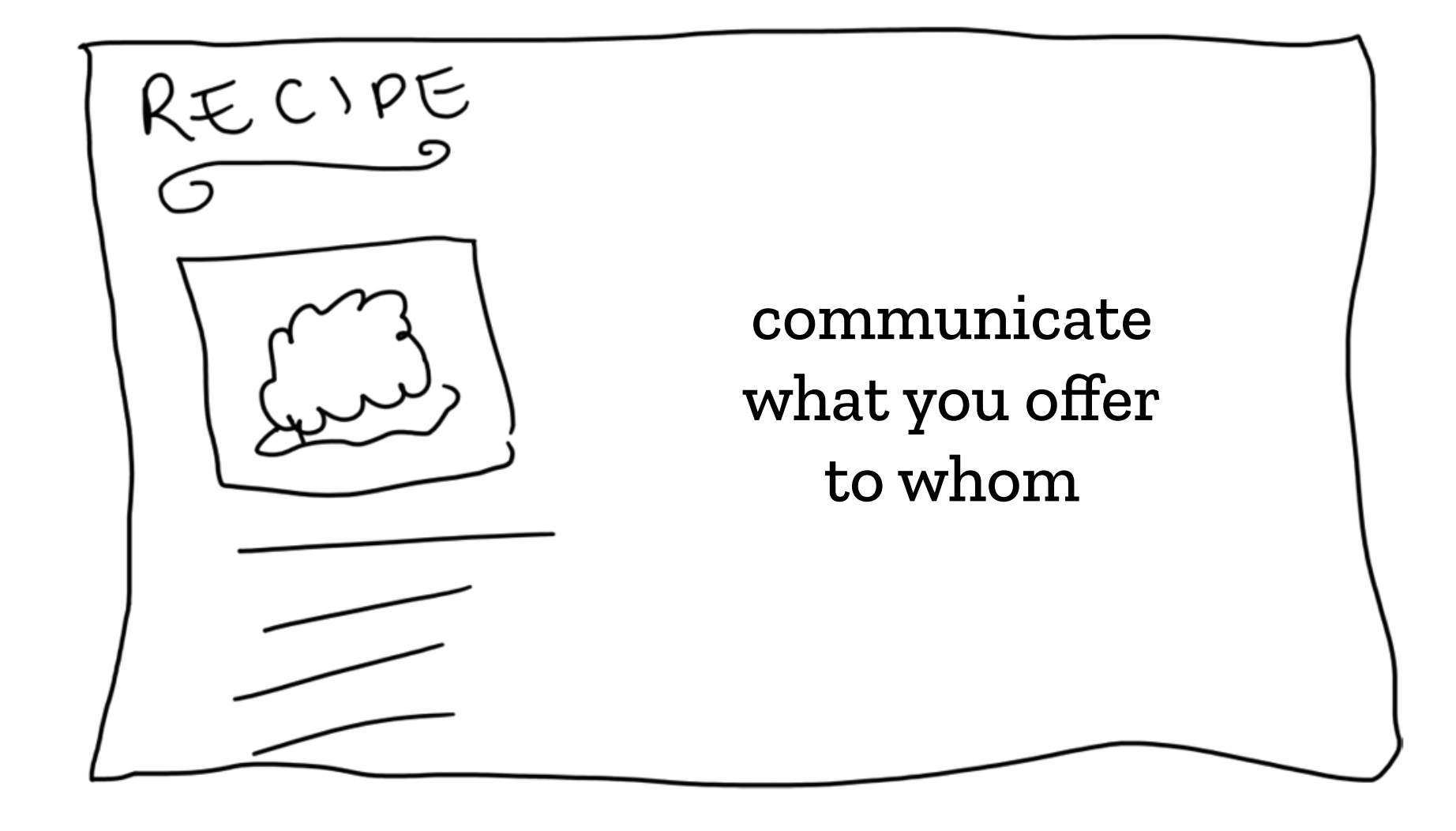

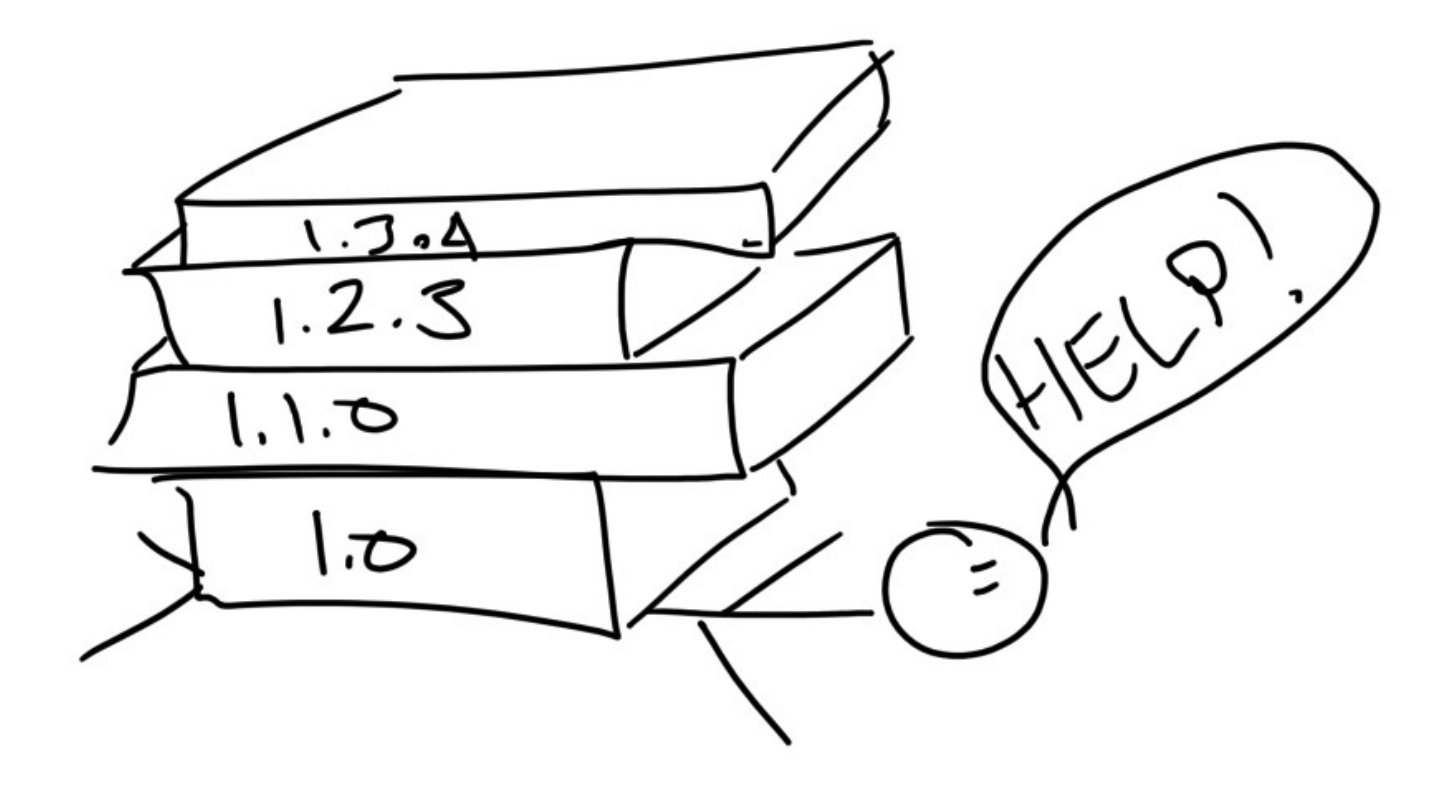

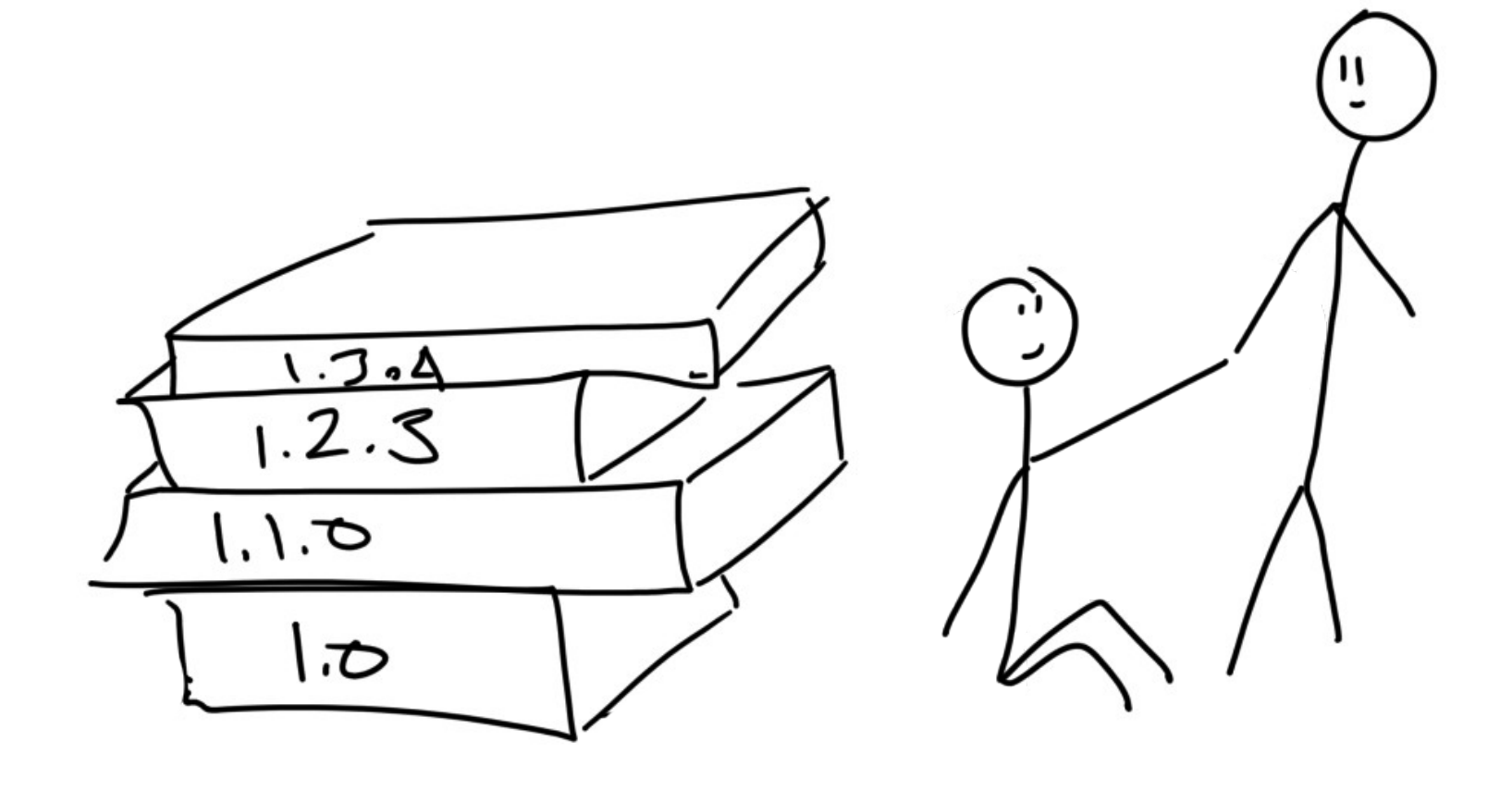

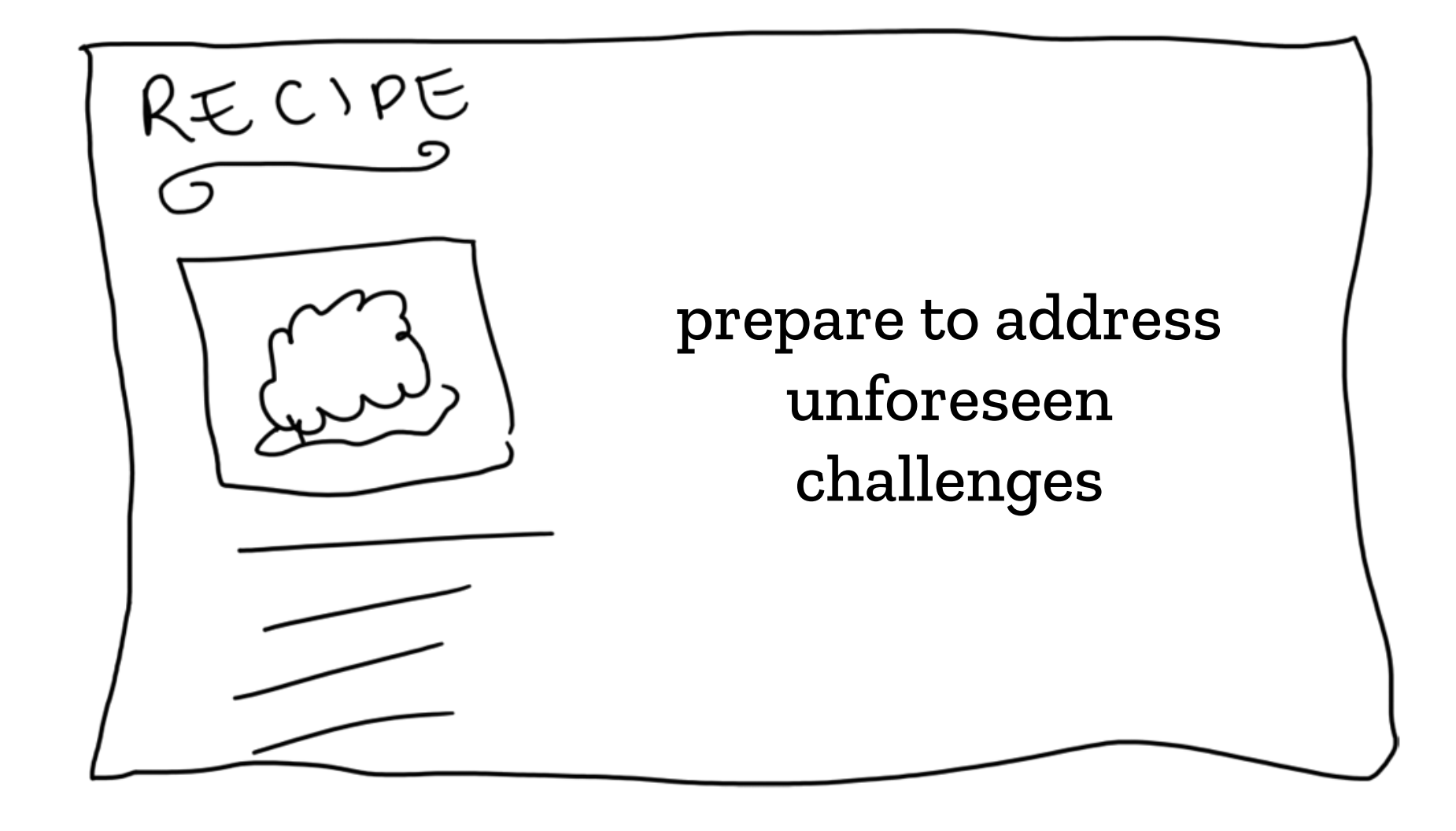

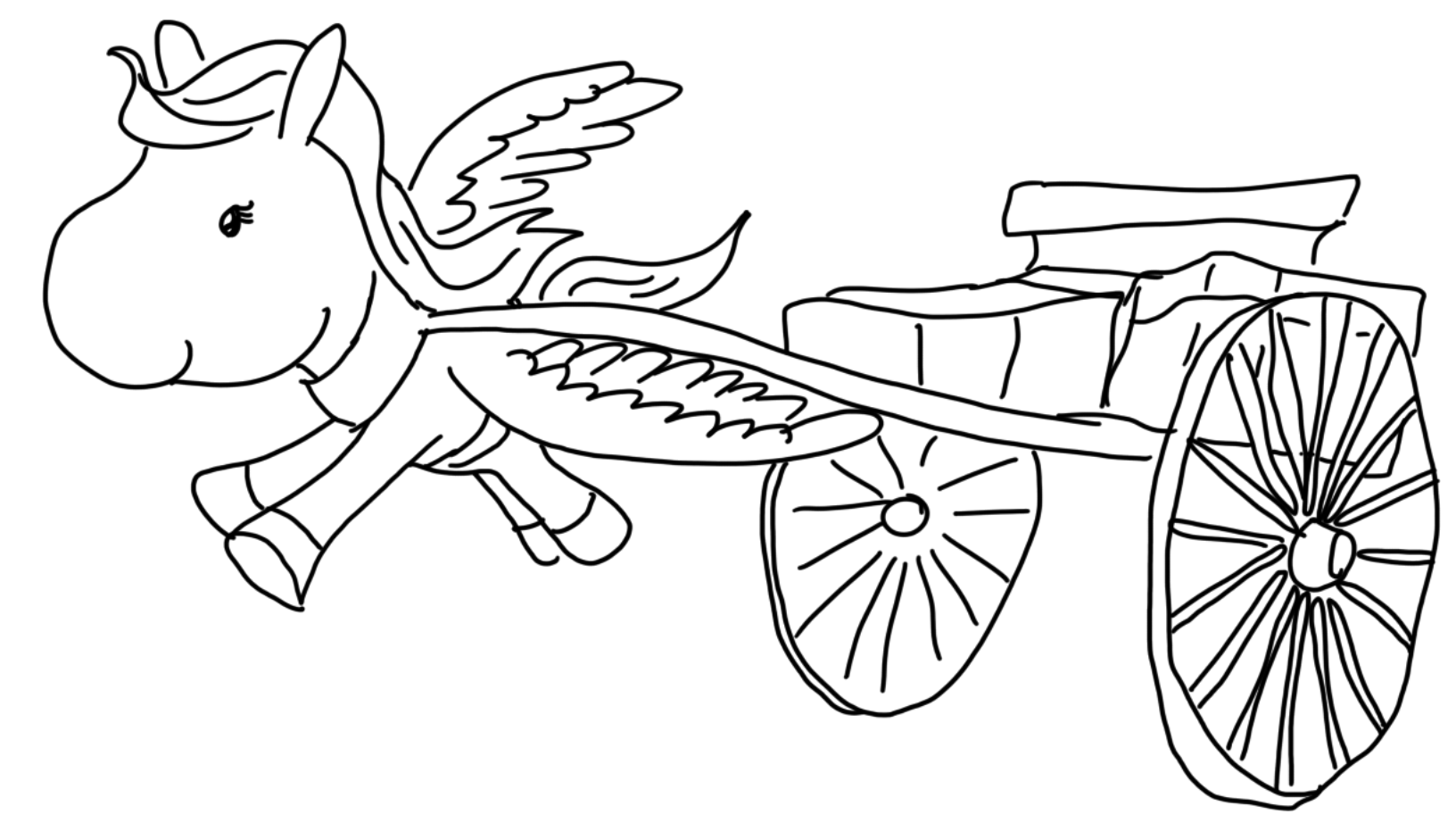

talks.edunham.net/djangoconau2019

@qedunham  $CCO$ 

#### Rewrite it all?

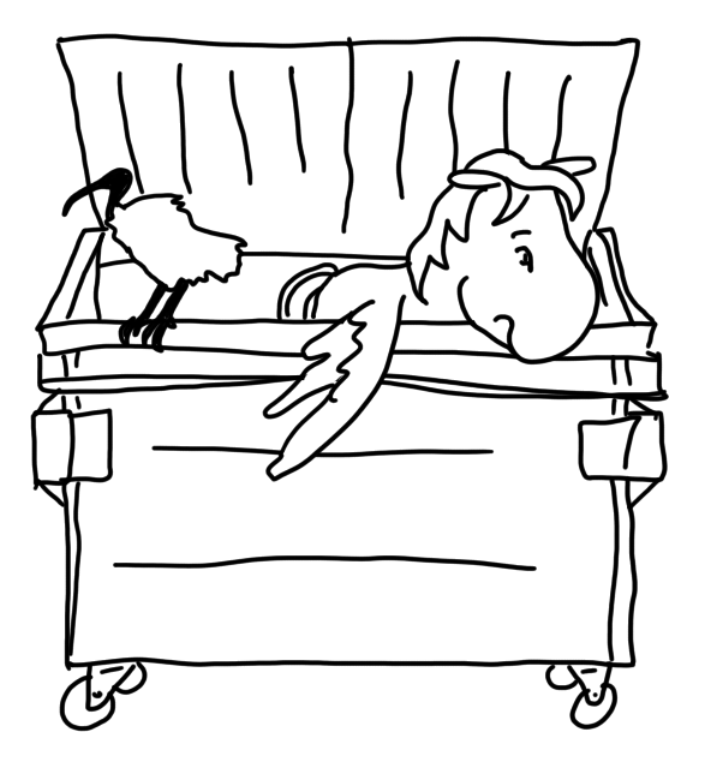

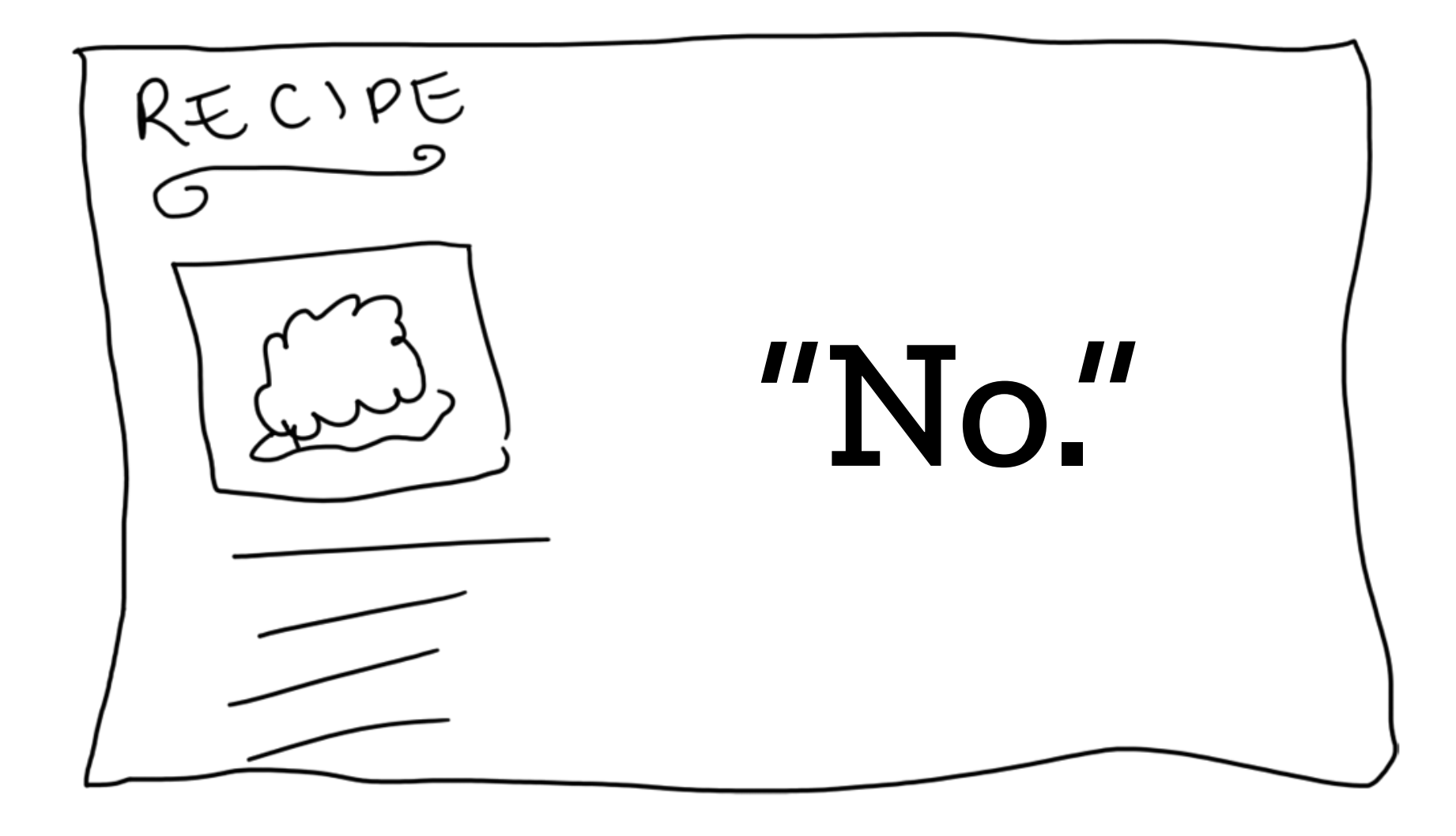

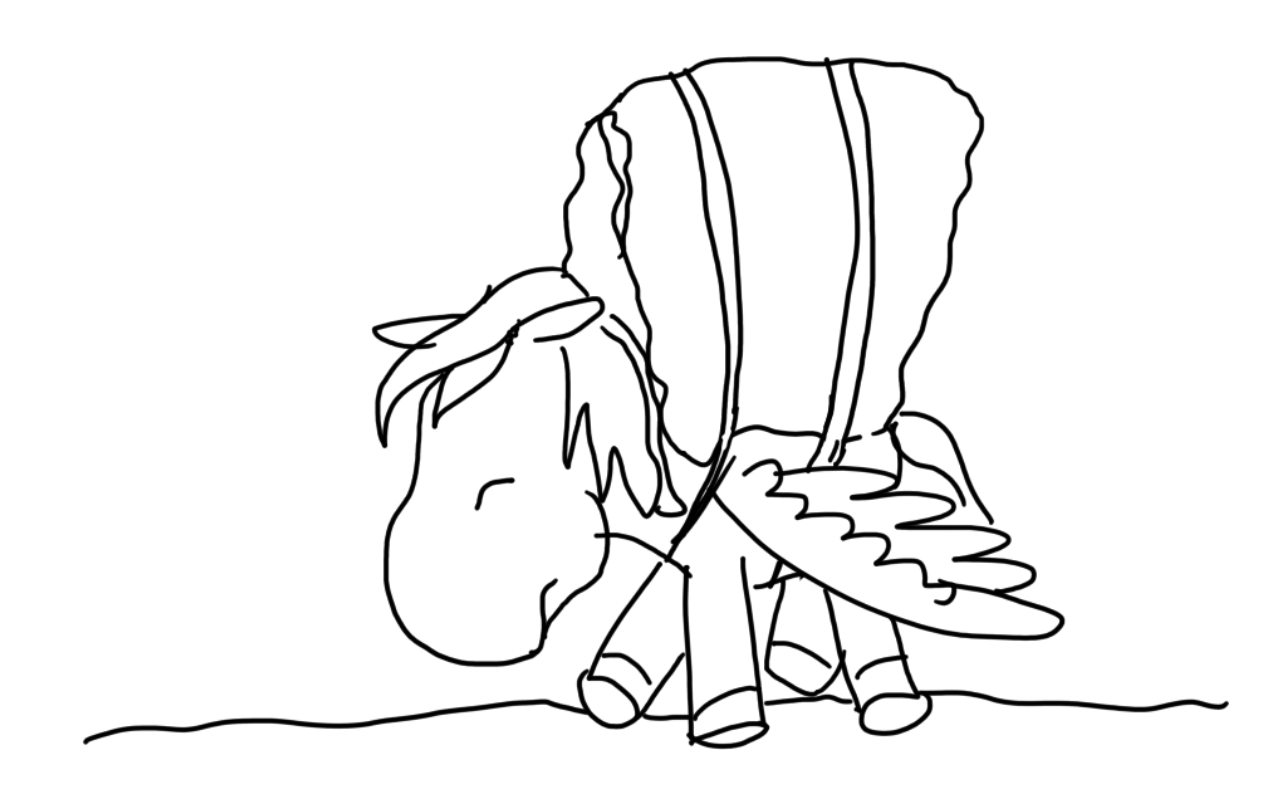

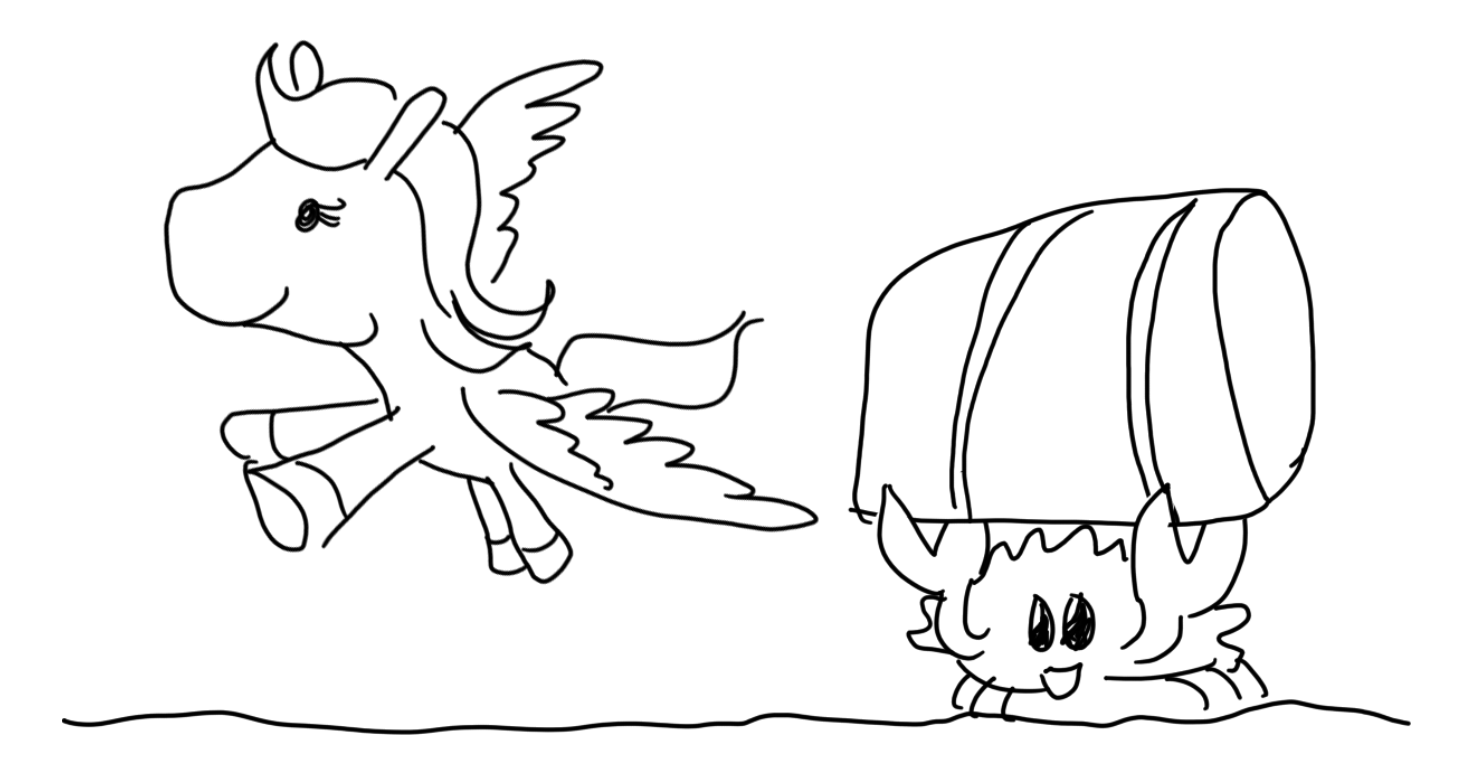

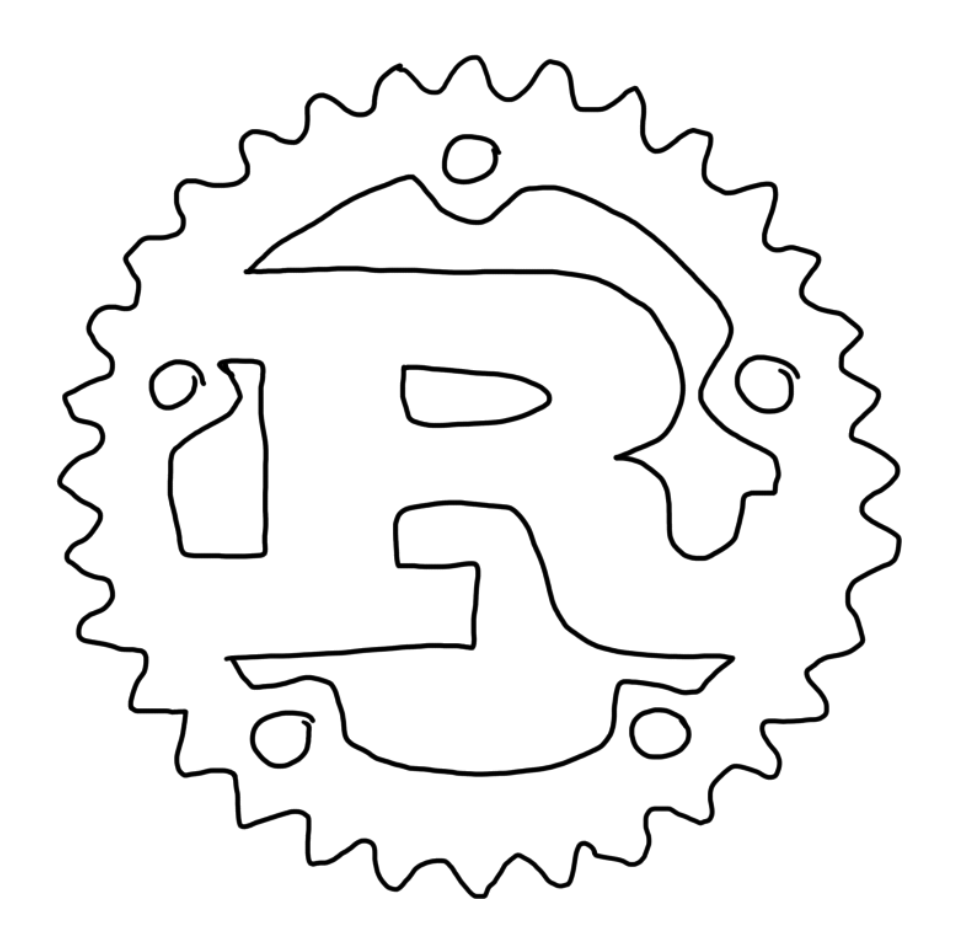

# rustup.rs

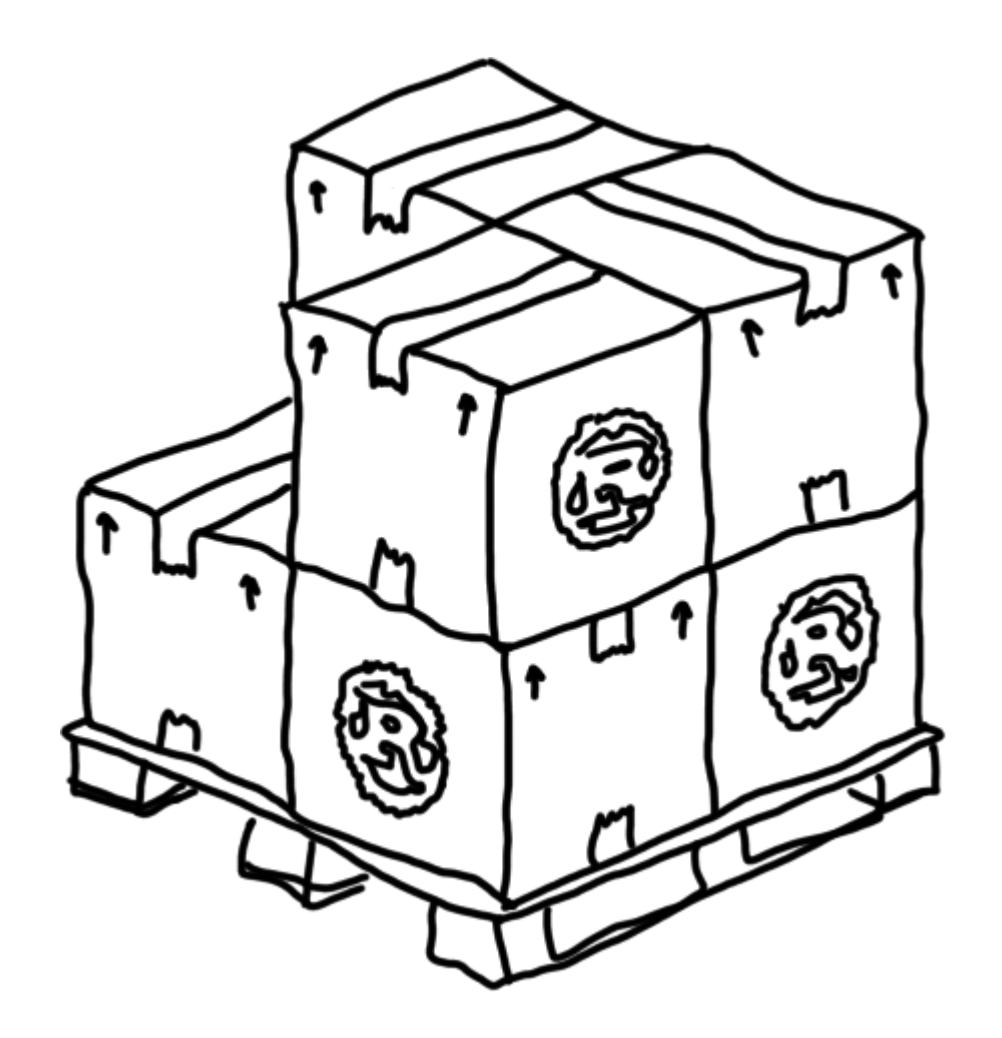

## areweideyet.com

@qedunham CCo

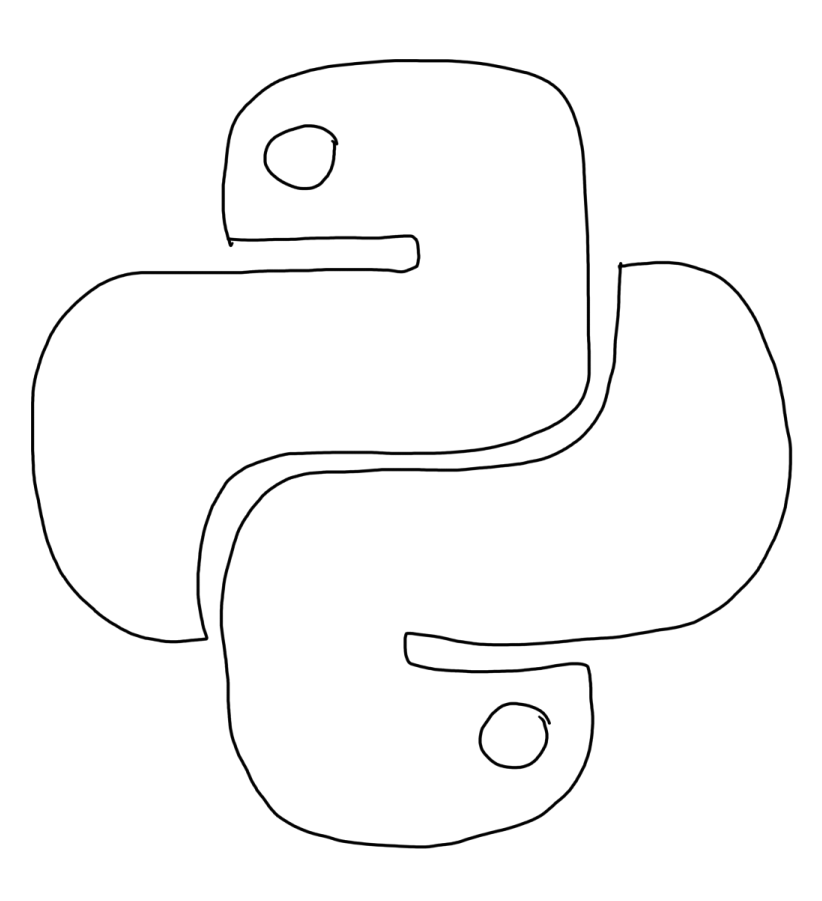

### github.com/edunham/python-rust-ffi-timing

```
#!/usr/bin/env python3
from sys import argv
def sum_digits(sumthing):
    total = 0while sumthing > 0:
        total += sumthing % 10
        sumthing /= 10if total \ge= 10:
        total = sum \ digits(total) return total
def sum_up(upto):
    total = 0for n in range(0, upto + 1):
        total = sum\_digits(total + n) return total
lucky = sum up(int(argv[1]))print("your lucky digit calculated by python is {}".format(lucky))
```
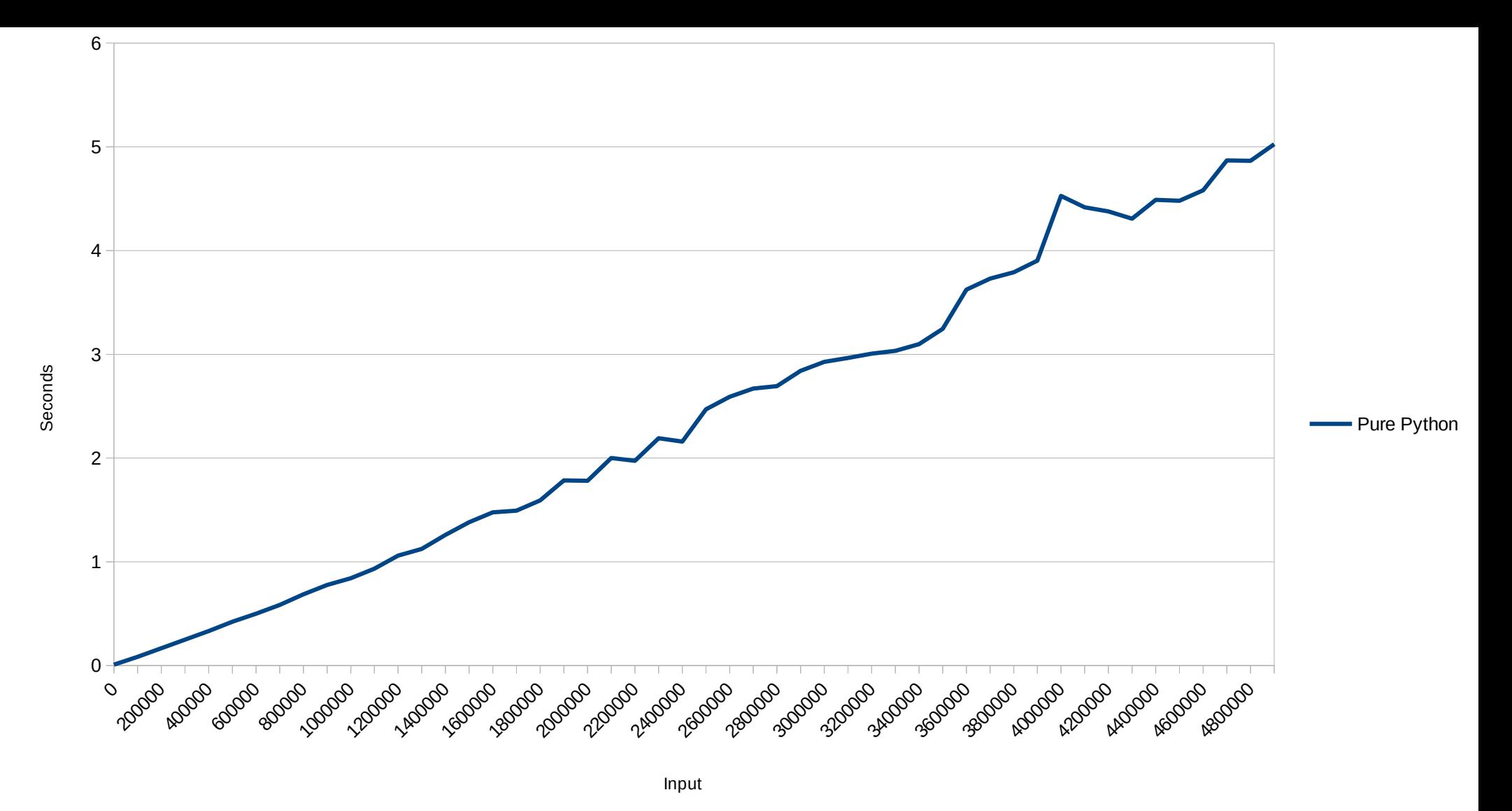

@qedunham CC0 talks.edunham.net/djangoconau2019

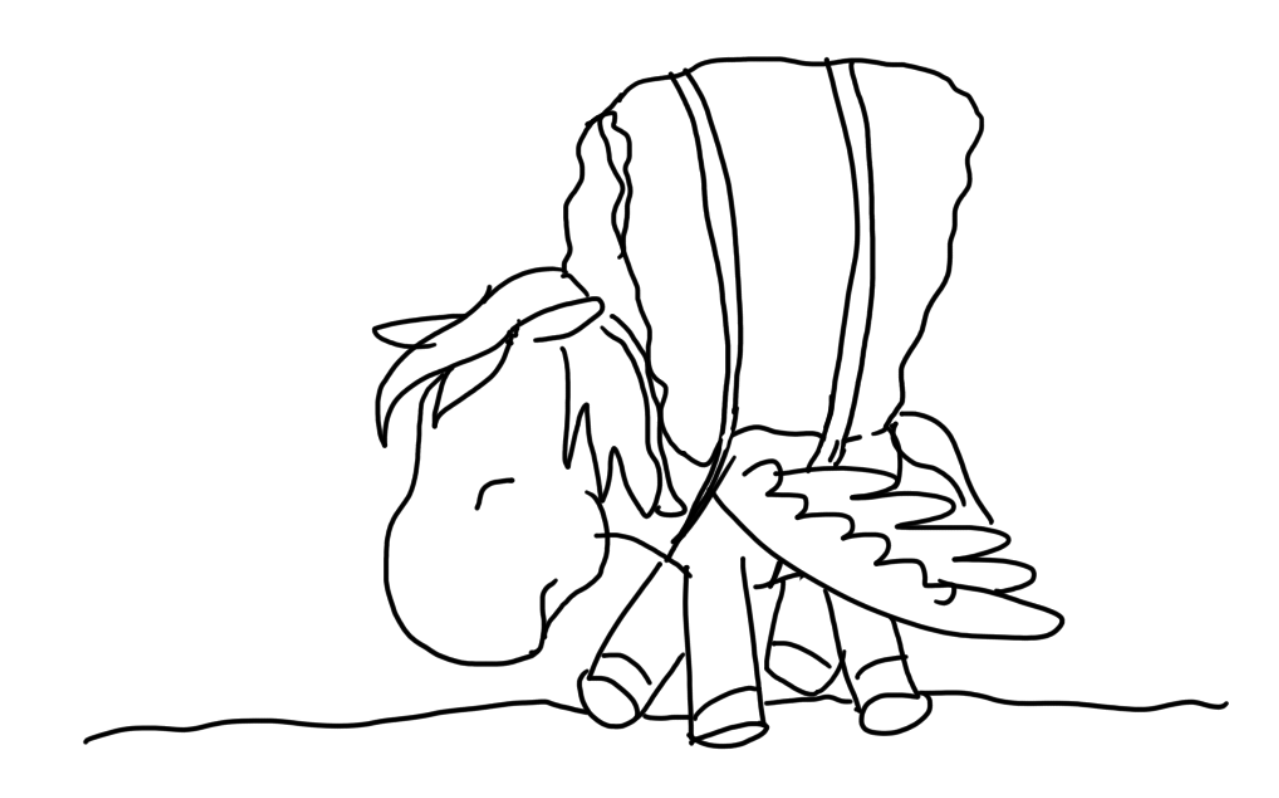

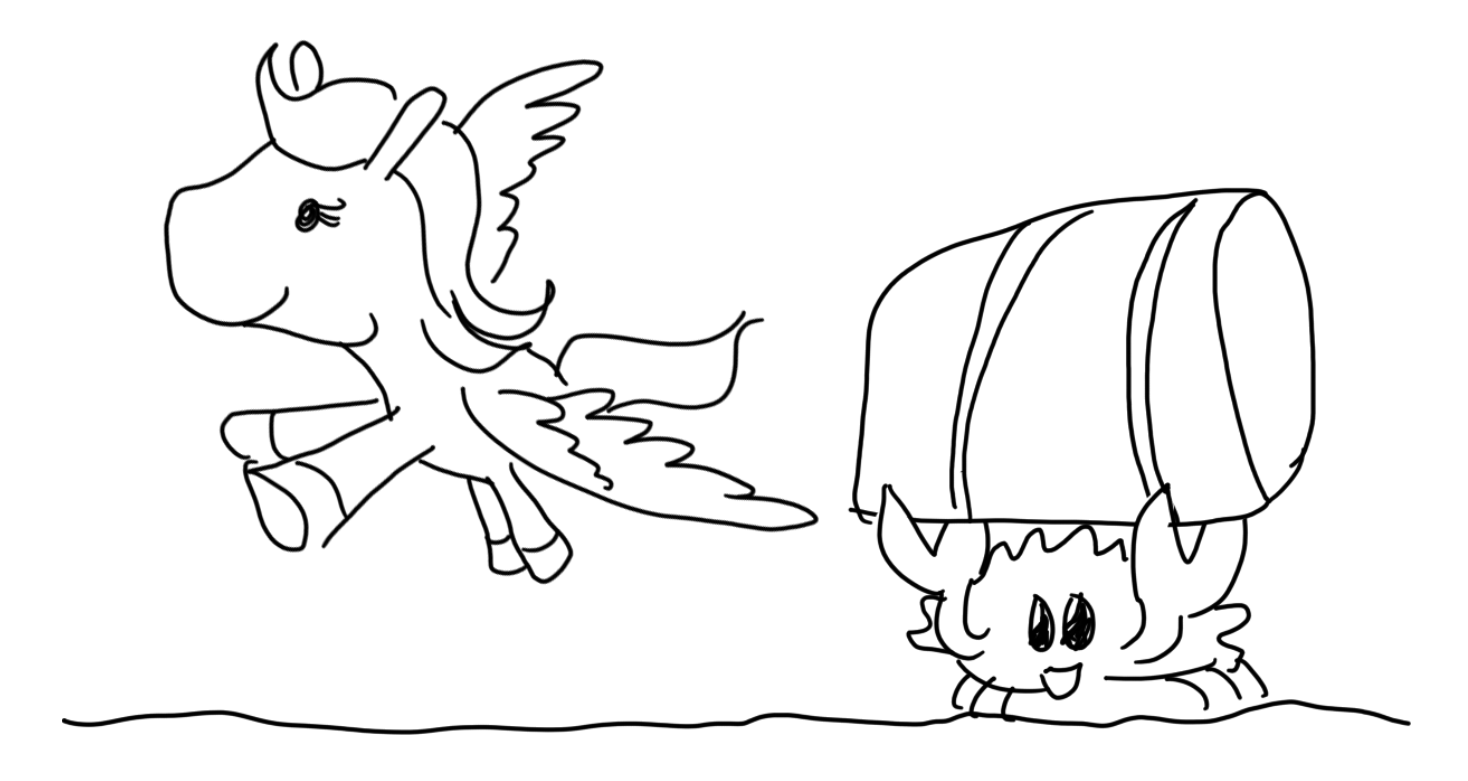

```
def sum_digits(sumthing):
    total = 0while sumthing > 0:
        total += sumthing % 10
        sumthing /= 10if total \geq 10:
        total = sum\_digits(total) return total
def sum_up(upto):
    total = 0for n in range(0, upto + 1):
        total = sum\_digits(total + n) return total
```

```
fn sum_digits(mut sumthing: u64) -> u64 {
    let mut total = 0;
    while sumthing > 0 {
        total += sumthing % 10;
        sumthing /= 10;
 }
    if total >= 10 {
        total = sum\_digits(total) }
     return total;
}
fn sum_up(upto: \mu64) -> \mu64 {
    let mut total = 0;
    for n in \theta..=upto \{total = sum\_digits(n + total); }
     return total;
}
```

```
fn sum_digits(mut sumthing: u64) -> u64 {
    let mut total = 0;
    while n > 0 {
        total += sumthing % 10;
        sumthing /= 10;
     }
    if total >= 10 {
        total = sum\_digits(total) }
     return total;
}
fn sum_up(upto: u64) -> u64 {
    let mut total = 0;
    for n in \theta..=upto \{total = sum\_digits(n + total); }
     return total;
}
```
fn sum\_digits(mut sumthing:u64)-> u64{let mut total=0;let ;while sumthing >0{total +=sumthing%10 ;sumthing/=10;}if total>=10 {total= sum\_digits(total )}return total ;} fn sum\_up ( upto: u64)->u64{let mut total=0 ;for n in 0..= upto{total =sum\_digits (n+total); }return total ;}

### rustfmt

@qedunham CCo

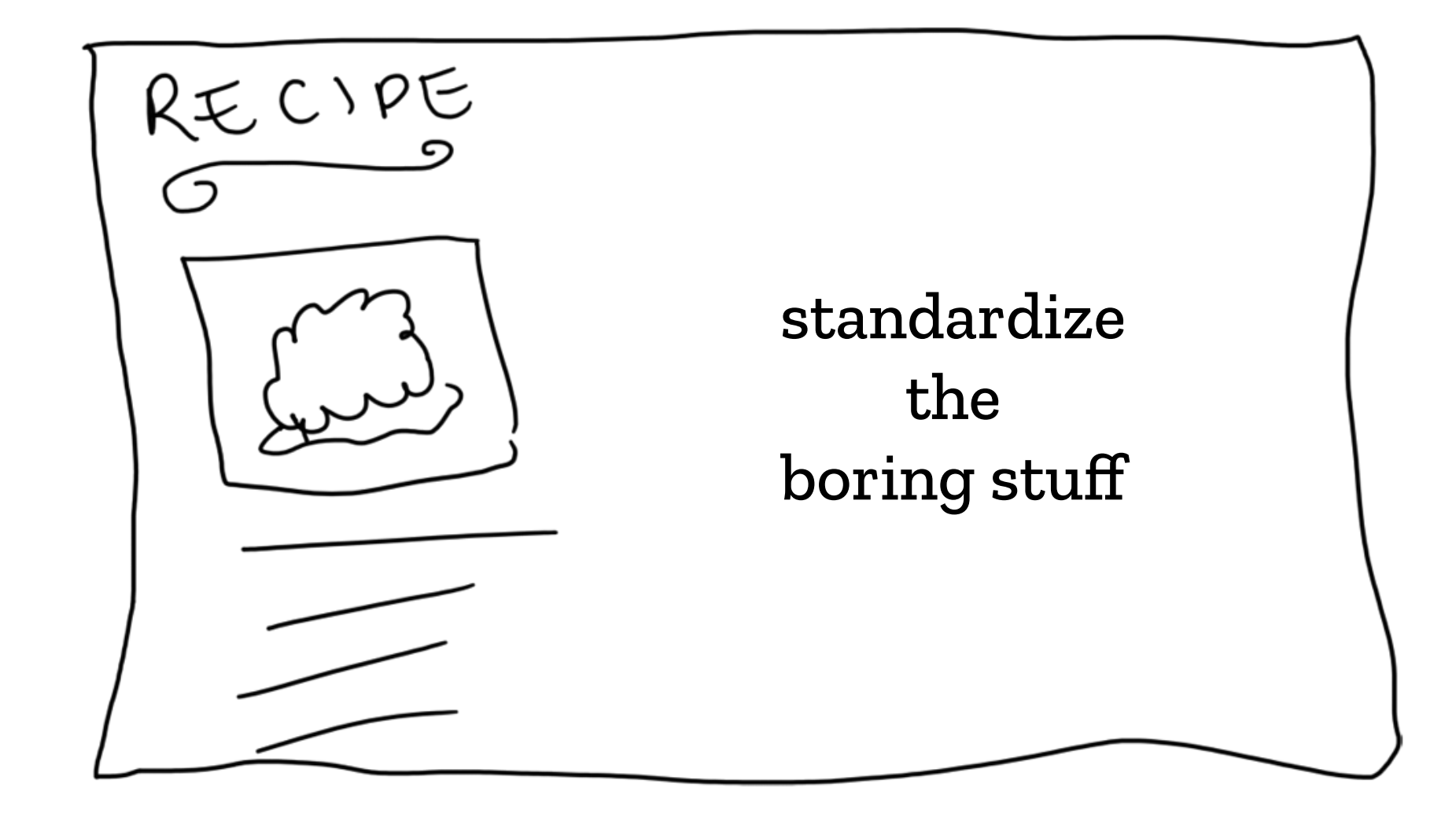

```
fn sum_digits(sumthing: u64) -> u64 {
    let mut total = 0;
    while sumthing > 0 {
        total += sumthing % 10;
        sumthing /= 10;
     }
 ...
```
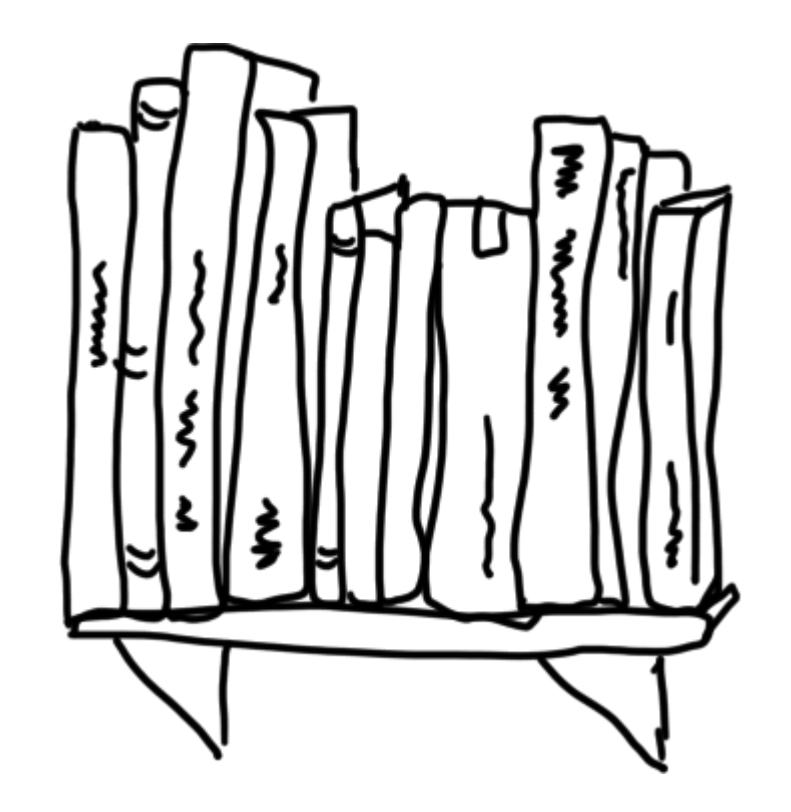

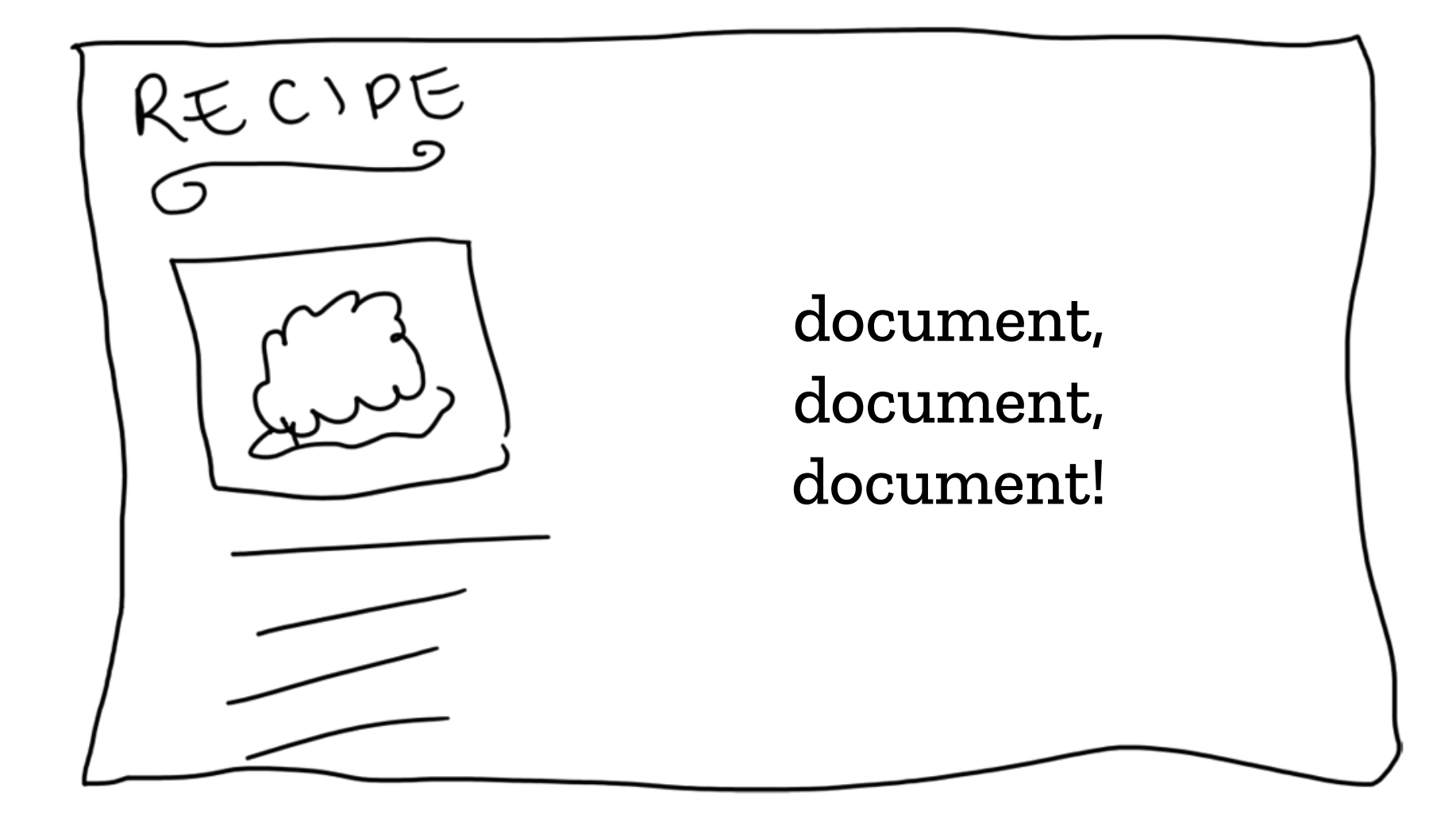

```
fn sum_digits(sumthing: u64) -> u64 {
                            let mut total = 0;
                            while sumthing > 0 \leqtotal += sumthing % 10;
                                 sumthing /= 10;
                              }
                              ...
$ cargo build
    Compiling python-to-rust v0.2.0 (/home/edunham/repos/python-rust-ffi-timing)
error[E0384]: cannot assign to immutable argument sumthing
 --> src/lib.rs:5:9
\blacksquare1 | fn sum_digits(sumthing: u64) -> u64 {
                   -------- help: make this binding mutable: `mut sumthing`
...
5 | sumthing /= 10;
            AAAAAAAAAAAAAA cannot assign to immutable argument
error: aborting due to previous error
For more information about this error, try `rustc --explain E0384`.
error: Could not compile `python-to-rust`.
To learn more, run the command again with --verbose.
```
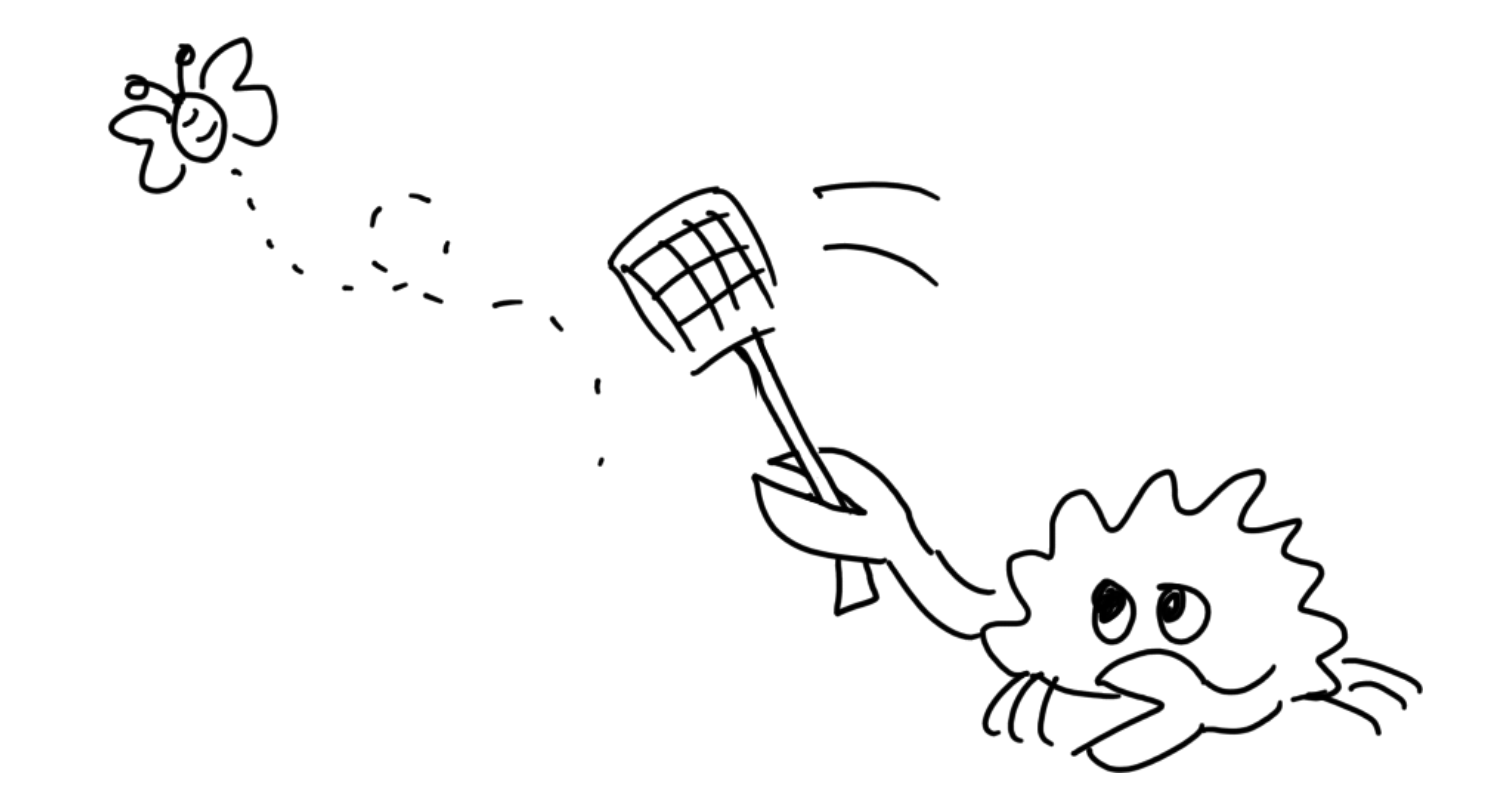

@qedunham  $CCO$ 

```
def sum_digits(sumthing):
    total = 0 while sumthing > 0:
        total += sumthing % 10
        sumthing /= 10if total \geq 10:
        total = sum\_digits(total) return total
def sum_up(upto):
    total = 0for n in range(0, upto + 1):
        total = sum\_digits(total + n) return total
```

```
fn sum_digits(mut sumthing: u64) -> u64 {
    let mut total = 0;
    while sumthing > 0 {
        total += sumthing % 10;
        sumthing /= 10;
 }
    if total >= 10 {
        total = sum\_digits(total) }
     return total;
}
fn sum_up(upto: \mu64) -> \mu64 {
    let mut total = 0;
    for n in \theta..=upto \{total = sum\_digits(n + total); }
     return total;
}
```
## Rewrite it all?

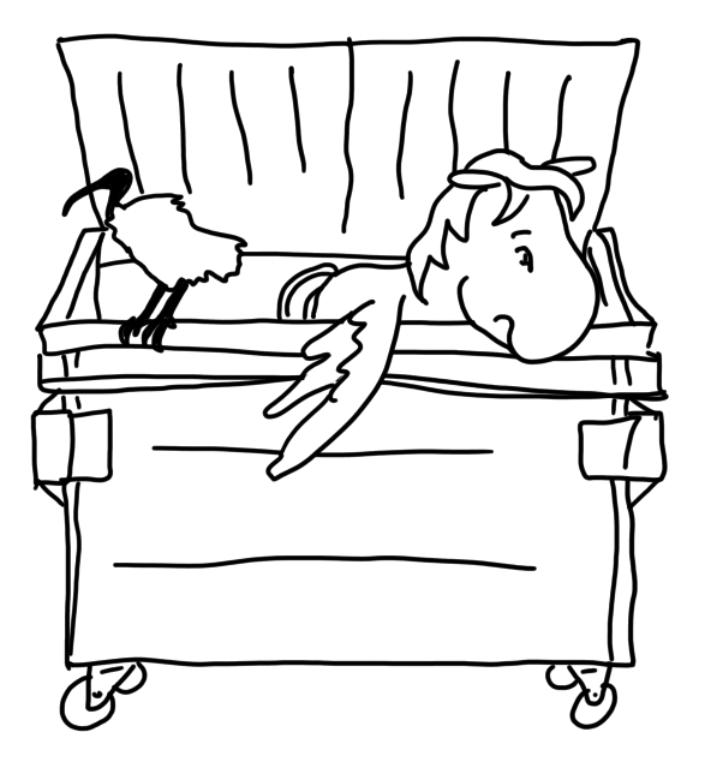

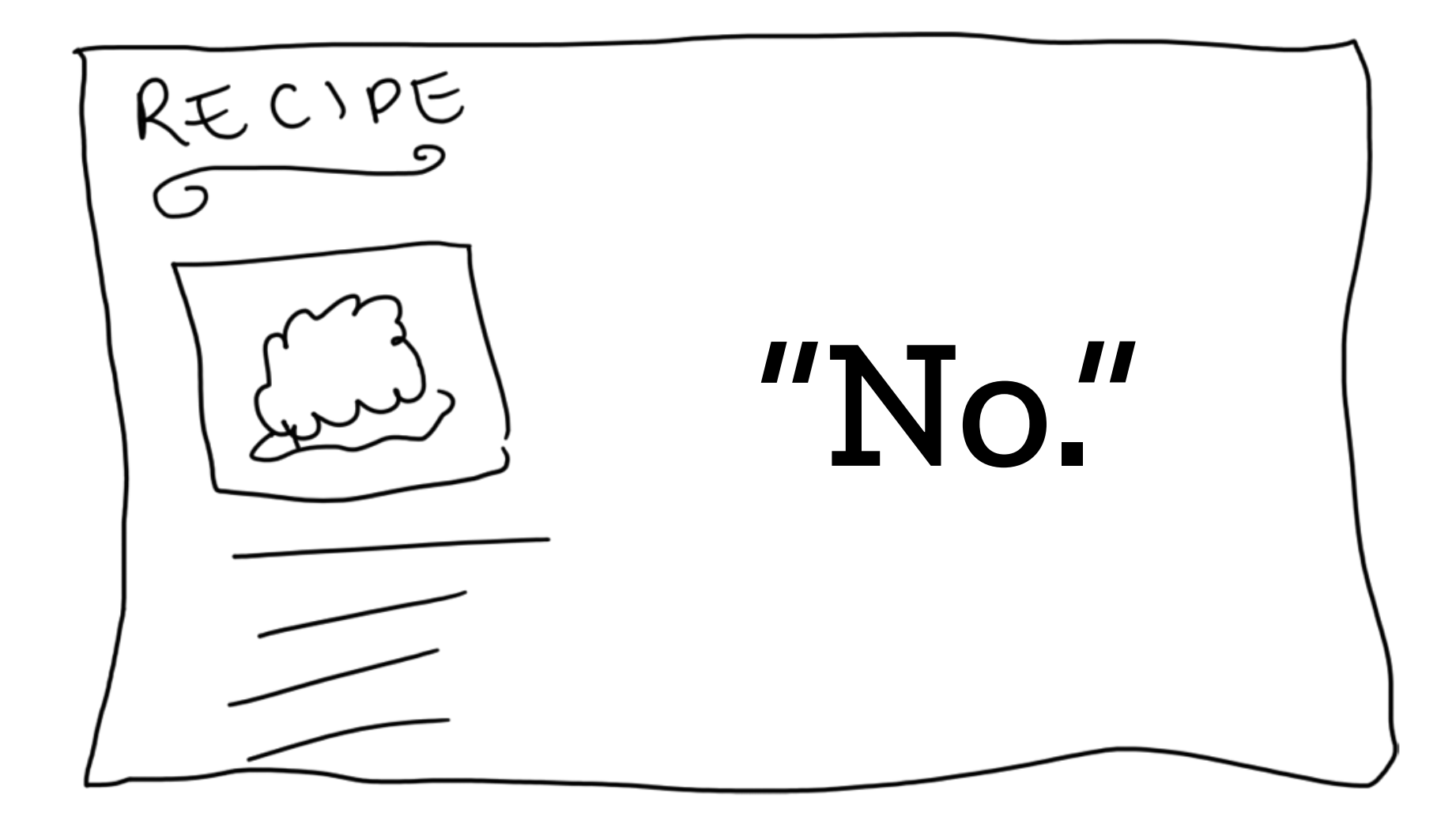

@qedunham CCo

talks.edunham.net/djangoconau2019

```
#!/usr/bin/python3
from ctypes import cdll
from sys import platform, argv
if platform == 'darwin':
    prefix = 'lib'ext = 'dvlib'elif platform == 'win32':
    prefix = <sup>11</sup>ext = 'dll'else:
    prefix = 'lib'ext = 'so'
```
**lib = cdll.LoadLibrary('target/debug/{}sum\_up.{}'.format(prefix, ext)) sum\_up = lib.sum\_up**

```
sum_to = intk = 1)output = sum_up(sum_to)print('your lucky digit calculated by rust is {}'.format(output))
```
\$ cat src/lib.rs

```
fn sum digits(mut sumthing: u64) -> u64 {
    let mut total = 0;
    while sumthing > 0 {
        total += sumthing % 10;
        sumthing /= 10;
     }
    if total >= 10 {
        total = sum\_digits(total) }
     return total;
}
#[no_mangle]
pub extern "C" fn sum_up(upto: u64) -> u64 {
    let mut total = 0;
    for n in \theta..=upto \{total = sum\_digits(n + total); }
     return total;
}
```

```
$ cat Cargo.toml 
[package]
name = "lucky-digit"
version = "0.2.0"
Authors = \lceil "..."]
edition = "2018"
[lib]
name = "sum_up"
crate-type = ["dylib"]
```
\$ cargo build

 Compiling lucky-digit v0.2.0 (/home/edunham/repos/python-rust-ffi-timing) Finished dev [unoptimized + debuginfo] target(s) in 0.26s

```
$ cat timer.py
import os
import timeit
outfile = "data.csv"
start = 0dataposints = 50step = 100000
for i in range(start,datapoints*step,step):
     print i
     pre = timeit.default_timer()
    os.system("python sum.py \{\}".format(i))
    mid = timeit.default_time()
     os.system("python src/main.py {}".format(i))
     post = timeit.default_timer()
    with open(outfile, "a") as f:
        f.write("\{\}, \{\}, \{\}\\n".format(i, mid - pre, post - mid))
```
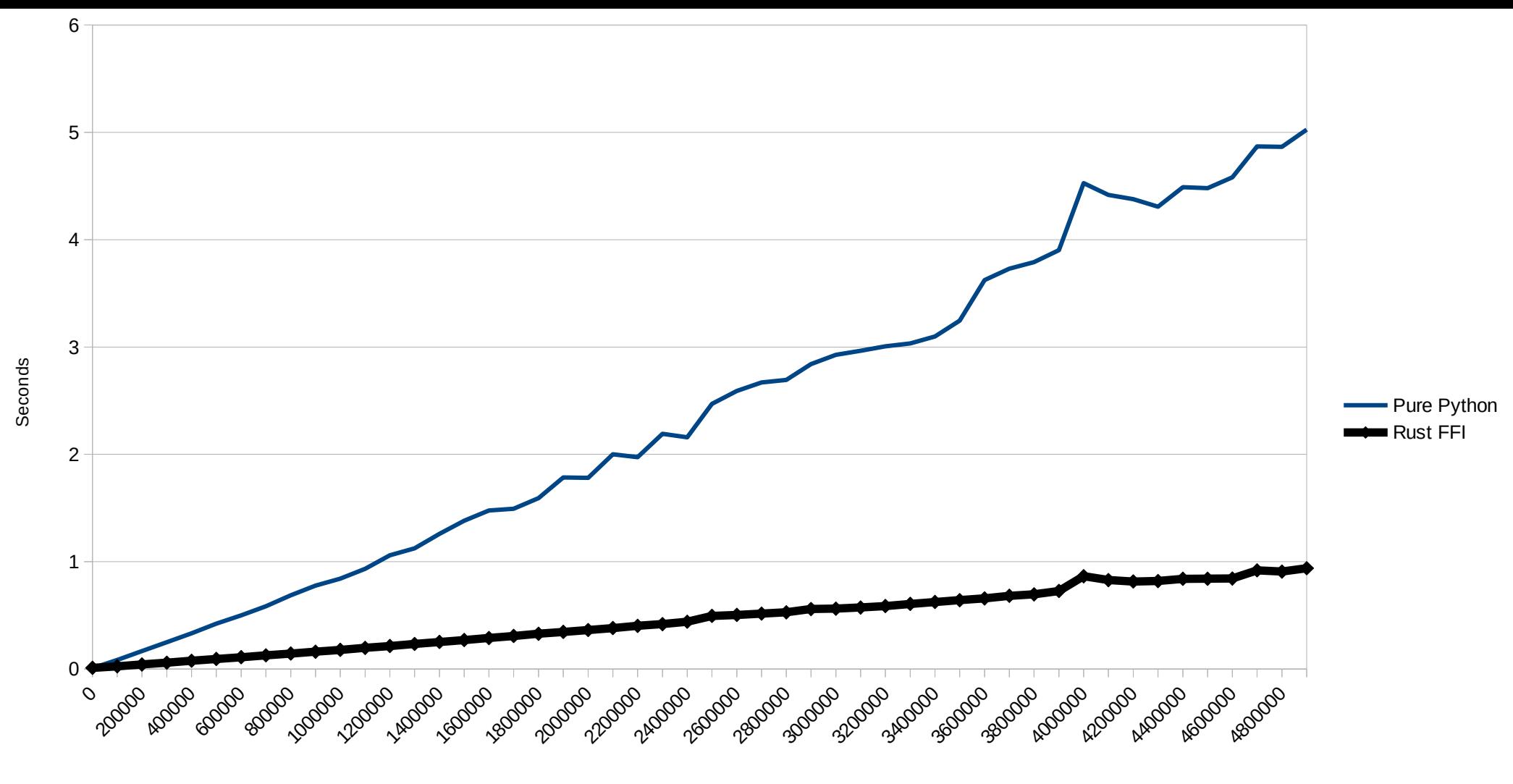

Input

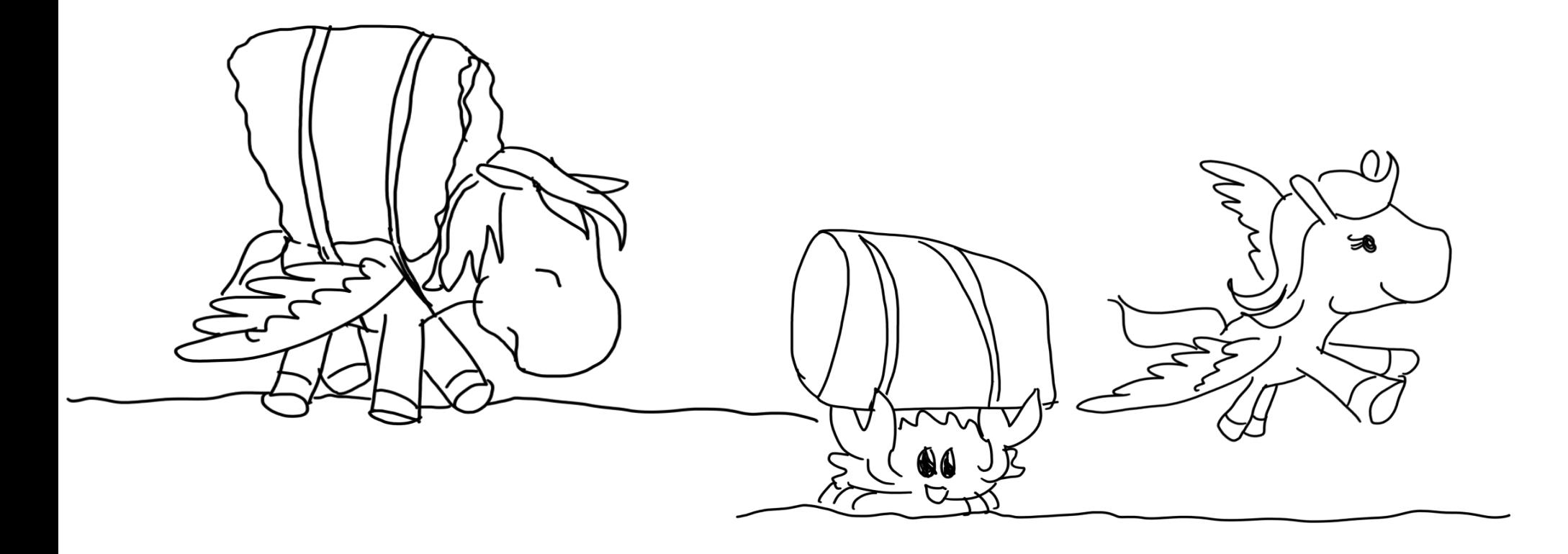

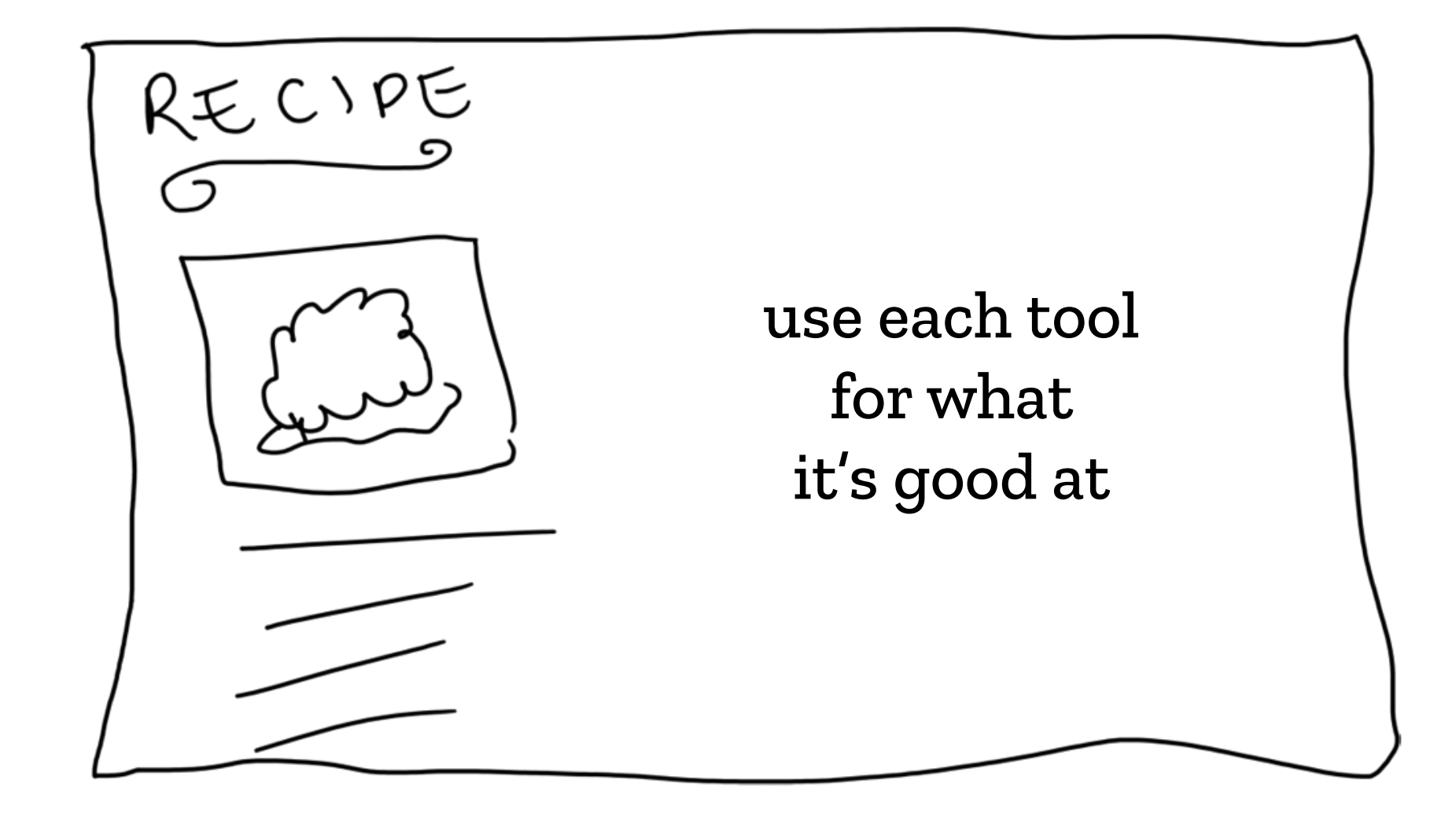

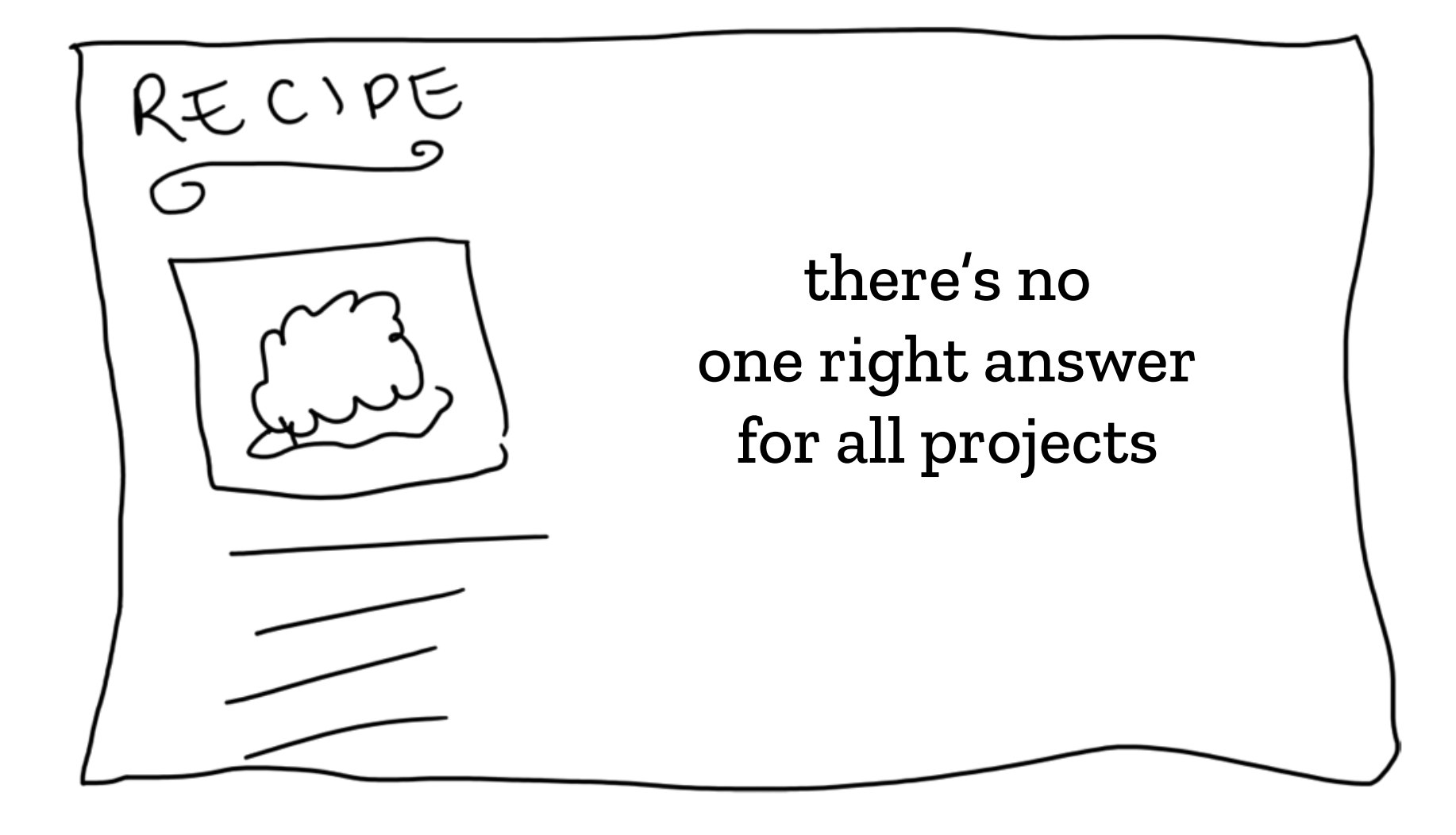

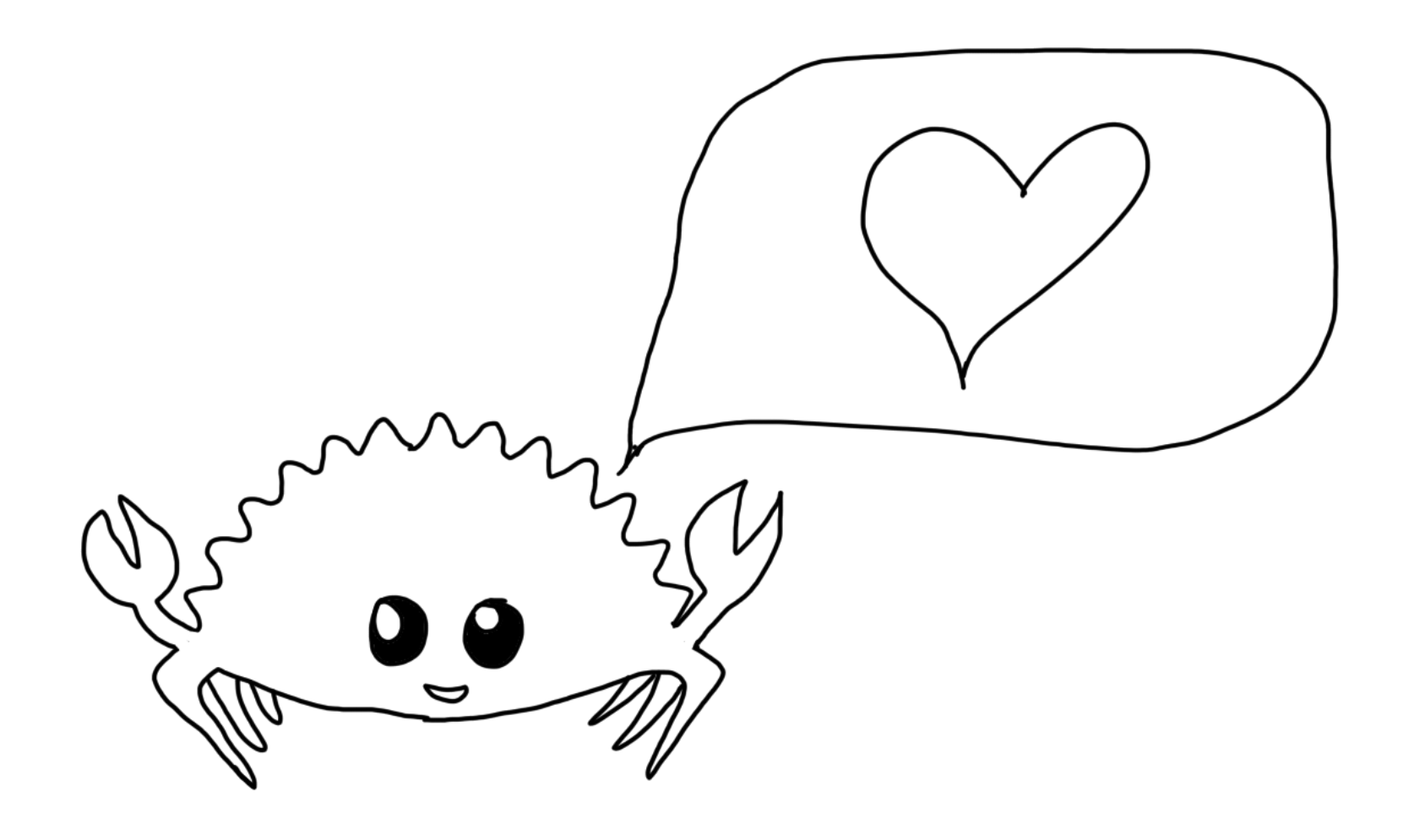

@qedunham  $CCO$ 

talks.edunham.net/djangoconau2019

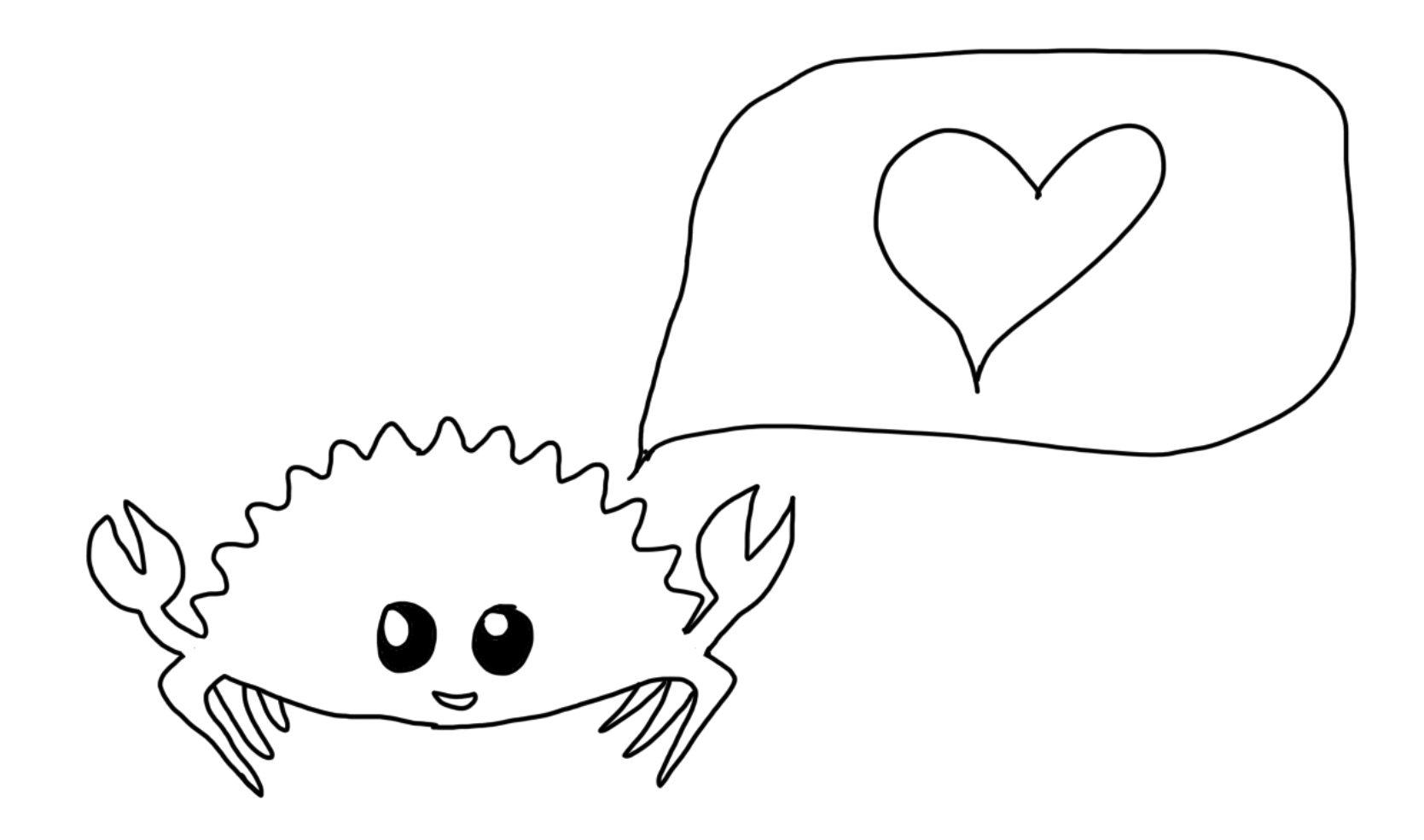

@qedunham CCo

talks.edunham.net/djangoconau2019